# SAN JOSE STATE UNIVERSITY

DEPARTMENT OF MATHEMATICS AND STATISTICS

# **Adaptive Spectral Clustering for High-Dimensional Sparse Count Data**

*Author:* **Team Leaders**: Joey Fitch, Fengmei Liu **Team Members**: Shiou-Shiou Deng, Sonia Kong, Nate Kotila, Rachel Li, Ryan Quigley, Andrew Zastovnik

*Faculty Supervisor:* Dr. Guangliang CHEN

*A report submitted in fulfillment of the requirements for Applied Mathematics, Computing & Statistics Projects(CAMCOS)*

*in the*

Spring 2017 CAMCOS Verizon Project

# <span id="page-1-0"></span>*Abstract*

Industry companies have large amount of data to get insights from, and the insights can provide valuable information so as to help companies to make next-step actions. In this project, we helped Verizon Wireless on their cellphone user data clustering by using the spectral clustering technique. An adaptive spectral clustering process was built and tested, which includes data processing, dimensionality reduction, similarity and clustering. Three different spectral clustering methods were implemented. In the end, insights were extracted from the clustering results. The process was tested on the 20 news group data. High clustering accuracies were achieved on several data subsets and the full data. This adaptive spectral clustering could be applied in many areas like document clustering and web user clustering.

# *Acknowledgements*

<span id="page-2-0"></span>We specially thank Prof. Chen and Prof. Simic for the project opportunity and guidance.

We thank Verizon for sponsoring this project, and thank Irina Pragin, Yong Liu, Santanu Das, and Debasish Das for their valuable time in hosting our visits and answering our many questions.

# **Contents**

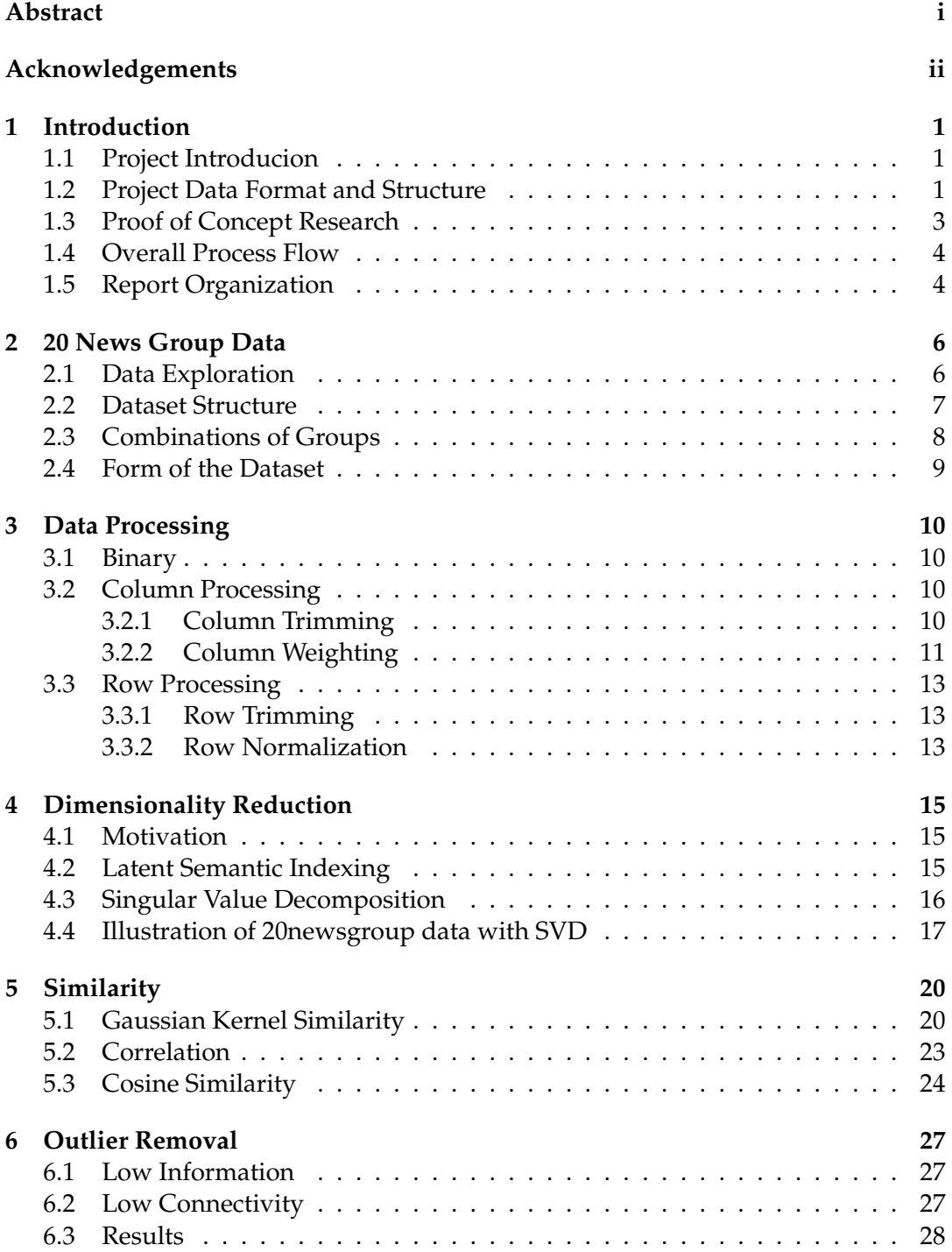

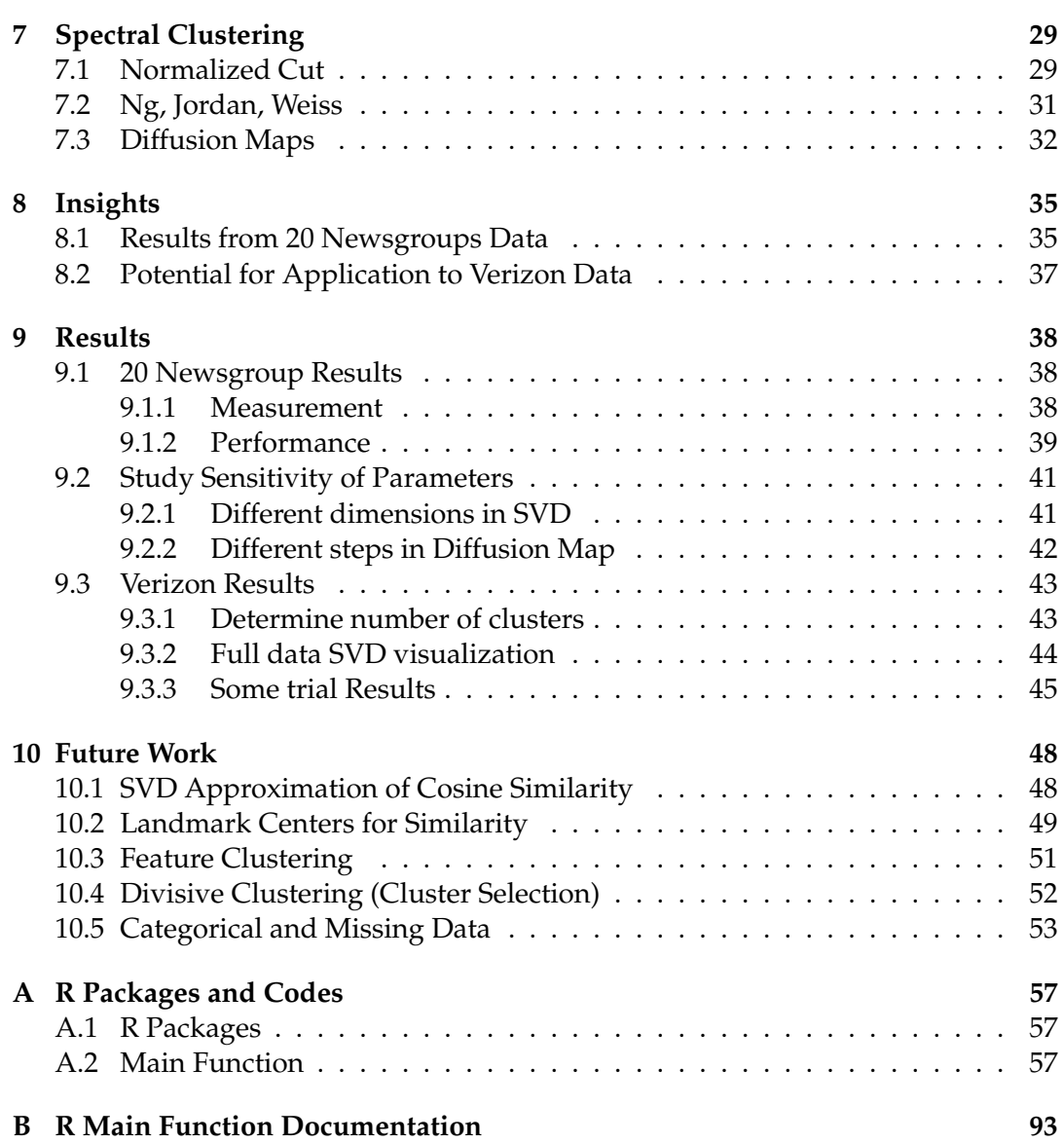

# <span id="page-5-0"></span>**Introduction**

## <span id="page-5-1"></span>**1.1 Project Introducion**

As a wireless service provider, Verizon has a large amount of data about cellphone users, including users' demographic information and web browsing history. As illustrated in Figure [1.1](#page-5-3) left, they would like to discover insights from these data. The interested topics contain customer segmentation, users feature prediction, and also the temporal variations of these insights, etc.

<span id="page-5-3"></span>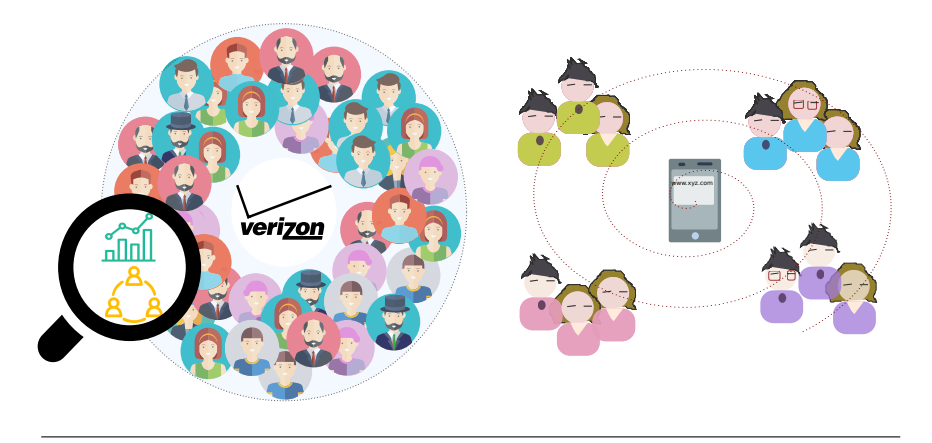

FIGURE 1.1: Insights from large user data

In this Spring 2017 CAMCOS project, we focused on customer segmentation, that is, to discover similar users based on their website browsing history, shown in Figure [1.1](#page-5-3) right. From the statistical point of view, we regard this problem as a clustering problem, to group objects(users) based on their features(website). The clustering result will provide valuable information to Verizon and their business customers. Their marketing schemes can be built on the clustering results.

Clustering is a statistical data analysis technique, and belongs to the unsupervised machine learning field. The objective is to group similar objects while separating dissimilar objects. The fundamental problem of clustering is to find a proper way to measure proximity, including distances, similarities etc[\[6\]](#page-59-0).

### <span id="page-5-2"></span>**1.2 Project Data Format and Structure**

The true data could not be made available to us because of the data confidentiality. Instead, we obtained a simulated dataset from Verizon, which mimics their true data structure and distribution very well.

Verizon gave us 71 days' user data information. Figure [1.2](#page-6-0) shows us the structure of the data folders and dimension of each folder. Each user has around 70 variables including demographic and web browsing information. The "hist" folder contains all the variables and information we need. There are totally around 1 million users in the simulated dataset.

<span id="page-6-0"></span>Original data are parquet files. The data extraction and initial exploration are done in Pyspark2 [\[11\]](#page-59-1).

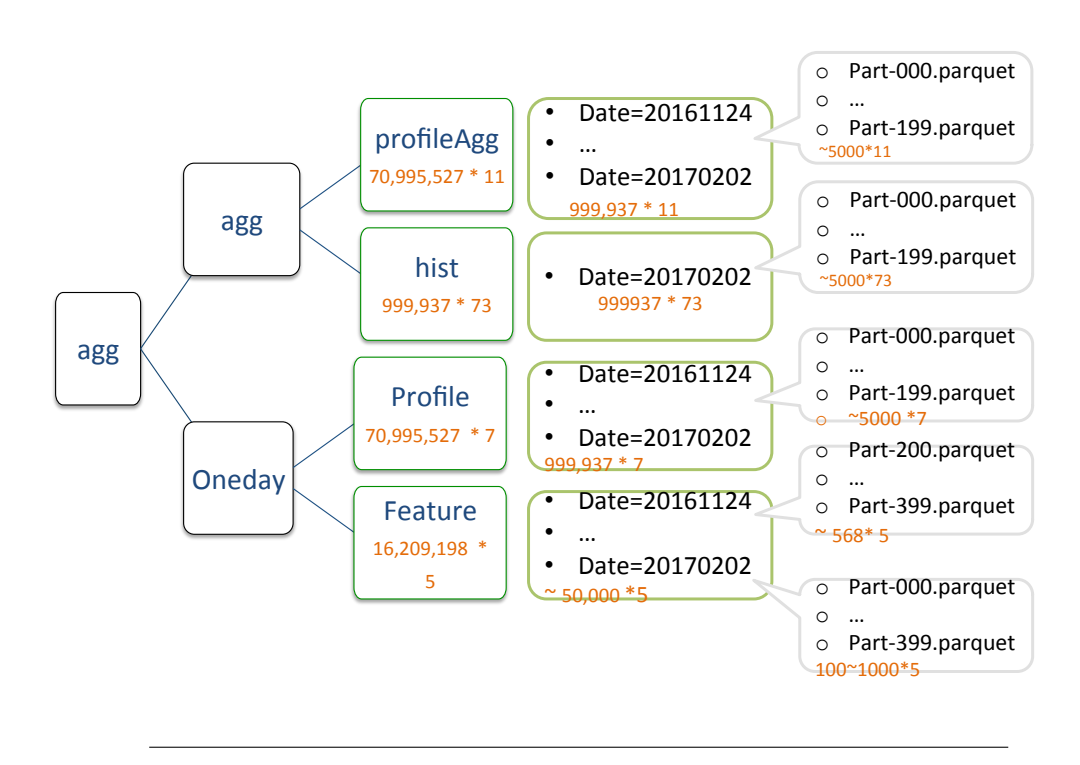

FIGURE 1.2: Verizon Simulated Data

As shown in Figure [1.3,](#page-7-1) we only took the aggregated website browsing data in the past 71 days, and transformed them to sparse matrix. After filtering out the "none" records in the column of "tldAggScore", we got about 330k users with 175k websites.

<span id="page-7-1"></span>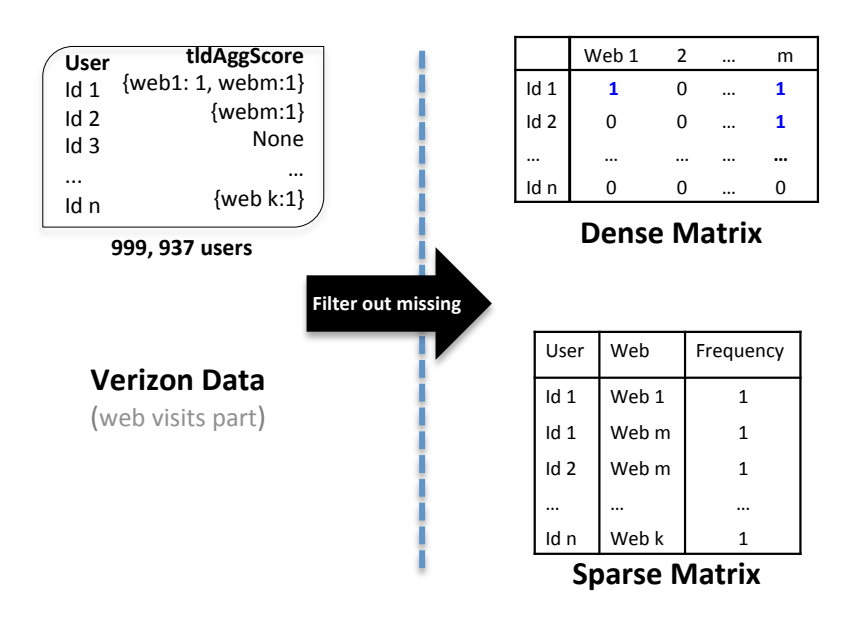

FIGURE 1.3: Extracted Data Matrix From Simulated Data

Two main features of this data are :

- High dimensional The dimension of the feature space is 175K.
- High sparsity

Percentage of non-zero entries 
$$
=
$$
 
$$
\frac{591K}{330K \times 175K} = 0.001\%
$$
 (1.1)

<span id="page-7-2"></span>Figure [1.4](#page-7-2) shows a 200 user sample data. Dark points represent zero entries, and lighter points represent non-zero ones.

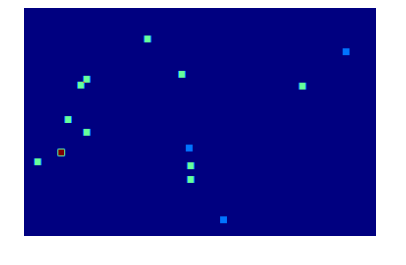

FIGURE 1.4: 200 Users Sample Data Matrix

## <span id="page-7-0"></span>**1.3 Proof of Concept Research**

The data true labels are unknown, so we are limited with the measures of the clustering methods and results. In this research, we conducted a proof of concept study, by using a classical dataset - "20 news group" dataset [\[8\]](#page-59-2), which will be introduced in the next chapter. We implemented the process and tested it mainly using the 20 news group data. The results are compared and improved. Later we tried the process on the simulated data and get the insights from the data. In the end phase, Verizon

also implemented the function blocks on the true dataset. The whole process was developed and tested in R [\[14\]](#page-59-3).

#### <span id="page-8-0"></span>**1.4 Overall Process Flow**

The main process we developed for the data clustering is shown below in Figure [1.5.](#page-8-2) Starting with the data, the first step is data processing, which mainly includes column processing and row processing. Since the data is large, we did dimensionality reduction in the second step. This step is not a required step but it gives better result after test. The next process is similarity calculation, in which multiple methods are considered. The clustering is done based on similarity matrix. We explored multiple methods like Kmeans [\[5\]](#page-59-4), Reduced Kmeans [\[3\]](#page-59-5) etc, and finalized and focused with spectral clustering [\[16,](#page-60-0) [2\]](#page-59-6). The final step is getting insights from the clustering result, which is the most interesting part to industry customers.

<span id="page-8-2"></span>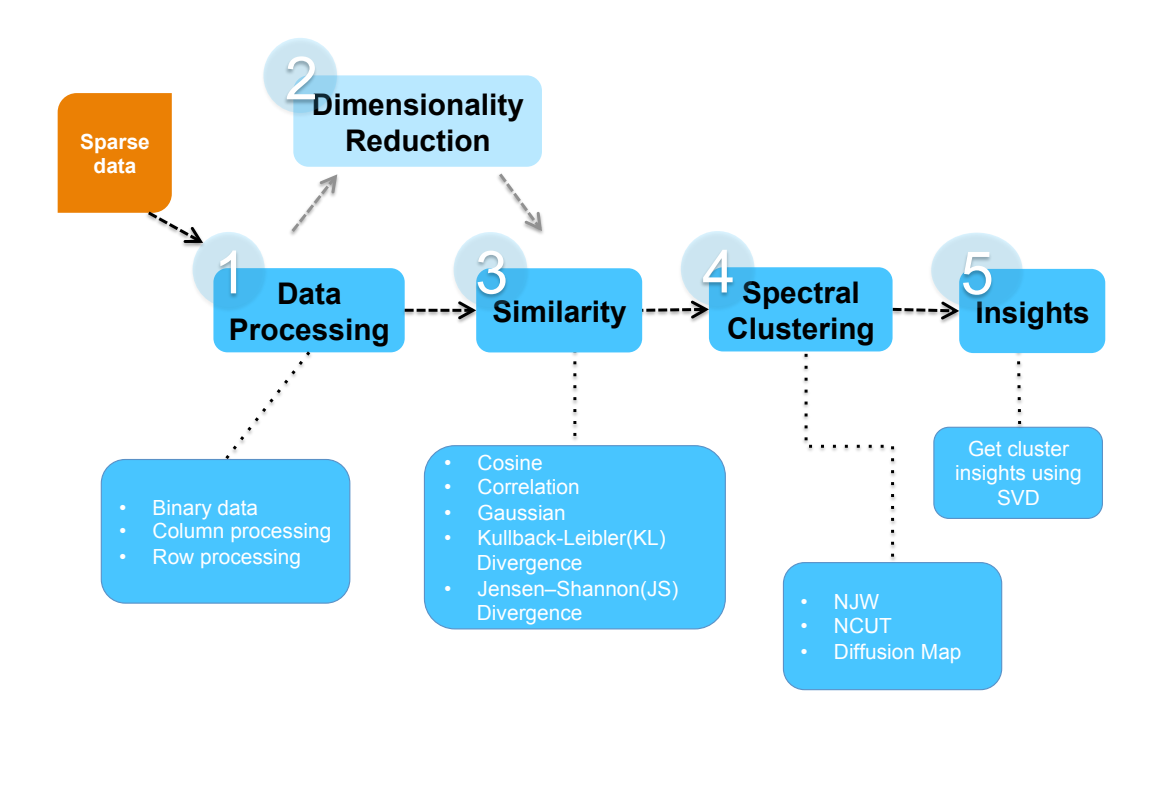

FIGURE 1.5: Clustering Process Flow

#### <span id="page-8-1"></span>**1.5 Report Organization**

The rest of the report is organized as follows.

Chapter 2 will cover the 20 news group data exploration and summary. In Chapter 3 we will talk about the data processing we did to the columns and rows. Dimension reduction techniques will be shown in Chapter 4 and Chapter 5 is about the similarity measures we tried. Chapter 6 is to demonstrate the outlier-removal tests we tried.

Spectral Clustering techniques will be covered in Chapter 7. And, we will show our clustering insights and results in Chapter 8 and 9 separately. The ending chapter is the summary and proposed future work.

# <span id="page-10-0"></span>**20 News Group Data**

#### <span id="page-10-1"></span>**2.1 Data Exploration**

As introduced in the first chapter, the main challenges for Verizon data are its properties of high dimension and high sparsity. Since we do not have any information on the structure of the data, it is difficult to make the cluster analysis on it. Our strategy is to find a classical dataset that is similar to Verizon dataset and work on it to develop and test our algorithms. Once the methods and algorithms are finalized, we will apply them to the Verizon data. In this project we choose 20 News Group dataset (http://qwone.com/ jason/20Newsgroups/) as our emulated data set to work on. It is not our target data set; we use it as the proof of concept.

The 20 News Group dataset is an open resource from Internet.It comprises around 18,000 newsgroups documents on 20 topics with all labels available. It has been split in two subsets: one for training and the other one for testing. The split between the train and test set is based upon messages posted before and after a specific date. It is originally used as classification but in our project we did not use the labels for training purpose. We develop our algorithms without labels. We only use labels as ground truth to evaluate the performance of our methods. And also we use the training dataset only. Whenever we discuss the 20 News Group dataset in the rest of the report, we refer to its training set.

The total documents in the training set of the 20 newsgroup dataset are 11,269 which contain 53,975 unique words(including stop words). We did not remove any stop word. The density of the dataset is 0.0024. Fig.2.1 shows the counts for each word in the dataset. Most words appear at very low rate which is less than 5. Fig.2.2 shows how many words are there in each documents. Most documents contain around 100 words.

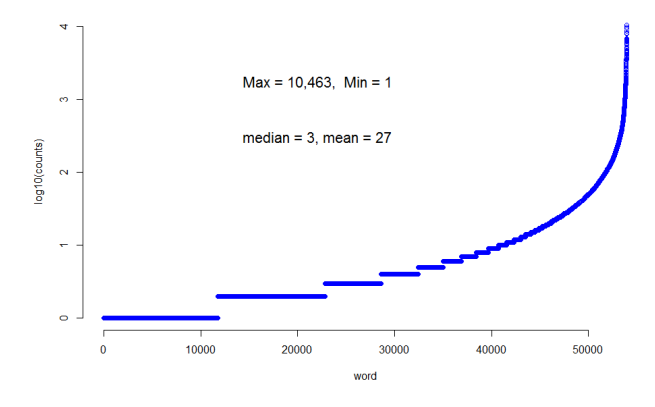

FIGURE 2.1: Word Counts(logarithmic scale)

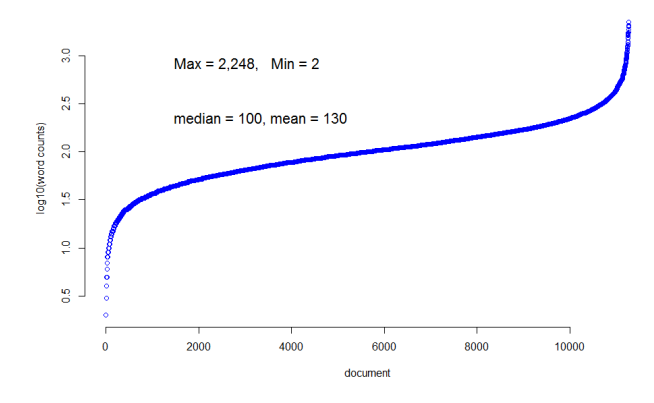

FIGURE 2.2: Words per Document(logarithmic scale)

### <span id="page-11-0"></span>**2.2 Dataset Structure**

Fig.2.3 shows the overview of the 20 News Group dataset. These 20 news topics belong to 6 categories(different colored in Fig.2.3), including comp(computer), politics, sci(science), rec(recreation), religion and misc(miscellaneous). In each category, there are several similar topics.For example, in the category of comp(computer),there are 5 topics including graphics,operation-system of Windows,IBM pc hardware, Mac hardware and windows.x. They are more related compared with the groups from different categories. It is more challenging to cluster on these groups from the same category. In our project, we will select different combinations of groups to test our algorithms.

<span id="page-11-1"></span>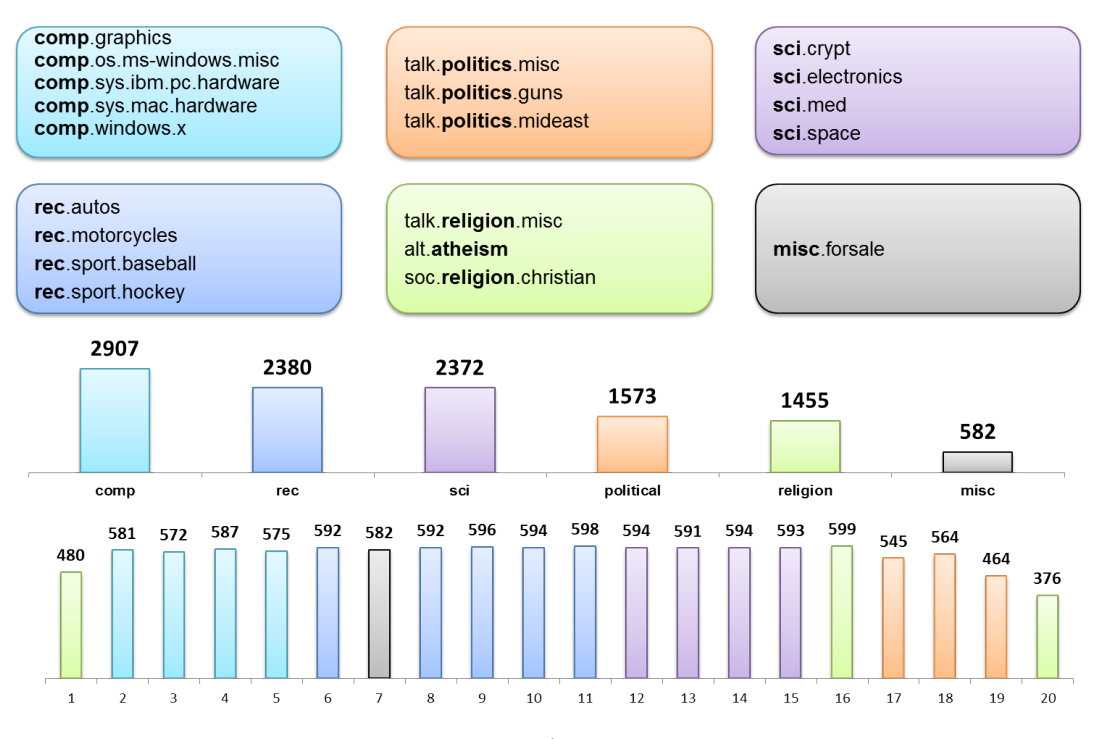

FIGURE 2.3: Overview of 20 News Group Dataset

### <span id="page-12-0"></span>**2.3 Combinations of Groups**

To test our proof of concept implementation, we develop six different tasks for 20 News Group dataset to recreate the results for sanity check. 20 News Group dataset which was introduced in the previous chapter could be separated to six categories. The combinations of groups are shown in table 2.1.

The first and the fourth tasks are selecting one small group from different categories. One is 3 clusters, and the other is 6 clusters, respectively. The former clusters are comp.graphics, rec.autos, and sci.crypt. The latter clusters are comp.graphics, rec.autos, sci.crypt, talk.politics.misc, talk.religion.misc, and misc.forsale.

The second and the third tasks are selecting all small groups form the same category. One is 4 clusters, REC category, and the other is 5 clusters, COMP category, respectively.

In the end, the fifth and the sixth tasks are using the full dataset. The former one is trying to separate into 6 clusters, and the latter one is trying to separate into 20 clusters.

| task           | Category | Group included            |
|----------------|----------|---------------------------|
| 1              | comp     | comp.graphic              |
|                | rec      | rec.autos                 |
|                | sci      | sci.crypt                 |
| $\overline{2}$ | rec      | rec.autos                 |
|                |          | rec.sport.baseball        |
|                |          | rec.sport.hockey          |
|                |          | rec.motorcycles           |
| 3              | comp     | comp.graphics,            |
|                |          | comp.os.ms-windows.misc,  |
|                |          | comp.sys.ibm.pc.hardware, |
|                |          | comp.sys.mac.hardware,    |
|                |          | comp.windows.x            |
| 4              | comp     | comp.graphics             |
|                | rec      | rec.autos                 |
|                | sci      | sci.crypt                 |
|                | politics | talk.politics.misc        |
|                | religion | talk.religion.misc        |
|                | misc     | misc.forsale              |
| 5              | comp     | full dataset              |
|                | rec      |                           |
|                | politics |                           |
|                | sci      |                           |
|                | religion |                           |
|                | misc     |                           |
| 6              | comp     | full dataset              |
|                | rec      |                           |
|                | politics |                           |
|                | sci      |                           |
|                | religion |                           |
|                | misc     |                           |

**Table 2.1: Combination of Groups for Sanity Check**

### <span id="page-13-0"></span>**2.4 Form of the Dataset**

We convert the documents collected in the 20 News Group dataset to word counts. That is, the appearance of each word in each document was counted and recorded. This generates a document term frequency matrix shown in table 2.2. We convert it to the sparse form which is shown in table 2.3. In the full matrix shown in table 2.2, the column represent words and row represent documents. It is a 11,269 \* 53,975 matrix. The structure of 20 News Group data is pretty similar to that of the Verizon data. It also has same property as Verizon data including high dimension and very sparse structures. We can use it to mimic our target dataset and develop the algorithms.

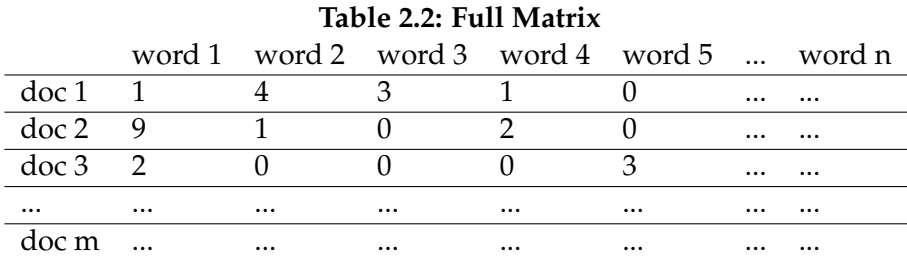

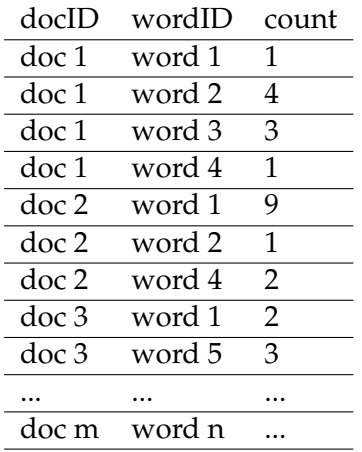

#### **Table 2.3: Sparse Form**

# <span id="page-14-0"></span>**Data Processing**

In this chapter we discuss the data processing methods tested and implemented in our algorithm. Many effective data processing techniques exist for text data such as the 20 newsgroups dataset; however, we tailored our methods to ensure that they could be generalized and applied to the Verizon data.

### <span id="page-14-1"></span>**3.1 Binary**

The first processing step is a decision about the format of the document term matrix. The original data contains word frequency per document; alternatively, all nonzero entries of the document term matrix can be converted to ones indicating that a word occurred in a document. In this alternative format no frequency information is retained, so there is loss of information as a result. The benefit is that words that tend to have a high frequency per document are de-emphasized, e.g. the, and, to, etc. Thus, converting all nonzero frequencies to ones gives all words the same weight within a particular document. This step consistently boosted clustering performance across all tests.

### <span id="page-14-2"></span>**3.2 Column Processing**

This section discusses the techniques applied columnwise to the document term matrix. These steps allow us makes changes across all documents to the influence of a particular word on the clustering results.

#### <span id="page-14-3"></span>**3.2.1 Column Trimming**

Many of the words in the 20 news groups vocabulary are not useful features for clustering because they are at the extremes of document occurrence: too common or too rare. To handle this issue we use column trimming to reduce the number of columns to a more useful subset. This is accomplished by applying two thresholds to column sums. Since we have already converted the document term matrix to binary, the column sums represent the number of documents that a particular word occurs in. The two thresholds are:

- 1. Minimum document occurrence: 1
- 2. Maximum document occurrence: > 1000

The threshold values are chosen for specific reasons. The lower threshold removes any column corresponding to a word that only appeared in a single document. Since

we are attempting to cluster similar documents, a word occurring in only one document cannot be used to determine similarity between that document and others. Applying this threshold to the column sums removes approximately 9% of the columns in the document term matrix. This can be seen in the right tail of the plot in figure [3.1.](#page-15-1)

<span id="page-15-1"></span>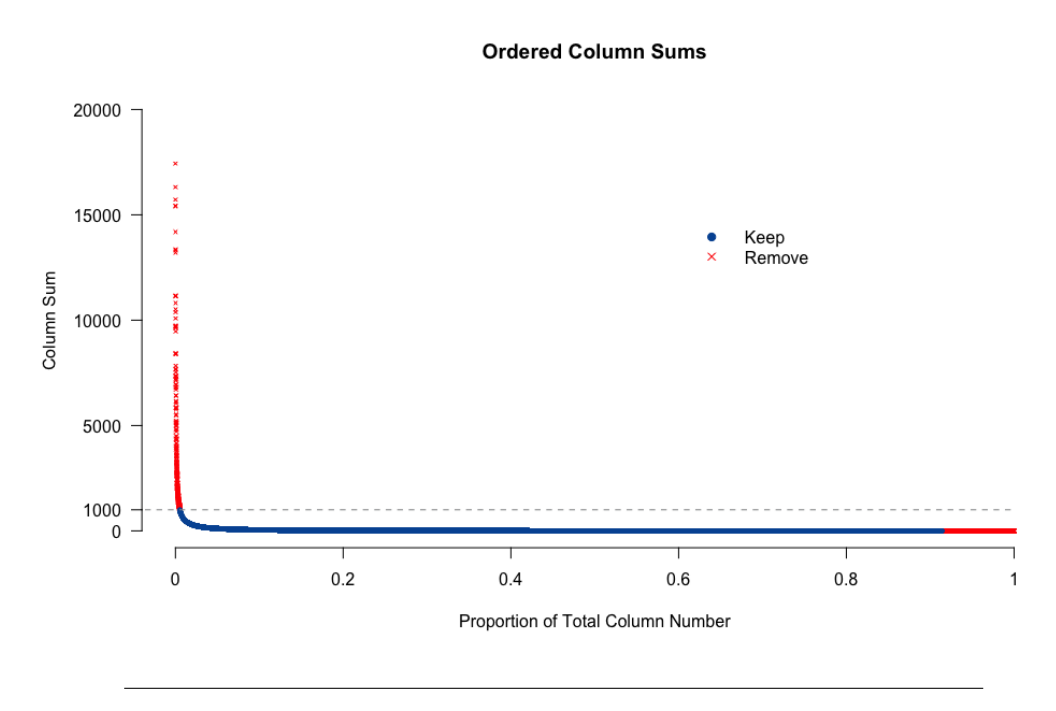

FIGURE 3.1: Column trimming thresholds applied to column sums

The upper threshold is used to remove words that are so prevalent that they do not contribute any useful information. In text analysis, these words are often removed by referring to list of a stop words; however, we do not want to remove words in this way because it would not generalize to the Verizon data. Thus for our purposes, the difficultly comes in choosing a value for this upper threshold. The value was chosen to correspond roughly to twice the average cluster size. The number of documents per cluster is summarized in figure [2.3.](#page-11-1) The reason being if a word is common enough that it occurs in nearly all documents of two separate clusters, then it will not provide useful information for clustering. This threshold removes approximately 0.5% of the columns, and this is illustrated in the left tail of the plot in figure [3.1.](#page-15-1)

#### <span id="page-15-0"></span>**3.2.2 Column Weighting**

In an effort to further emphasize the most important words, we applied a weighting function to the columns. For an individual column, the weight is determined based on the column sum and is applied equally across all documents in that column. The functions we considered are:

- Step
- Linear
- Beta
- Inverse Document Frequency (IDF)
- **IDF** Squared

The motivation behind *step*, *linear*, and *beta* is similar to that from column trimming: we want to assign the least weight to the common or rare words. All three functions are essentially doing the same thing but with varying degrees of complexity and control. The general form of these functions can be seen in the first three plots of figure [3.2.](#page-17-3) *Beta* performed the best of these three functions, but there are a few disadvantages. Since we have already removed columns with a sum of one during column trimming, *beta* is heavily de-emphasizing words that only occur in a few documents; these words may be the key features indicating that those documents are indeed similar. The second disadvantage is that *beta* requires two additional parameters that must be tuned, and it can be quite difficult to choose two value that generalize well outside of the specific problem context. As a result, we turned to a different weighting function: inverse document frequency (IDF). IDF is parameter free and gives the highest weight to infrequent words. Mathematically it is defined,

$$
\log\left(\frac{N}{n_t}\right)
$$

where N is the total number of documents ad  $n_t$  is the column sum of the t-th column. The plot of the function can be seen in the bottom right panel of figure [3.2.](#page-17-3) IDF weighting led to better clustering results compared to all other weighting functions considered above. After seeing the success of IDF, we decided to take it one step further by squaring the weights output by the IDF function. This served to further emphasize the infrequent and unique words. The ratio of maximum weight to minimum weight from IDF was approximately 4, whereas the ratio from IDF squared was approximately 20. Squaring the IDF weights led to a noticeable boost in clustering accuracy, which will be discussed further in the results section.

<span id="page-17-3"></span>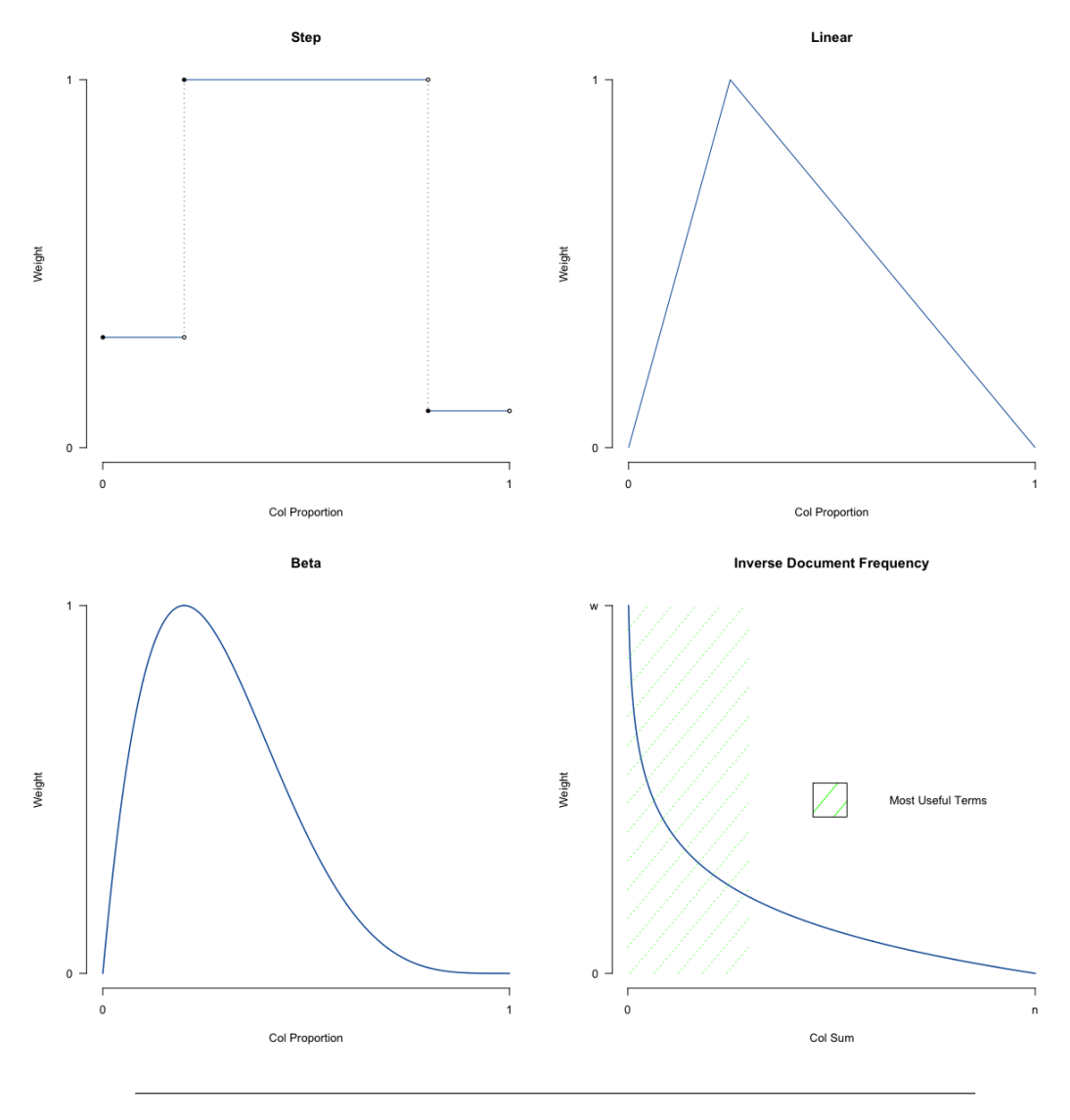

FIGURE 3.2: Column weighting functions

### <span id="page-17-0"></span>**3.3 Row Processing**

#### <span id="page-17-1"></span>**3.3.1 Row Trimming**

After performing column trimming, it is possible that some documents (rows) will no longer have any nonzero entries. These rows prevent the necessary matrices operations from being performed later on during spectral clustering, so they are removed during this step. Intuitively, removing these rows makes sense because it is impossible to cluster the document without any information.

#### <span id="page-17-2"></span>**3.3.2 Row Normalization**

The original documents from the 20 news groups data vary widely in length, so it is important to apply some form of row normalization to the documents in order to balance out the effect of document length. This step is performed after column weighting, so it is applied to the resulting weight matrix not the original document term matrix. For the 20 news groups data, we considered L1 and L2 row normalization. For a given row, the two normalization methods are mathematically defined,

$$
\text{L1}: \frac{w_j}{\sum_{j=1}^p |w_j|} \quad \text{L2}: \frac{w_j}{\sum_{j=1}^p w_j^2}
$$

L1 normalization transforms the weights within each row into a discrete probability distribution as illustrated in the top panel of figure . L2 normalization projects each point onto the unit circle. In the bottom panel of figure , this is illustrated for two simulated clusters that are well separated in two dimensional space.

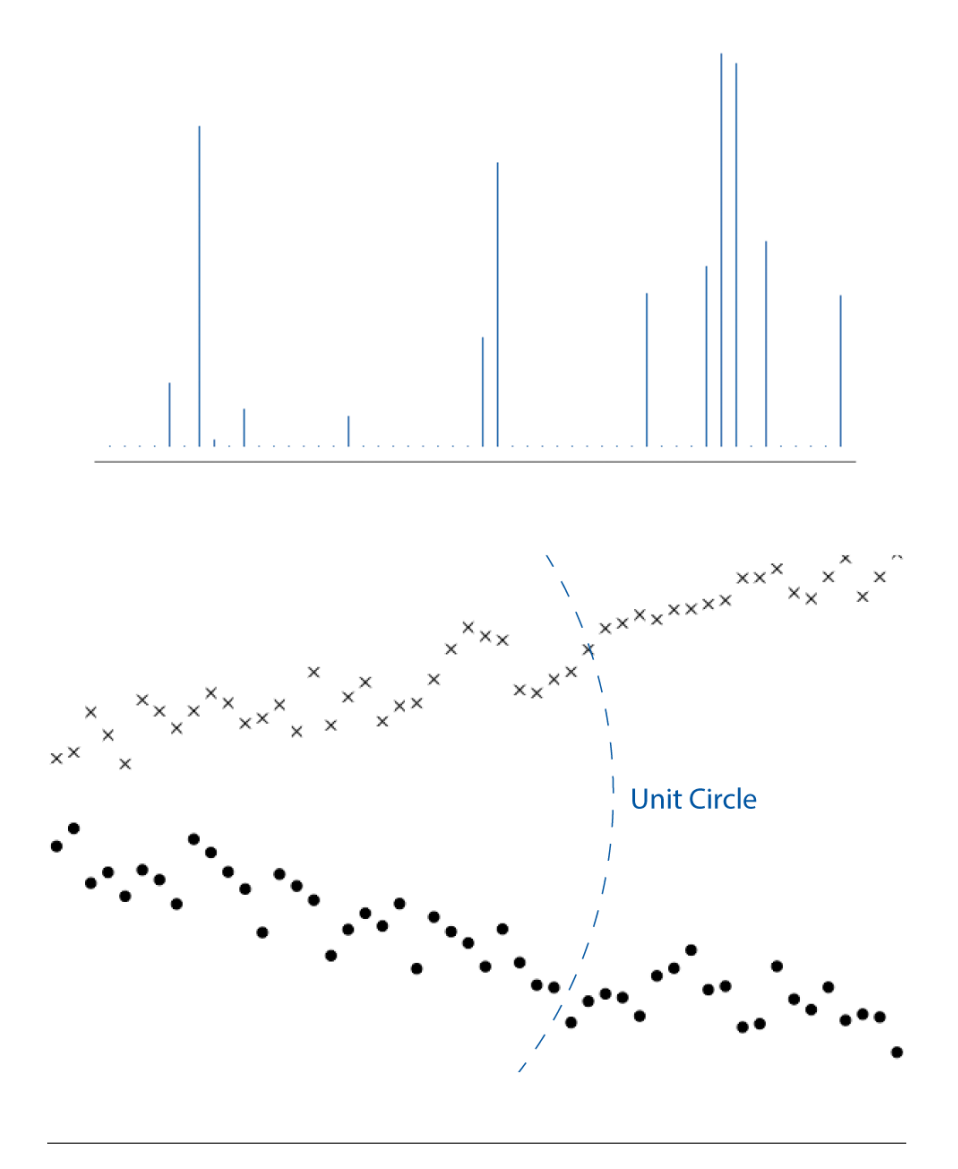

FIGURE 3.3: Illustration of L1 and L2 row normalization

In our tests, we found that normalization improved clustering results over no normalization and L2 outperformed L1. Thus, L2 normalization was applied as a data preprocessing step for all results displayed later on in this paper.

# <span id="page-19-0"></span>**Dimensionality Reduction**

## <span id="page-19-1"></span>**4.1 Motivation**

Real data usually have thousands, or even millions of dimensions. Huge number of dimensions suffers from the so-called "curse of dimensionality", a phrase coined by ([\[1\]](#page-59-7)) when considering problems in dynamic optimization. Another problem is that high dimensionality demands more memory for data storage and more time for data computation, which make many algorithms inefficient or even infeasible. The third problem is that data became very sparse, so that density based clustering algorithms become meaningless. Essentially, we assume that some of the data is noise, and we can approximate the useful part with a low dimensional part space. Dimensionality reduction not only reduces the dimension of data, but also suppress noise.

## <span id="page-19-2"></span>**4.2 Latent Semantic Indexing**

Latent Semantic Indexing (LSI) is a mathematical method used to perform a lowrank (say, k) approximation of document-term matrix (typical rank 100-300)([\[12\]](#page-59-8)). The general idea is to design a mapping such that the low-dimensional space reflects semantic associations (latent semantic space), and then compute document similarity based on the inner product in this latent semantic space. Two goals of LSI are :

- Similar terms are mapped to nearby locations in low dimensional space
- Noise is reduced

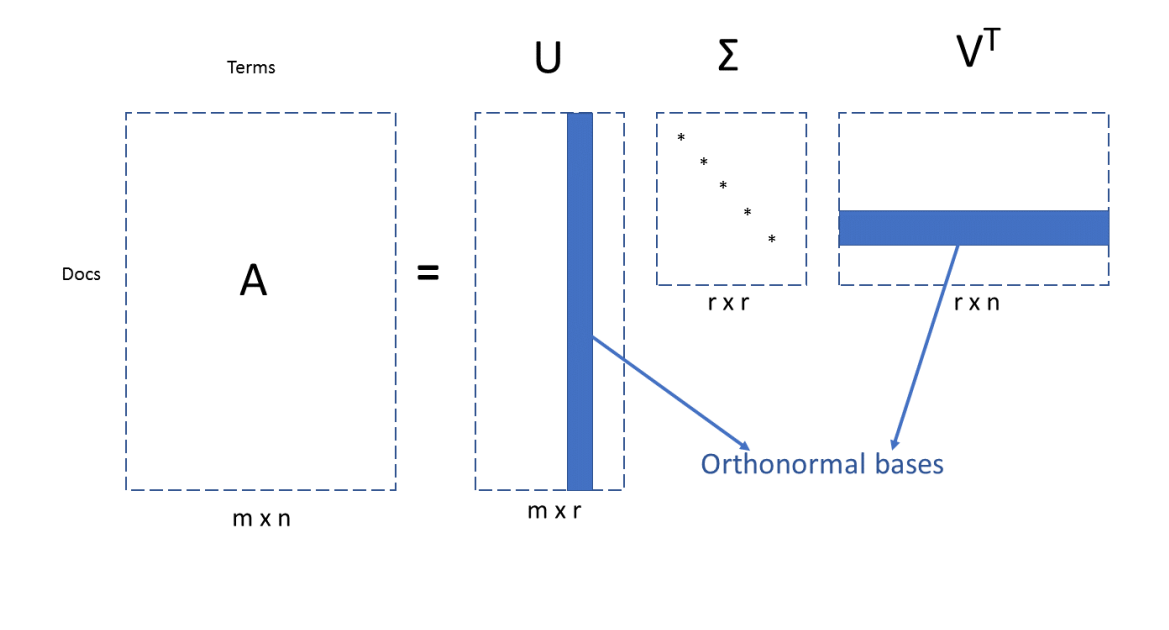

## <span id="page-20-0"></span>**4.3 Singular Value Decomposition**

FIGURE 4.1: Singular Value Decomposition

Singular Value Decomposition (SVD) ([\[4\]](#page-59-9)), is a mathematical way to implement the idea of LSI. Given a matrix  $A \in IR^{m*n}$ , The left singular vectors U are an orthonormal basis for the column space of A.The right singular vectors V are an orthonormal basis for the row space of A. The diagonal elements in  $\Sigma$  matrix are in descending order, which represent the strength of each subspace. If A has rank r, then A can be written as a sum of r rank-1 matrices. By keeping the top k strongest singular vectors, we map the original data into a top k dimensional subspace and obtain a reduced dataset B.

$$
B = AV_k \tag{4.1}
$$

In the nature language field, the k can range from around 100 to 300, in our case, we normally set k to a few hundred.

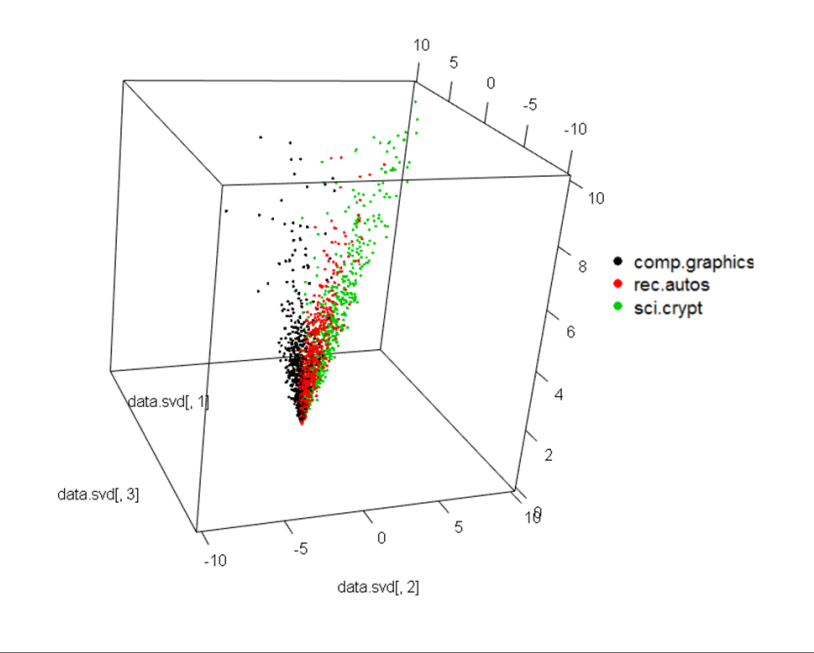

### <span id="page-21-0"></span>**4.4 Illustration of 20newsgroup data with SVD**

FIGURE 4.2: SVD-3 Clusters

In order to visualize data, we map our 20newsgroup dataset into k=3 dimensional semantic space through SVD, one point in the plot represents one document, the same color means the same group. We first picked up only 3 clusters, comp.graphics,rec.autos, and sci.crpyt as the Fig 4.2 shown, we can see clearly this reduced data presenting a significant structure that the 3 groups are well separated. If treat each document is a vector from origin, we can see the documents from the same group is heading to a specific direction, that may represent a specific topic. We can also see the documents in the same group have a small angle with each other, and a big angle with documents in the other groups.

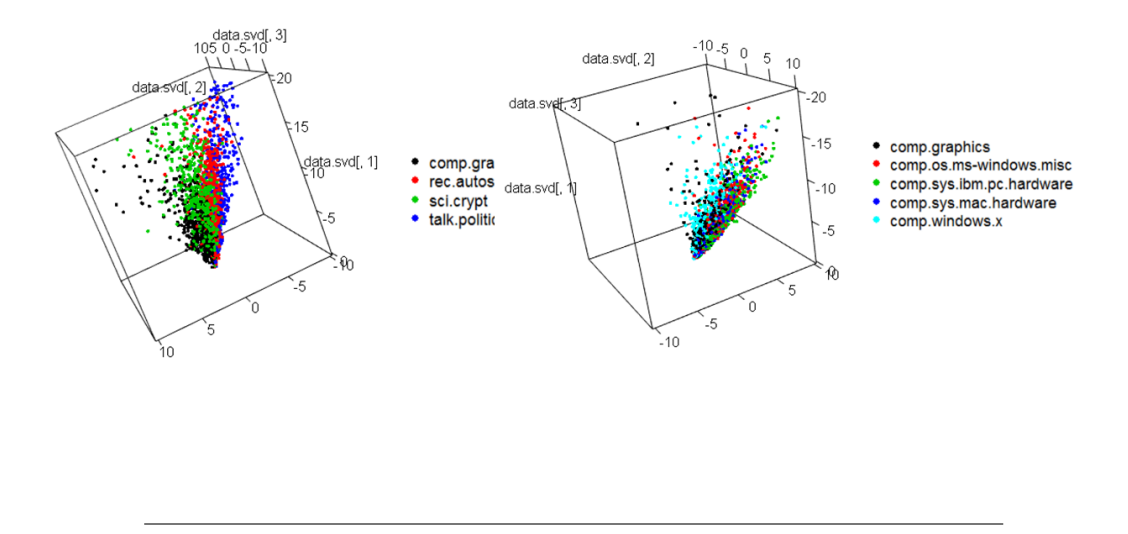

FIGURE 4.3: SVD-4 Clusters and 5 Clusters

In Fig 4.3, we picked the 4 clusters and 5 clusters from data. For the 4 clusters, we picked up groups comp.graph, rec.autos, sci.crypt, and talk.politics, these 4 groups are subgroups from the 4 big groups which are comp, rec, sci, and talk. since the topics are very different, we assume these 4 clusters are easier to distinguish, and hope to see a big angle from the plot. For the 5 clusters, we picked the groups comp.graphics, comp.os.ms-windows.misc, comp.sys.ibm.pc.hardware, comp.sys.mac.hardware, and comp.windows.x 6, which are from the same big group comp, we assume they are more difficult to distinguish since the similarity between each document are small.From the plot, we can see all the documents are heading to a same direction and the angle between each other are small.

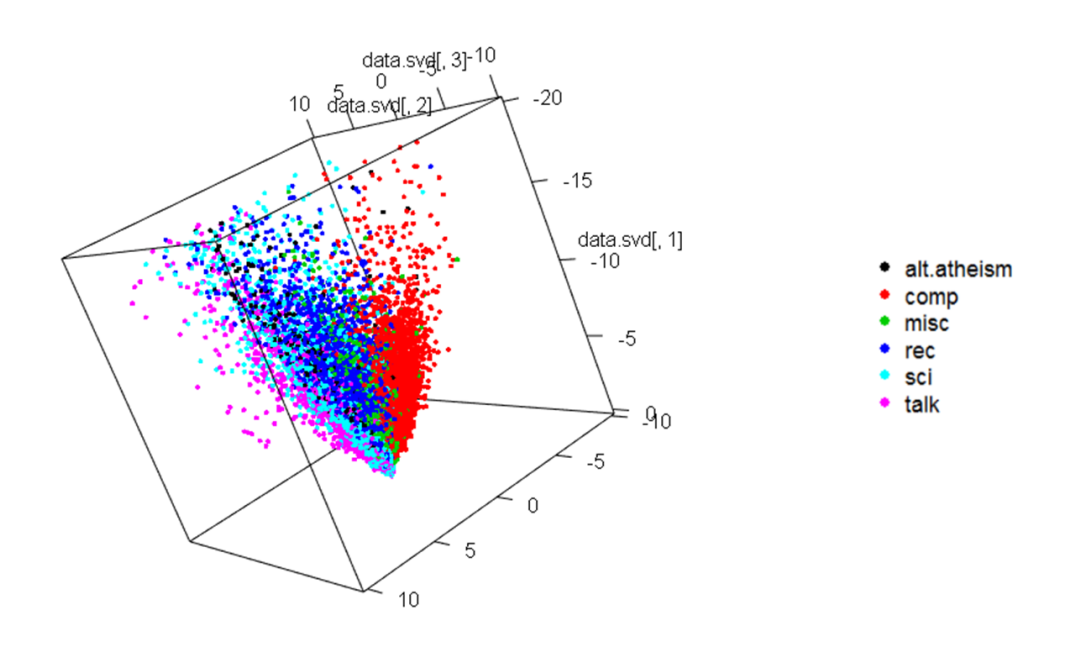

FIGURE 4.4: SVD-6 Clusters

At last, we picked all the dataset with 6 big clusters, alt.atheism,comp, misc.forsale, rec,sci, and talk. We can see from Fig 4.4, all the groups are well separated, so SVD is a feasible way for clustering in our case. It also provides us a way to consider the cosine similarity (angle) to measure the closeness of documents in the next step.

# <span id="page-24-0"></span>**Similarity**

Once the data processing and dimensionality reduction steps are finished, our algorithm requires a similarity score between every pair of data observations. In the context of our datasets, we needed to compute pairwise similarity between every pair of documents or web users. Through this process, we transition from the original  $n \times p$  data matrix into some  $n \times n$  similarity matrix S, where the entry  $S_{ij}$  $= \text{Sim}(x_i, x_j) \in [0, 1]$ . Intuitively, a strong similarity measure should be symmetric, reflexive, and nonnegative. In the following sections, we will discuss our strongest candidates for similarity metrics.

#### <span id="page-24-1"></span>**5.1 Gaussian Kernel Similarity**

Our first idea was to calculate pairwise distances between all data observations, and then convert from distance to similarity using the Gaussian Kernel:

$$
\operatorname{Sim}(x, y) = e^{\frac{-\operatorname{dist}(x, y)^2}{2\sigma^2}}
$$

Given that distance is always nonnegative, the Gaussian Kernel is strictly  $\in (0,1]$ , equal to 1 only if dist $(x, y) = 0$ . In the usual Gaussian density function,  $\sigma^2$  represents variance. Here, it similarly yields a scale parameter that specifies a "neighborhood" of similarity, allowing us to measure the data at different magnitudes of resolution.

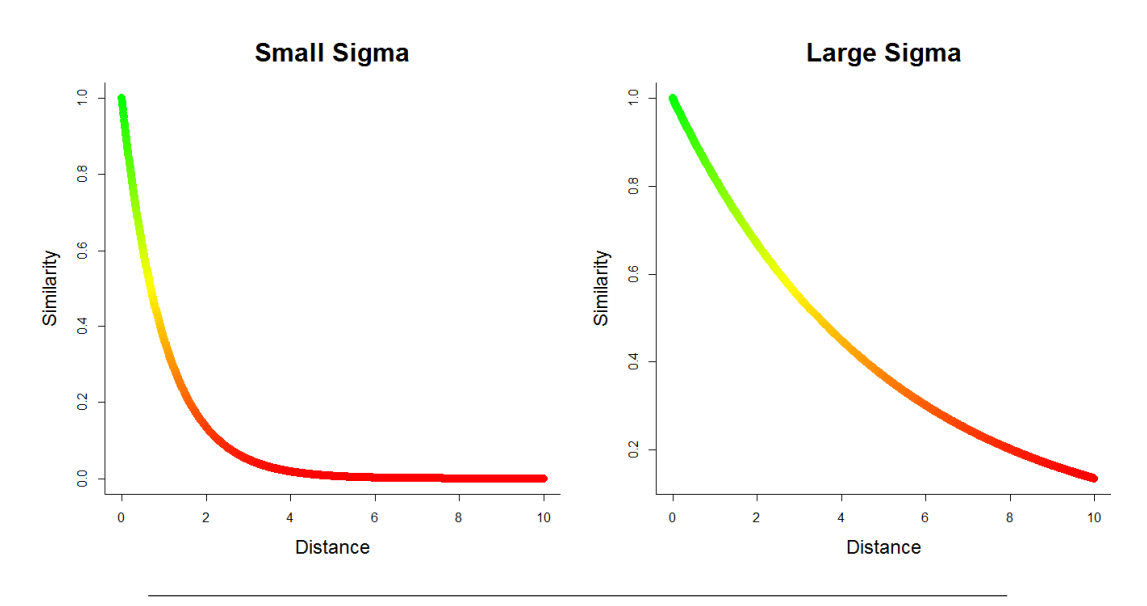

FIGURE 5.1: In the left figure, a small sigma only considers similarity between very small distances. In the right figure, a larger sigma increases the "neighborhood" of similarity to larger pairwise distances.

Beyond specifying a proper  $\sigma^2$  value, we must also choose an adequate distance function. Any distance function can be inputted, bringing along all of its own pros and cons. We were intrigued by one particular distance function, known as Kullback–Leibler (KL) Divergence. This method treats each row as a discrete probability distribution and calculates the pairwise divergence between probability distributions (which are rows of data). This comes from information theory, where "divergence" of x and y is defined as the information loss when using distribution  $y$ to approximate distribution  $x$ . Similar observations should approximate each other well, yielding small divergence; dissimilar observations should approximate poorly, yielding large divergences. This can be expressed mathematically:

KL-Div
$$
(x, y)
$$
 = E $\left[log(x) - log(y)\right]$  =  $\sum_{k} x_{k} \left[log\left(\frac{x_{k}}{y_{k}}\right)\right]$ 

where x and y are *discrete probability distributions*. We convert frequency counts to discrete probability distributions by dividing each row by its row sum (the total frequency count for that observation).

The following figure shows an example of the algorithm applied between two data observations. The example uses full count data for clarity of demonstration, rather than binary data which would be more appropriate for our application. The algorithm remains the same in either case.

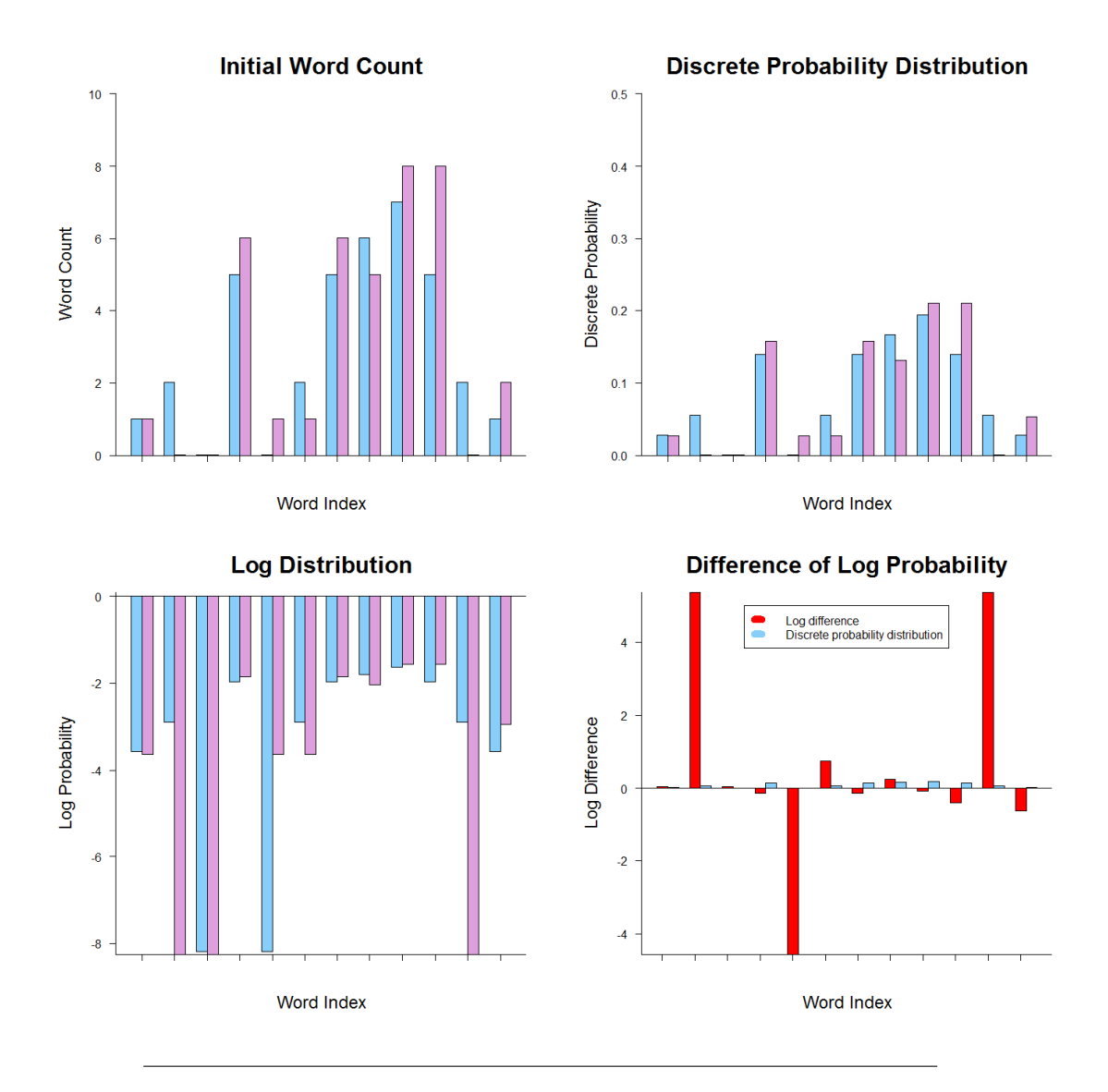

FIGURE 5.2: KL Divergence follows a 4–step algorithm to calculate distance between two observations (blue and purple):

1) We start with frequency counts for each column.

2) We convert frequency counts to discrete probability distributions by dividing the total frequency count for each document.

3) We take the log of each discrete probability value, going from [0,1]

probability space to  $(-\infty, 0)$  logarithm space.

4) We sum the difference in log probability for each column value.

5) KL Divergence is the sum of all log probability differences, weighted by the original discrete probabilities.

One important consequence arises from this formulation of divergence: the equation is not symmetric. Specifically, the expected value involves the probability distribution of  $x$  or the probability distribution of  $y$ , but it does not inherently reconcile any differences between them. We moved on to an extension of KL Divergence, known as Jensen–Shannon (JS) Divergence, which compares  $x$  and  $y$  to their average distribution  $M = \frac{x+y}{2}$  $\frac{+y}{2}$  rather than comparing  $x$  and  $y$  directly:

$$
JS-Div(x, y) = \frac{Divergence(x, M) + Divergence(y, M)}{2}
$$

$$
\Rightarrow Sim(x, y) = e^{\frac{-JS.Div(x, y)^{2}}{2\sigma^{2}}}
$$
 (Gaussian Kernel)

JS-Div is the average of KL-Div $(x, M)$  and KL-Div $(y, M)$ , thereby achieving symmetry. However, we quickly reached a number of obstacles against full implementation of this algorithm. Most importantly: this process is computationally expensive. We never found an expedient way to calculate the full KL-Divergence matrix, much less the JS-Divergence matrix. This was a huge obstacle toward implementation on any practical dataset.

Even beyond the issues with JS Divergence specifically, the entire Gaussian Kernel method is dependent upon a couple problematic issues. To add to the problem of runtime, distance measures are generally always >0, eliminating the computational benefits of sparsity. When we tried running faster distance algorithms, the Gaussian Kernel estimate did not give successful results (relative to other similarity algorithms). Lastly, identifying the proper choice of  $\sigma^2$  proved quite elusive. We tried strategies like k–nearest neighbor to specify sensible  $\sigma^2$  values (trying many different k values), but we never discovered a method which gave strong results for our data. These methods for choosing  $\sigma^2$  also compounded upon runtime issues, which were already a problem with most distance measures. We eventually decided to abandon the Gaussian Kernel entirely, in favor of other similarity methods.

#### <span id="page-27-0"></span>**5.2 Correlation**

Instead of converting distance into similarity, we explored strategies to directly calculate similarity measures. One choice uses a variation of Pearson correlation to calculate pairwise similarity between rows of the data:

$$
\text{Sim}(x, y) = \frac{\sum_{k} w_k (x_k - \mu_k)(y_k - \mu_k)}{\sqrt{\sum_{k} w_k (x_k - \mu_k)^2 \sum_{k} w_k (y_k - \mu_k)^2}} = \frac{(x_i - \vec{\mu})^T W (x_j - \vec{\mu})}{\left| |\vec{x_i} - \vec{\mu}| |\cdot \left| |\vec{x_j} - \vec{\mu}| \right| \right|}
$$

where  $^T$  signifies the transpose for the matrix multiplication. Put more simply, we take the inner product of  $\vec{x}$  and  $\vec{y}$  after column centering and L2 row normalization.

This calculation essentially compares rows  $\vec{x}$  and  $\vec{y}$  according to their deviation from the mean in each column. If one or both rows have average values for a variable, that variable will contribute zero covariance to their overall correlation similarity. If these rows deviate from the mean in opposite directions, that variable will contribute negatively to their similarity. If these rows deviate from the mean in the same direction (whether above or below the mean), then that variable will contribute positively to their similarity. The stronger the mean deviations, the stronger the similarity contribution.

The fact that correlation similarity accounts for the mean in its calculation is actually very useful for us. In KL divergence, two large values in the same variable would contribute to low distance (high similarity). However, this variable may be large for *all* the observations, meaning that a pair of large values is not particularly special there. For example, it is probably common for two documents to use the word "the" many times, or for two web users to visit the website Facebook often. This does not necessarily indicate similarity, because all different sorts of documents use the word "the", and many different types of web users all visit Facebook. Correlation similarity measures behavior *relative to the mean*, which allows for a variable's context to be accounted for in the similarity calculations.

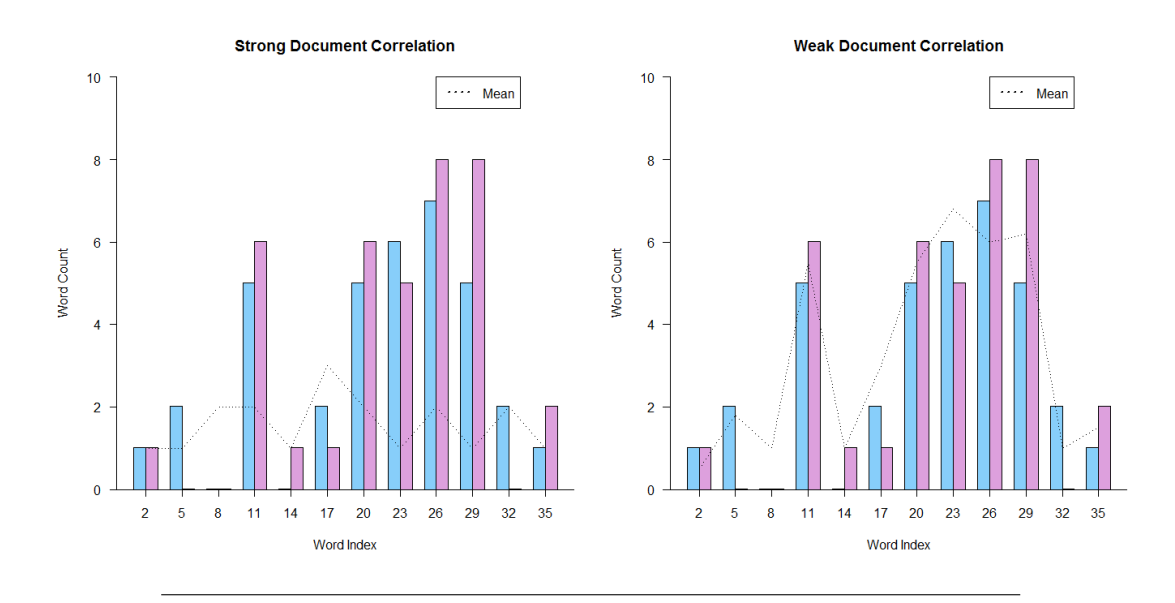

FIGURE 5.3: The left and right figures compare the exact same pair of documents, but with different data means. In the left figure, both documents deviate strongly from the mean in the same variables, yielding strong correlation. In the right figure, the documents generally follow the same pattern as the column means, yielding no significant correlation between the two documents.

This property was highly convenient at first, but we eventually managed to mitigate the impact of such common variables with the IDF column weighting, diminishing the usefulness of data centering within correlation similarity. Also, since most column means are *slightly* above zero in a sparse nonnegative data set, there were many instances of negative similarities (note that Correlation $(x, y) \in [-1, 1]$ ). We were able to skirt the issue of negativity by re-mapping the similarity matrix from  $[-1, 1]$  space to  $[0, 1]$  space (subtract the minimum value to get minimum=0, then divide by the new maximum value to get maximum=1). Even then, correlation still failed on one key point: it sacrifices the data sparsity by subtracting the mean. All the zero entries became tiny negative values, since the column means are all slightly above zero. This blew up the memory requirements for calculating a full  $n \times n$  similarity matrix. For practical purposes, we absolutely required a similarity measure which would retain the benefits of sparsity.

#### <span id="page-28-0"></span>**5.3 Cosine Similarity**

In order to preserve sparsity, we required a similarity algorithm which preserved the large proportion of zeros in the dataset. We achieved this by using the Cosine similarity measure:

$$
\text{Sim}(x, y) = \frac{\vec{x} \cdot \vec{y}}{\sqrt{||\vec{x}||^{2} ||\vec{y}||^{2}}} = \cos(\theta_{xy})
$$

Analytically, this is simply the inner product between every pair of rows. Two rows will have a large inner product if they have large values in the same set of variables. If one or both rows have a value close to zero for some variable, that variable will not contribute to their similarity. This has the caveat of strictly finding "positive" similarity, where only simultaneously *large* magnitudes will indicate similarity. Two rows with *low* values in the same set of variables will not demonstrate strong cosine similarity, unless they also have simultaneously large magnitudes in a mutual set of variables as well. This may actually be desirable in a sparse data set, where most rows will probably have zero or near-zero values in a majority of columns.

Geometrically, we are treating each row as a unit vector (dividing by the Euclidean length) and then calculating the angle between each pair of vectors. Similar documents should point in the same "direction", essentially having similar values in a core set of columns (at least, relative to the other documents).

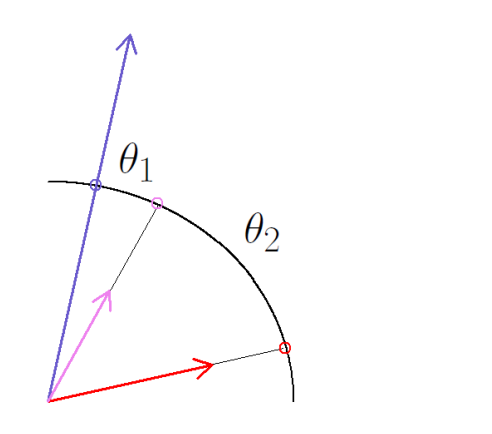

FIGURE 5.4: In this figure, we compare the similarity of the purple vector to the red and blue vectors. Red and purple are closer in terms of Euclidean distance, but the purple and blue vectors are much more similar in terms of their directions (general content). Notice how each vector is projected onto the unit circle (scaled to unit length).

Since our particular dataset is all nonzero values (for both binary and the full count data), each data point will lie in the nonnegative orthant (equivalent to the "first quadrant" in 2D). This gives the extremely convenient consequence of cosine similarities  $\in [0, 1]$ , useful for Spectral Clustering purposes. Also, to show the computational expedience, we can calculate the cosine similarity extremely simply in matrix notation:

$$
\text{Sim}(X) = XX^T
$$

where *X* is the (weighted) data matrix, which should be normalized beforehand to have L2 row lengths equal to 1. Consequently,  $XX^T$  is our  $n\times n$  similarity matrix, with all the desirable properties of symmetry, nonnegativity, and sparsity. Sparsity can also be further accentuated with certain forms of pre–processing, such as column trimming. The only major drawback of cosine similarity is the potential impact of abnormally common variables (like common words or popular websites) which could contribute significant but meaningless similarity between rows that are otherwise dissimilar. Two documents which both use the word "the" are not truly similar, but the cosine similarity algorithm will not take into account any variable context (like an abnormally high mean). This highlights the extreme importance of noise reduction in the other steps, mainly column weighting and outlier removal.

# <span id="page-31-0"></span>**Outlier Removal**

A problem that occurs often in clustering task is that there are outlier values that may not cluster well. In order to counter this, we came up with a method to remove these outliers. The idea behind removing outliers was that we could remove documents that were not conducive to clustering, thereby improving the clustering of all other documents.

In our setting, outliers corresponded to documents that:

- 1. Have low information, or
- 2. are dissimilar to other documents

Once we determined our outlier criteria, we then had to implement the removal.

### <span id="page-31-1"></span>**6.1 Low Information**

In order to remove outliers based on low information, we first had to determine what constituted low information. Because we have been using IDF weighting, we could use that as a measure to determine the value of a document. IDF weighting gives more weight to infrequent words, and less weight to common words, we could sum up all the word values in a document after the weighting step. A document having a low row sum told us one of two things: either the document had very few words, or the words contained in the document were very common. Either of these situations would make a document harder to cluster. ...

#### <span id="page-31-2"></span>**6.2 Low Connectivity**

As an alternative to removing outliers based purely on their informational value, we removed documents that were not similar to others. In order to do this, we still performed the IDF weighting step on the data, and in addition we then performed cosine similarity. This resulted in us having a symmetric  $n \times n$  matrix S where  $S_{i,j}$ would be the similarity of document  $i$  to document  $j$ . When taking the sums

$$
d_i = \sum_j S_{i,j}
$$

we get the degree of connectivity for each document. If a document has low degree, then it is not similar to many other documents, and therefore is less likely to cluster well.

#### <span id="page-32-0"></span>**6.3 Results**

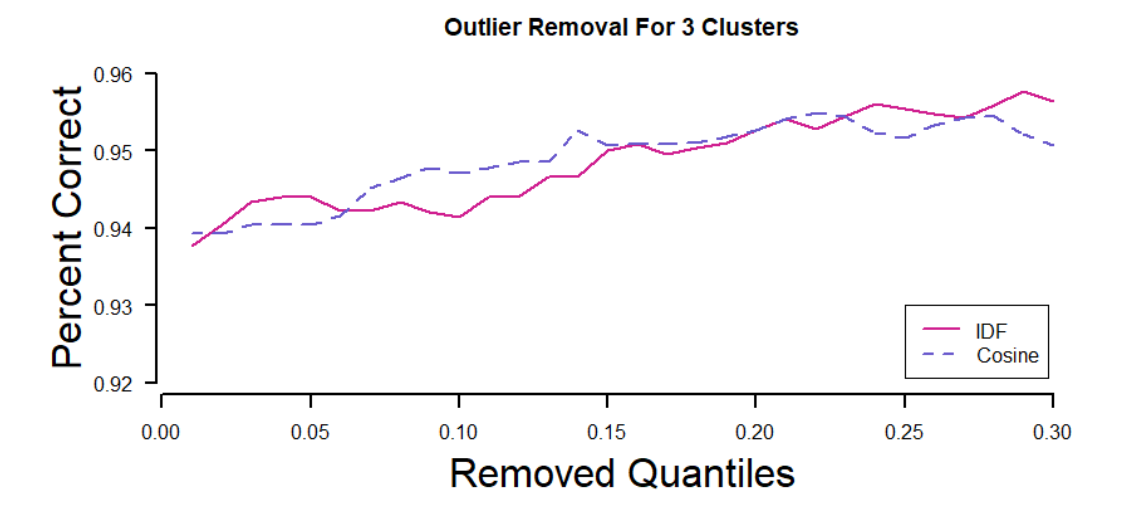

FIGURE 6.1: Outlier Removal for Small Document Set

In figure 6.1, we tested outlier removal for our smallest dataset. This dataset included 3 clusters that were fairly distinguishable from each other, allowing us to have nice computational efficiency. One thing we noticed for this dataset was that removing documents with low connectivity and documents with low information gave us similar results.

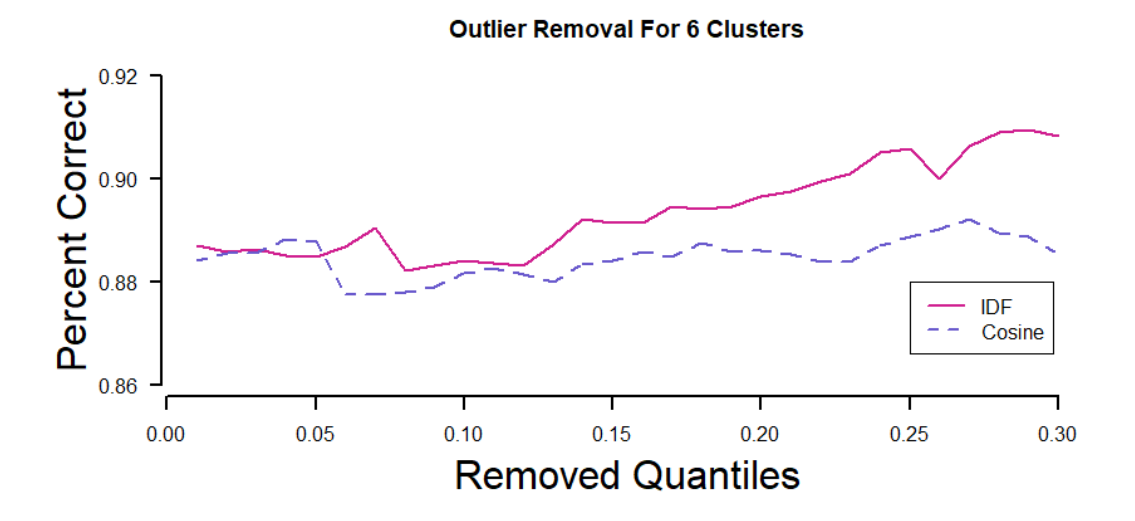

FIGURE 6.2: Outlier Removal for Large Document Set

In figure 6.2 we tested outlier removal for 6 known clusters, one from each metacluster. One thing to note is that as we removed larger percentages of the data, we got consistently better results removing documents with low information than we did removing documents with low connectivity.

# <span id="page-33-0"></span>**Spectral Clustering**

Now that we have all our preprocessing done and our similarity matrix we move on to clustering our observations. The clustering method we spent most of our time on and had the greatest success with was spectral clustering. There are three different spectral clustering algorithms that we used in our project; normalized cut(NCut), Ng, Jordan, Weiss(NJW), and diffusion maps. These three algorithms are very similar with slight variations which we will go over in the next sections.

### <span id="page-33-1"></span>**7.1 Normalized Cut**

The first spectral clustering method we tried was the normalized cut(NCut) and is probably the mostly commonly used. One common way to think about spectral clustering is as a graph cut problem or a method of finding an optimal way of removing edges from a graph so we separate our observations into different groups. If you think of the similarity matrix we constructed earlier as a graph showing the connectivity from one point to another what we want to do is remove these connections in some optimal way.

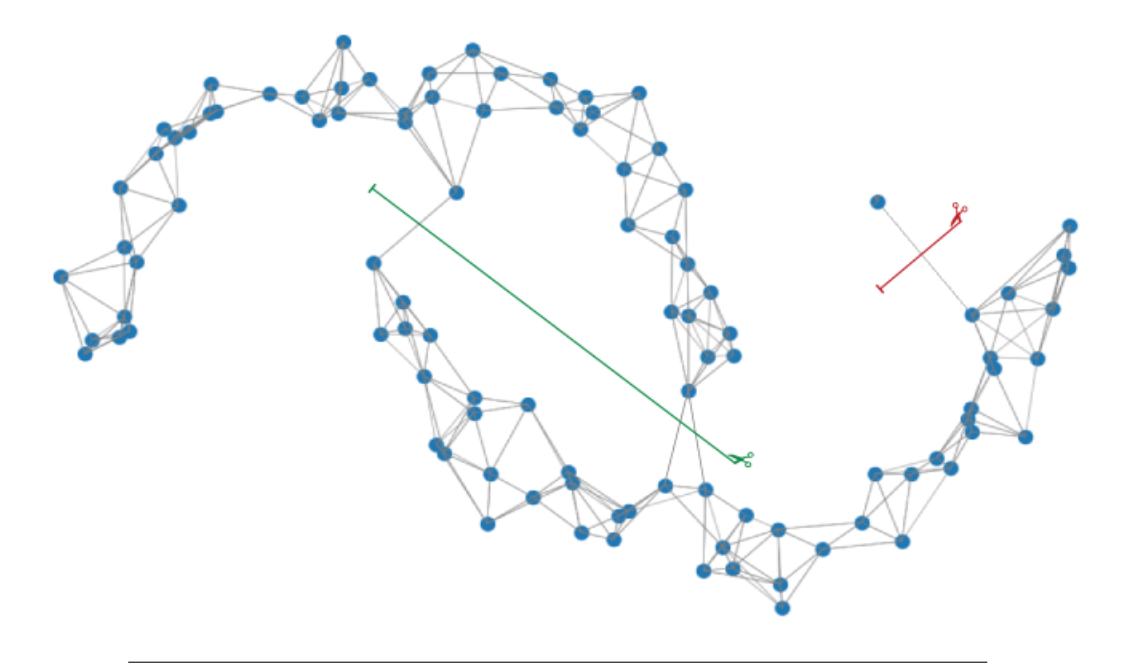

FIGURE 7.1: An example of a graph constructed from a similarity matrix

For example, in Figure 7.1 if we simple removed the fewest number of edges or gray lines till we had two separate clusters we would wind up with the cut represented by the red scissor. This cut is not ideal since we end up with one point by itself in one cluster and everything else in another cluster. A better way the separate the points is to use the green cut which balanced the number of edges we are removing with the resulting cluster size. This is the method suggested by Shi and Malik[\[13\]](#page-59-10). The formula for this is

$$
\min\left(\frac{Cut(A,B)}{Vol(A)} + \frac{Cut(A,B)}{Vol(B)}\right)
$$

Where  $Cut(A,B)$  is the sum of the edges we are removing and  $Vol(B)$  is the sum of all the edges in cluster B or A.

Solving for this would be extremely difficult since we would have to check every possible way of removing points to minimize this. We will be using linear algebra to find an approximate solution but first lets define some terms

Let

$$
x_i = \begin{cases} 1, & \text{if the observation } i \text{ is in cluster A} \\ -1, & \text{otherwise} \end{cases} \quad \text{for all observations } i.
$$

and

$$
\mathbf{D} = \begin{bmatrix} d_1 & 0 \\ 0 & \ddots & 0 \\ 0 & d_n \end{bmatrix} \qquad \text{where } d_i = \sum_{j=1}^n w_{ij}
$$

If we also let

$$
\mathbf{y} = (1 + \mathbf{x}) - \frac{\sum_{\mathbf{x}_i > 0} d_i}{\sum_{\mathbf{x}_i < 0} d_i} (1 - \mathbf{x}) \quad \text{and} \quad \mathbf{L} = \mathbf{D} - \mathbf{W}
$$

It can be shown that

$$
\min \left( \frac{Cut(A, B)}{Vol(A)} + \frac{Cut(A, B)}{Vol(B)} \right) = \min_{\mathbf{y}} \frac{\mathbf{y}^T \mathbf{Ly}}{\mathbf{y}^T \mathbf{D} \mathbf{y}}
$$

If we relax the requirement that the entries of **x** need to be 1 or -1 and instead require the entries to be real numbers this becomes the minimization of a quadratic form. Thus,the solution to the normalized cut problem can be approximated by the sign of the second largest eigenvector of **D**−1**L**

In general to find more than two clusters we only need to take more eigenvectors of **D**−1**L**. Then we only need to run a simple clustering method such as kmeans to find the clusters.

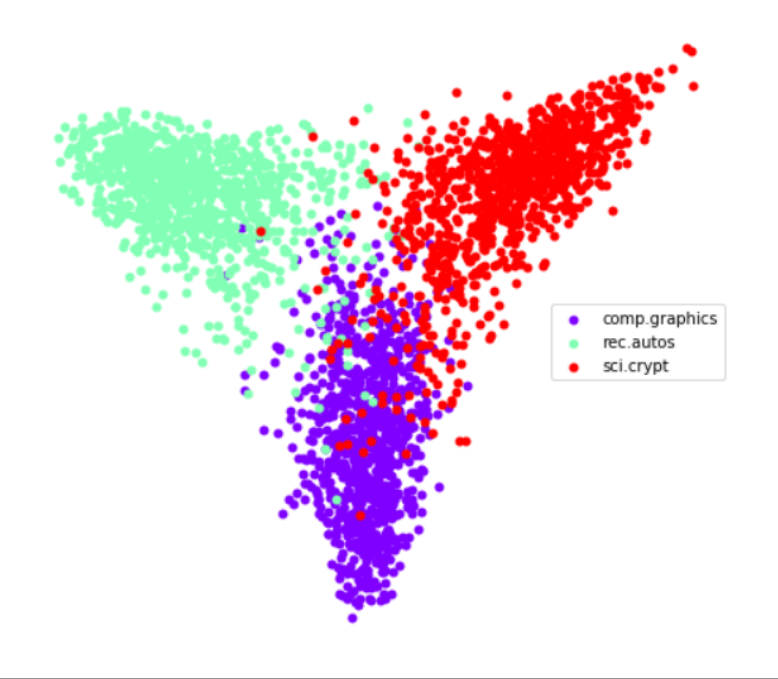

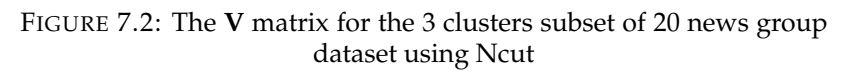

#### **Algorithm (Ncut)**

- 1. Construct similarity matrix **W**
- 2.  $L = D W$
- 3. Find the first k eigenvectors of **D**−1**L**
- 4. Make a matrix **V** by stacking the 2nd to kth eigenvectors
- 5. Cluster using kmeans using **V** where each row represents a point

## <span id="page-35-0"></span>**7.2 Ng, Jordan, Weiss**

Another method suggested by Ng, Jordan and Weiss [\[9\]](#page-59-11) is very similar to the Ncut algorithm described above with only a few small changes. The first change is instead of finding the eigenvectors of **D**−1**L** we find the eigenvectors of **D**−1/2**LD**−1/<sup>2</sup> . The second is after finding the matrix **V** we then normalize the rows of **V**
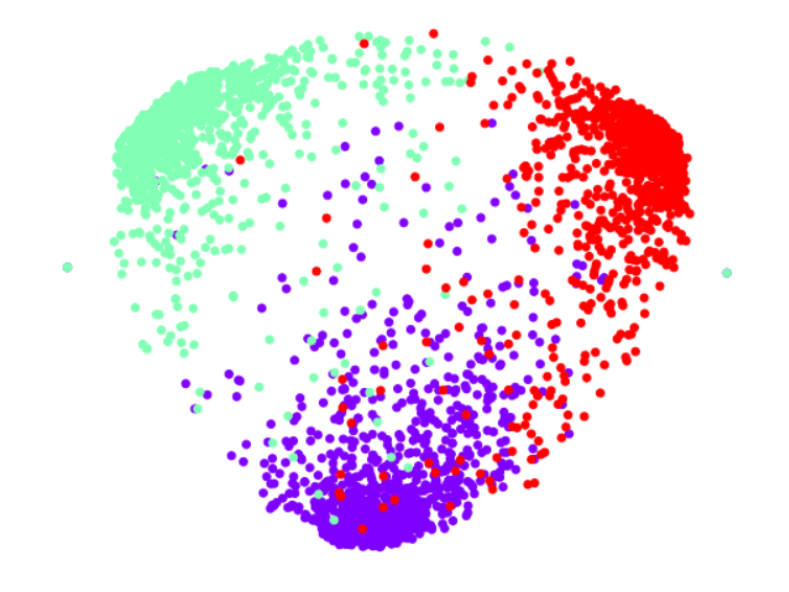

FIGURE 7.3: The **V** matrix for the 3 clusters subset of 20 news group dataset using NJW

#### **Algorithm (NJW)**

- 1. Construct similarity matrix **W**
- 2.  $L = D W$
- 3. Find the first k eigenvectors of **D**−1/2**LD**−1/<sup>2</sup>
- 4. Make a matrix **V** by stacking the k eigenvectors
- 5. Normalize the rows of **V**
- 6. Cluster using kmeans using **V** where each row represents a point

## **7.3 Diffusion Maps**

The idea of diffusion maps is to use eigenvectors of Markov matrices to construct coordinates called diffusion maps that generate efficient representations of complex geometric structures [\[2\]](#page-59-0).

It is connected with spectral clustering through the random walk explanation of the latter.

A transition matrix  $P = (p_{ij})_{i,j=1,\dots,n}$  of the random walk is defined by [\[16\]](#page-60-0)

$$
P = D^{-1}W\tag{7.1}
$$

As described by Von [\[16\]](#page-60-0),  $p_{ij}$  represents the probability of transition in one step from point i to point j, and it's proportional to the edge weight  $w_{ij}$ . Spectral Clustering Ncut method is equivalent to the transition probabilities of random walk.

<span id="page-37-0"></span>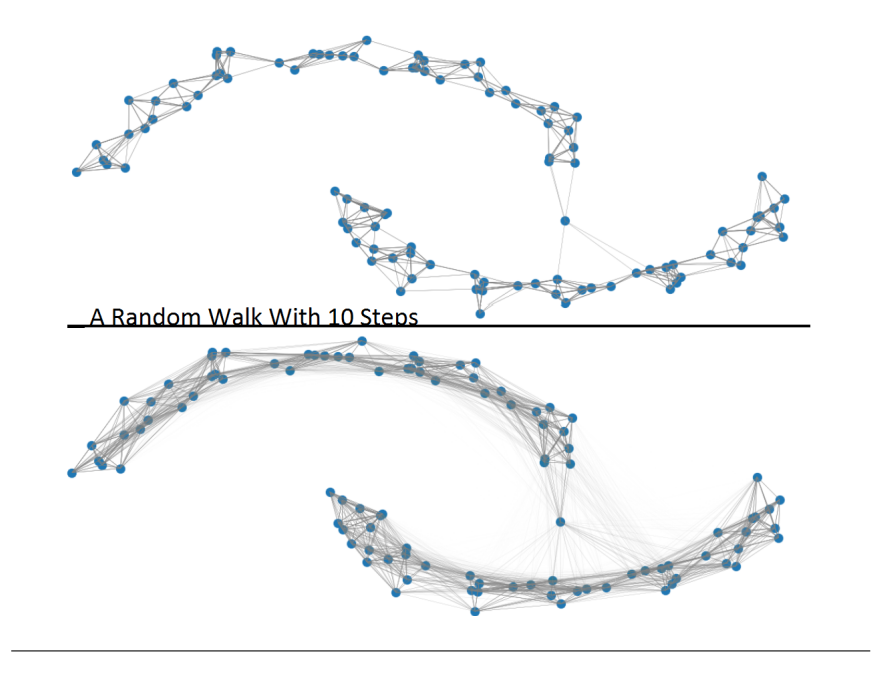

FIGURE 7.4: Diffusion Maps

Diffusion maps is to take the different power of transition matrix and reveal the probability of moving from one point to another point in t time steps. It allows to integrate the local geometry and reveal relevant geometry structures of data in different scales.Figure [7.4](#page-37-0) shows the regular random walk and random walk with 10 steps. With more steps, the points that far from each other can be connected.

The power of P matrix have different eigenvalues, and t changes the number of significant eigenvalues. In Figure [7.5,](#page-37-1) for the same cutoff 0.1, as t increase, the number of significant eigenvalues decrease.

<span id="page-37-1"></span>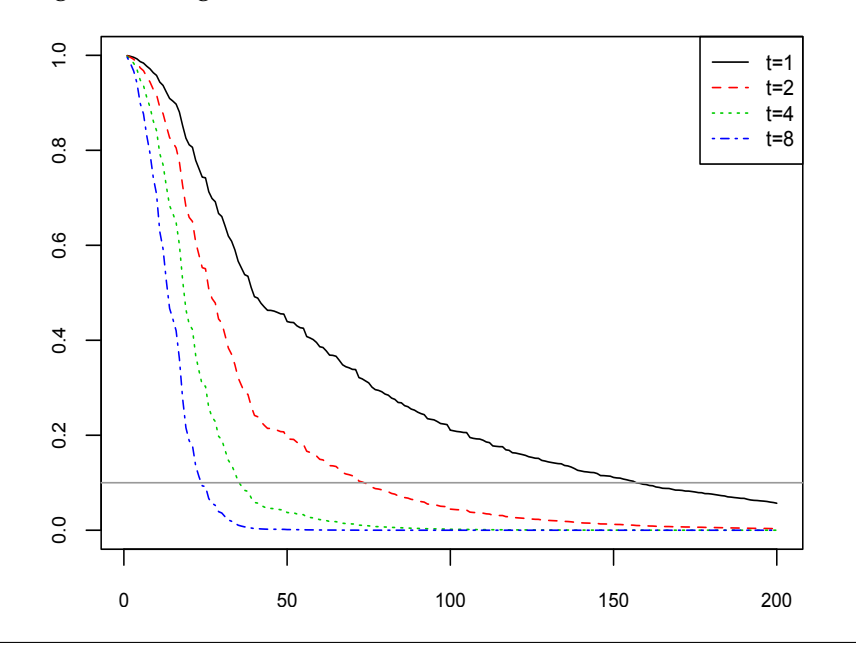

FIGURE 7.5: Eigenvalues of  $P<sup>t</sup>$ 

Let  $\{\lambda_l\}_{l\geq0}$  denotes the eigenvalues of P, and  $\{v_l\}_{l\geq0}$  represents the eigenvectors of P. The diffusion maps  ${V_t}_{t \in N}$  is given by

$$
V_t(x) = \begin{pmatrix} \lambda_1^t v_1(x) \\ \lambda_2^t v_2(x) \\ \dots \\ \lambda_k^t v_k(x) \end{pmatrix}
$$

The new coordinates is now in the Euclidean space, so we can calculate the new space L2 distance, and feed it into the Kmeans clustering algorithm. Figure [7.6](#page-38-0) is a diffusion maps clustering result on the 3 clusters subset of 20 news group data. The larger t tends to make the clusters fuse together.

<span id="page-38-0"></span>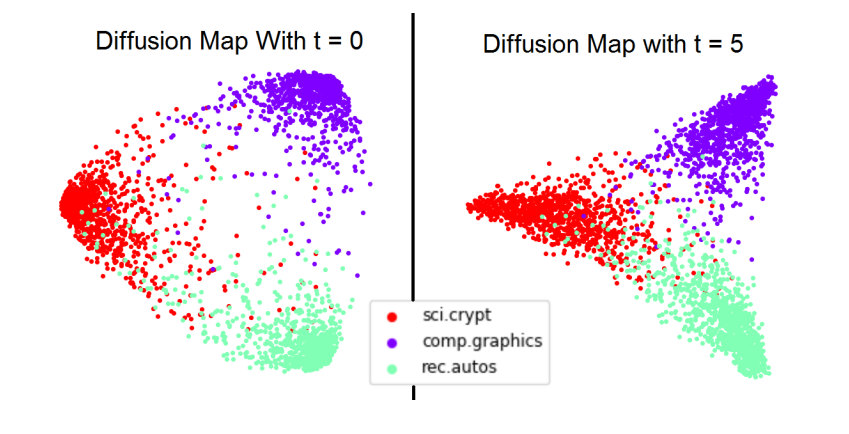

FIGURE 7.6: 3 clusters subset(sci.crypt, comp.graphics, rec.autos) of 20 news group dataset by Diffusion Maps

Here is the algorithm of diffusion maps clustering, which is a modification on the Ncut algorithm by changing the calculation of eigenvectors.

#### **Algorithm (Diffusion Maps)**

- 1. Construct similarity matrix **W**
- 2.  $L = D W$
- 3. Find the first k eigenvectors of **D**−1**L**
- 4. Make a matrix **V** by stacking the  $2^{nd}$  to  $k^{th}$  eigenvectors
- 5.  $V = (\lambda_1^t v_1, \lambda_2^t v_2, ..., \lambda_k^t v_k)$
- 6. Normalize the rows of **V**
- 7. Cluster using Kmeans using normalized **V** where each row represents a point

# **Chapter 8**

# **Insights**

Since we can now cluster our data into groups with common features, it could be useful for us to have some insights into what features are common to each cluster. In order to do this, we will use Principal Component Analysis to determine which features are most prominent for each cluster.

### **8.1 Results from 20 Newsgroups Data**

For the 20 Newsgroups data, we had the truth of our clusters known. With that truth, in order to test the concepts, we used SVD with  $k = 1$  to extract the most important vector of words for each cluster. When looking at the SVD factorization

$$
XX^T = USV^T
$$

we remember that V provides an orthonormal basis for the column space associated with our cluster. With  $k = 1$  we are taking the vector v most associated with the cluster we are observing.

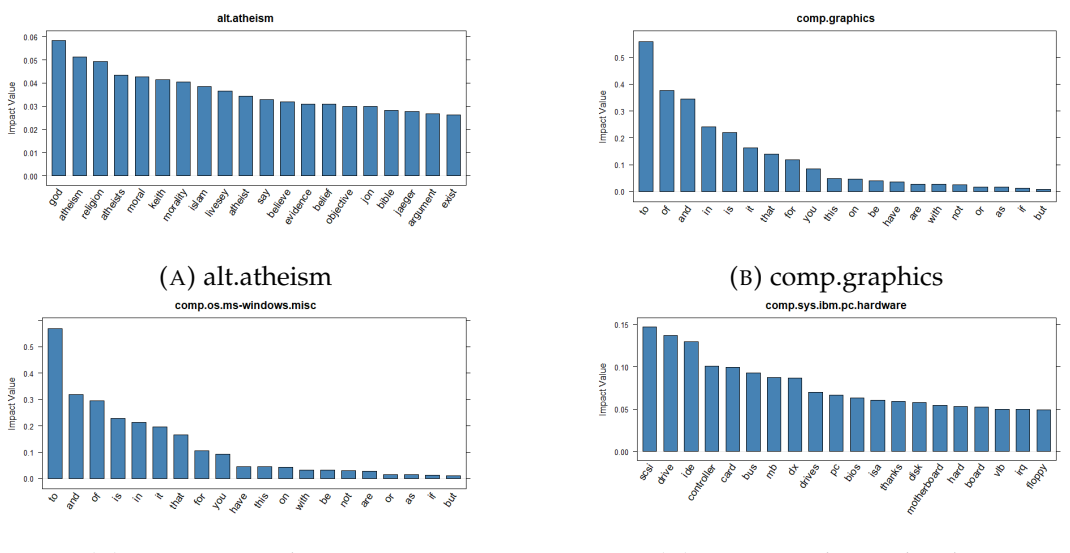

(C) comp.os.windows.misc (D) comp.sys.ibm.pc.hardware

FIGURE 8.1: Top 20 keywords for newsgroups 1-4

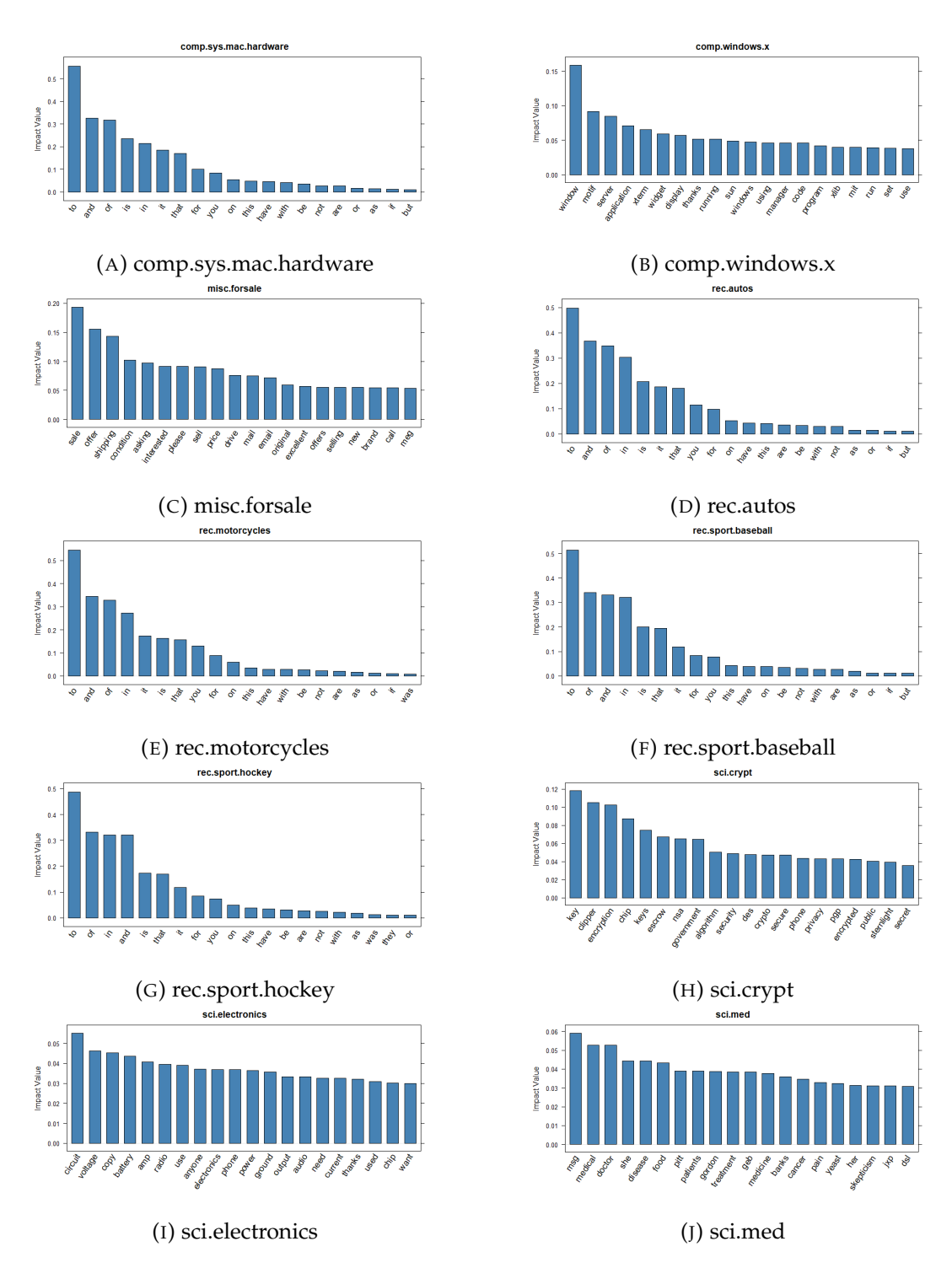

FIGURE 8.2: Top 20 keywords for newsgroups 5-14

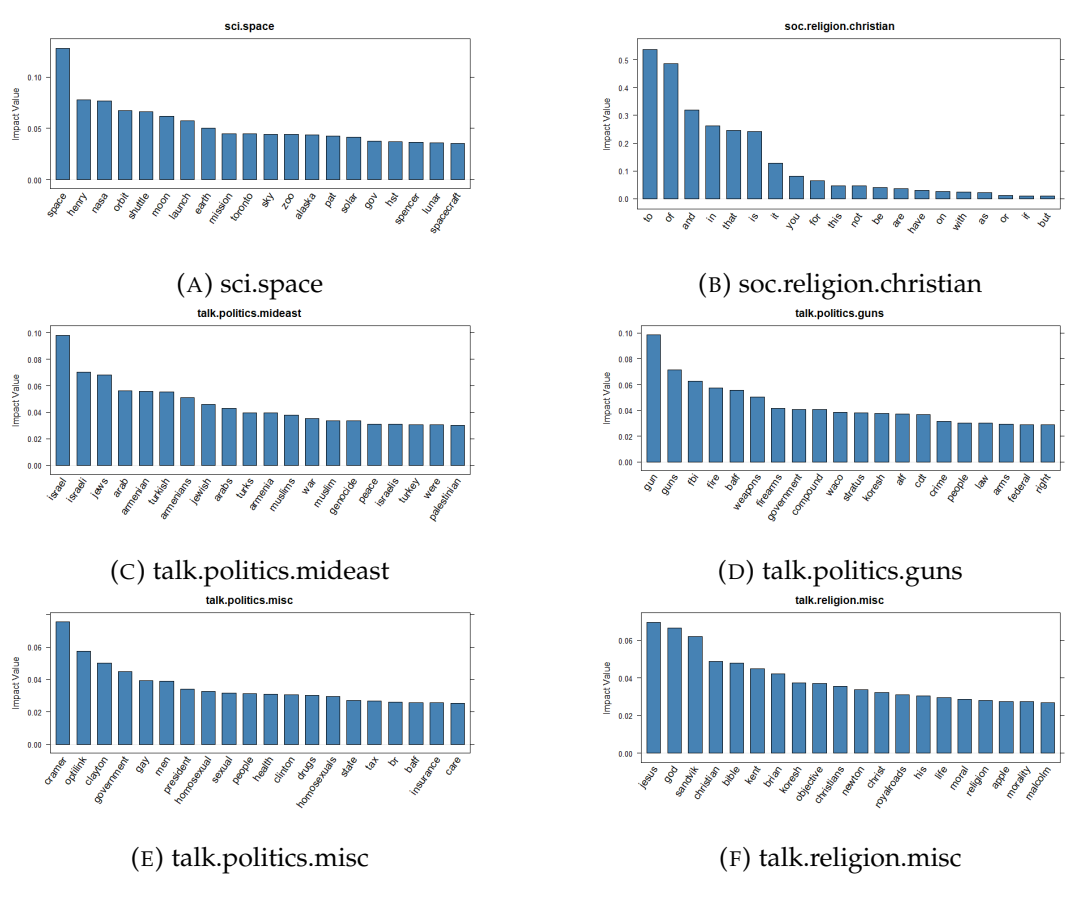

FIGURE 8.3: Top 20 keywords for newsgroups 15-20

Figures 8.1-8.3 shows the top 20 words into each of our 20 newsgroups. One thing to notice is that while some of the newsgroups seem very accurate, knowing what they are, others have a lot of meaningless words (to, or, and, it, etc.). These *stopwords* can obscure the true insights into some of our clusters. Notably obscured insights occur in *comp.windows.x*, in Figure 8.2B, as well as in the rec newsgroups.

# **8.2 Potential for Application to Verizon Data**

Because one of the goals for the Verizon data set is market segmentation, we thought that this method of gathering insights could be applied after clustering with the intent of utilizing human insight into the various clusters. For example: if a cluster were formed, and the principal "direction" of this cluster led you to websites for tractors, feed, and Cabela's, a human would realize that we're dealing with a cluster of farmers.

# **Chapter 9**

# **Results**

## **9.1 20 Newsgroup Results**

#### **9.1.1 Measurement**

<span id="page-42-0"></span>There are plenty of measurements to define the algorithms work well or not, such as Accuracy, Adjusted Rand Index (ARI) [\[10\]](#page-59-1) [\[15\]](#page-60-1), or F-measure. The Adjusted Rand Index, which is adjusted from the Rand index, is to compare data clusterings by using contingency tables [9.1.](#page-42-0)  $X_1, X_2, \ldots, X_r$  and  $Y_1, Y_2, \ldots, Y_s$  are represented two clusterings of these points. Also,  $n_{ij}$  means the intersection between X and Y.

TABLE 9.1: The contingency table.

| XY    |              | $Y_1$ $Y_2$ $Y_s$        |          |          | Sums           |
|-------|--------------|--------------------------|----------|----------|----------------|
| $X_1$ | $\,n_{11}\,$ | $n_{11}$                 | $\cdots$ | $n_{1s}$ | $a_1$          |
| $X_2$ | $n_{21}$     | $n_{22}$                 |          | $n_{2s}$ | a <sub>2</sub> |
|       |              |                          |          |          |                |
| $X_r$ | $n_{r1}$     | $\langle \ldots \rangle$ | $\cdots$ | $n_{rs}$ | $a_r$          |
| Sums  | $b_1$        | $b_2$                    | $\cdots$ |          |                |

The below is the formula of ARI. The values of  $a_{ij}$ ,  $b_{ij}$ , and  $n_{ij}$  are from the contingency table which introduced before.

$$
ARI = \frac{\sum_{ij} {n_{ij} \choose 2} - [\sum_{j} {a_i \choose 2} \sum_{j} {b_j \choose 2}] \div {n \choose 2}}{\frac{1}{2}[\sum_{i} {a_i \choose 2} + \sum_{j} {b_j \choose 2}] - [\sum_{j} {a_i \choose 2} \sum_{j} {b_j \choose 2}] \div {n \choose 2}}
$$

Since we have the ground truth for 20 Newsgroup dataset, we focus on the accuracy to test our proof of concept implementation. The accuracy is th percentage of data points that are truly in the same cluster are predicted to be in the same cluster.

On the other hand, we also record how much time our implementation takes to evaluate the efficiency. The running time is recorded from the beginning, data processing, to the end, spectral clustering, including getting the insights. For the first tasks, the results can done on a laptop equipped with a 2.4 GHz Intel i5 (Skylake) dual core processor. For the remaining two tasks, the results can be done on a workstation equipped with two 2.4 GHz Intel Xeon (Westmere) quad core processor.

#### **9.1.2 Performance**

Table [9.2](#page-43-0) is the summary of the results. These results are applying cosine similarity without SVD. In general,  $IDF<sup>2</sup>$  and Ncut or Diffusion Map performs better than other combinations, except the fourth task. Our algorithm performs well in the most of cases.

<span id="page-43-0"></span>

| ColWeight        | Clustering                                                | 1st | 2nd | 3rd | 4th | .5th                                                        | 6th |
|------------------|-----------------------------------------------------------|-----|-----|-----|-----|-------------------------------------------------------------|-----|
| <b>IDF</b>       | NIW                                                       |     |     |     |     | $93.83\%$ $63.40\%$ $41.03\%$ $88.74\%$ $49.91\%$ $55.16\%$ |     |
| <b>IDF</b>       | Ncut                                                      |     |     |     |     | $94.00\%$ 69.45\% 39.37\% 88.27\% 45.55\% 54.54\%           |     |
| <i>IDF</i>       | Diffusion Map                                             |     |     |     |     | 94.00\% 66.43\% 41.06\% 88.24\% 49.17\% 54.27\%             |     |
| IDF <sup>2</sup> | NIW                                                       |     |     |     |     | $95.42\%$ $69.24\%$ $39.39\%$ $78.52\%$ $56.34\%$ $59.01\%$ |     |
| IDF <sup>2</sup> | Ncut                                                      |     |     |     |     | $85.80\%$ 61.18\% 40.56\% 76.95\% 49.86\% 60.26\%           |     |
| $IDF^2$          | Diffusion Map   73.12% 69.79% 37.04% 72.31% 56.43% 60.91% |     |     |     |     |                                                             |     |

TABLE 9.2: The accuracy of 6 Tasks without SVD.

After plotting the results, we could expect that for the easier tasks, such as the first and the fourth task, the algorithm could attain 88% to 95% accuracy. For the harder task, such as the second task and the third task, the algorithm could get around  $41\%$  to  $70\%$  accuracy. For the full data, the algorithm could achieve  $56\%$ to 61% accuracy.

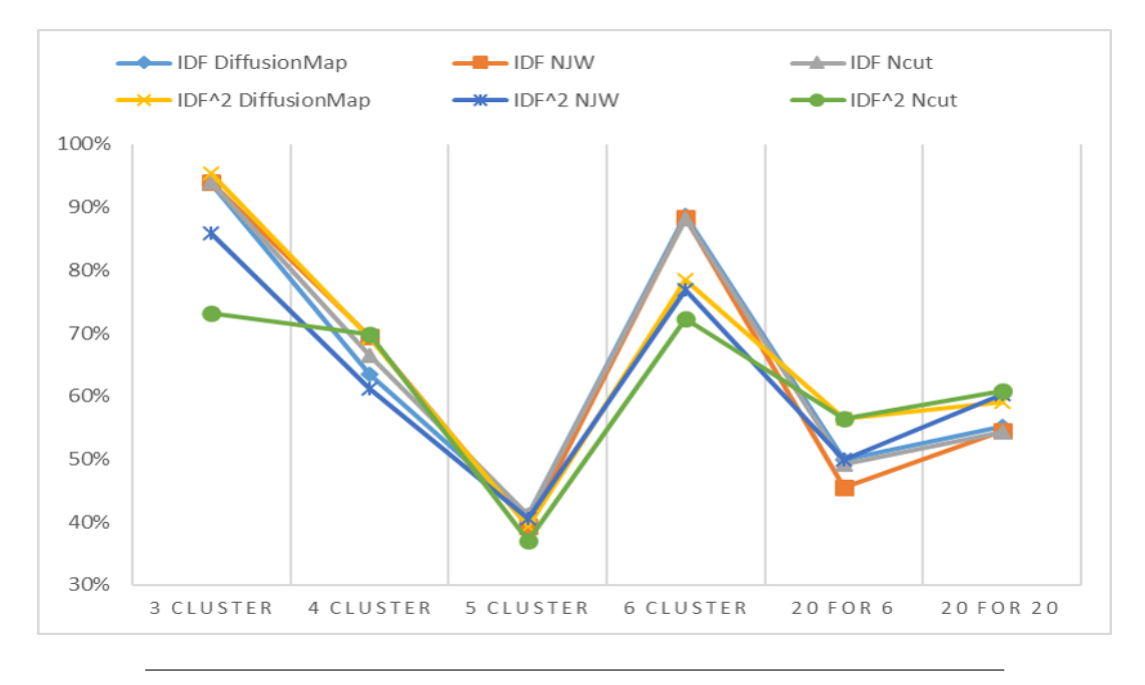

FIGURE 9.1: The accuracy of 6 Tasks without SVD

Table [9.3](#page-44-0) is the other table of the summary of the results. These results are applying cosine similarity with SVD. In general, NJW performs better than other combinations when applying IDF column weighting. Nut and Diffusion Map perform better when applying  $IDF^2$  column weighting.

<span id="page-44-0"></span>

| ColWeigh         | Clustering    | 1st        | 2nd                                                                         | 3rd | 4th -                                   | 5th. | 6th.    |
|------------------|---------------|------------|-----------------------------------------------------------------------------|-----|-----------------------------------------|------|---------|
| <b>IDF</b>       | NIW           | 94.62%     |                                                                             |     | $89.92\%$ $47.01\%$ $87.49\%$ $51.55\%$ |      | 60.90%  |
| <b>IDF</b>       | Ncut          |            | $95.02\%$ 67.44\% 44.64\% 87.08\% 46.49\%                                   |     |                                         |      | 60.99%  |
| <b>IDF</b>       | Diffusion Map |            | 94.45\% 68.03\% 44.54\% 86.67\% 46.01\% 61.02\%                             |     |                                         |      |         |
| IDF <sup>2</sup> | NIW           |            | $95.25\%$ $90.34\%$ $62.32\%$ $86.11\%$ $55.61\%$ $62.00\%$                 |     |                                         |      |         |
| $IDF^2$          | Ncut          | $ 95.59\%$ |                                                                             |     | $89.29\%$ 53.30\% $86.48\%$ 61.58\%     |      | 70.70%  |
| $IDF^2$          | Diffusion Map |            | $\vert\,\, 95.53\% \quad 90.04\% \quad 53.22\% \quad 86.42\% \quad 60.90\%$ |     |                                         |      | 62.27\% |

TABLE 9.3: The accuracy of 6 Tasks without SVD.

After including SVD step on our data, we could see the trends of the accuracy lines are similar to the previous results without SVD in the following Figure [9.2.](#page-44-1) The results with SVD are better than those without SVD, with improvement ranging from absolute 1% to 21%. For the harder tasks, such as the second, the third task and the full data, the accuracies are increasing significantly.

<span id="page-44-1"></span>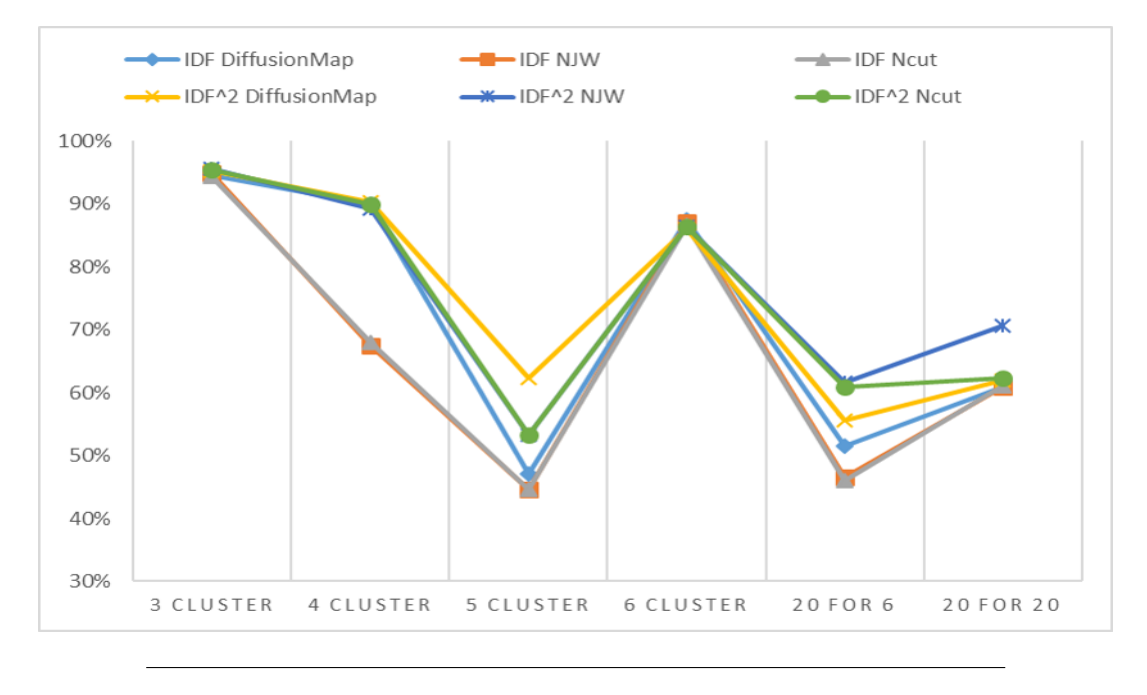

FIGURE 9.2: The accuracy of 6 Tasks with SVD

Our algorithm is also efficient. After plotting the running time, we could expect that for the small tasks, such as the first four tasks, the algorithm could spend less than 1 minutes to obtain the results. For the full data, such as the fifth task and the sixth task, the algorithm could spend less than 5 minutes to get the results.

In general, although  $IDF<sup>2</sup>$  and Ncut or Diffusion Map spend more time than other other combinations, it only spend less than 5 minutes in total. There is not much differences among clustering methods in Figure [9.3.](#page-45-0)

<span id="page-45-0"></span>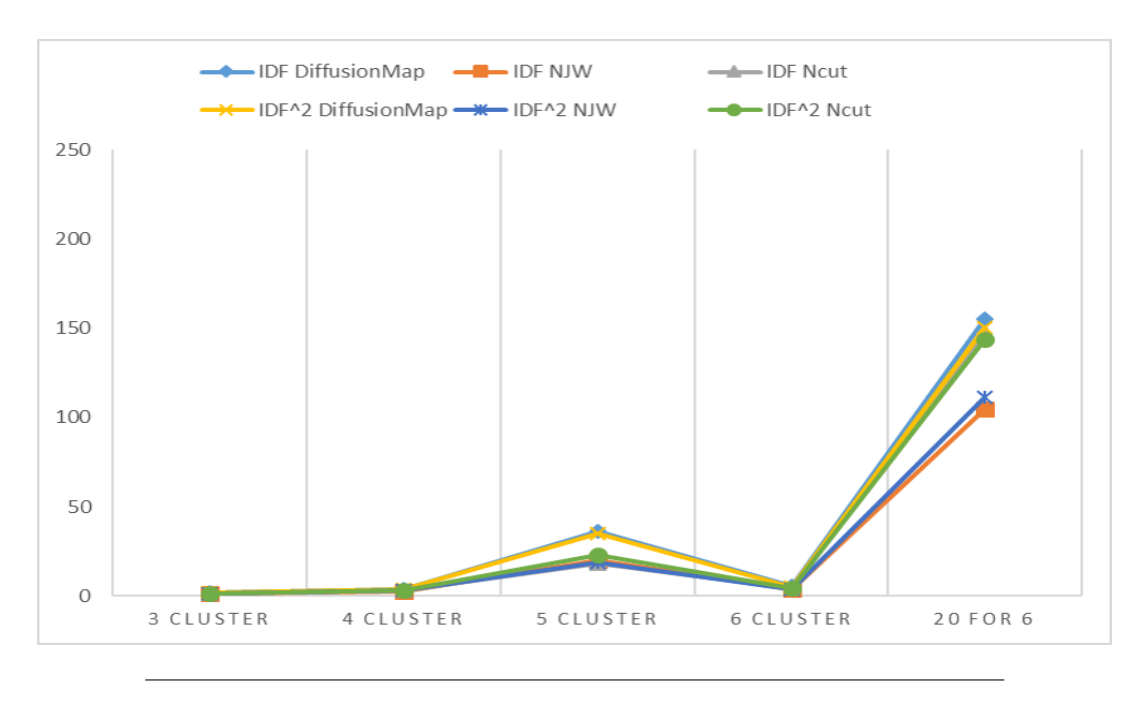

FIGURE 9.3: The running time of 6 Tasks

## **9.2 Study Sensitivity of Parameters**

Since there are different setting for our algorithm, such as dimensions in SVD and steps in Diffusion Map, we would provide the results to discuss the performance and decide which parameters we choose for applying Verizon data later.

#### **9.2.1 Different dimensions in SVD**

From Figure [9.4,](#page-46-0) with  $IDF^2$  as column weighting method and diffusion Map as clustering method, we find that for the four tasks, the accuracies in different dimensions are not differ significantly. For the first task, the accuracy are around 93% to 96%. For the second task, the accuracy are around 68% to 91%. For the third task, the accuracy are around 57% to 64%. For the forth task, the accuracy are around 84% to 89%.In most cases, we can see SVD with 200 or 250 dimensions performs better than other dimensions.

<span id="page-46-0"></span>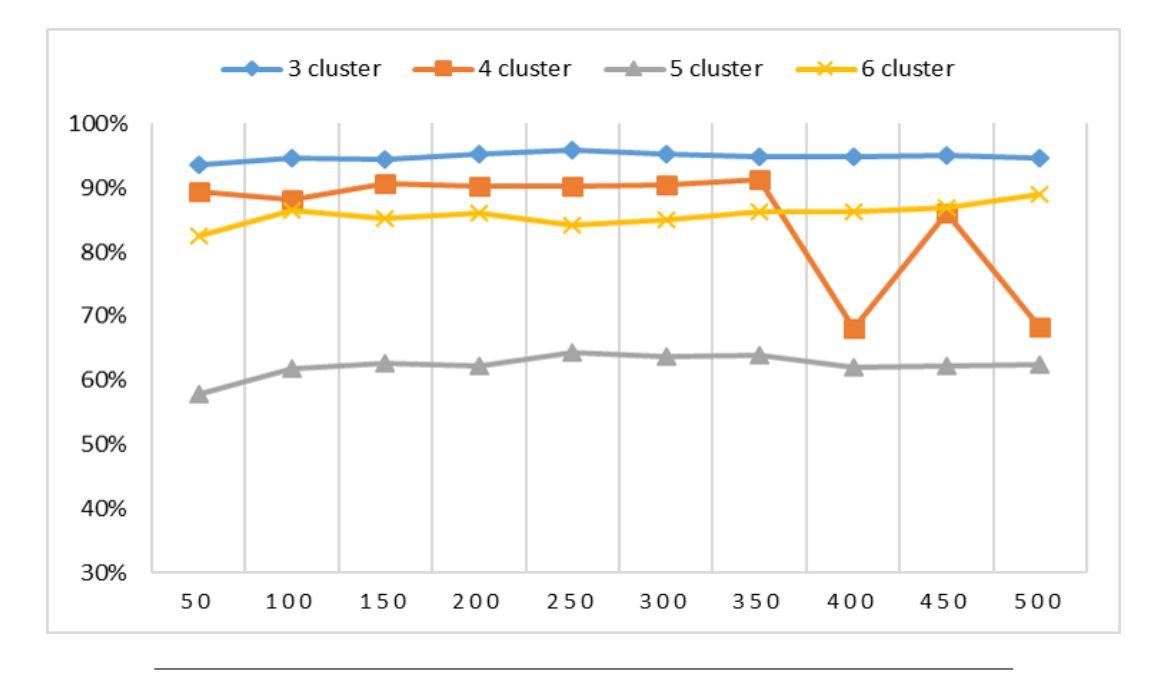

FIGURE 9.4: Different dimensions in SVD with  $IDF<sup>2</sup>$  column weighting method.

In general, we can see that after 300 dimensions, the accuracy would be decreasing. Considering to the performances, we think that for sparse data, such as 20 newsgroup data or Verizon data, we probably use 200 dimensions instead of more dimensions for getting better results.

#### **9.2.2 Different steps in Diffusion Map**

From Figure [9.5,](#page-47-0) with IDF as column weighting method, we find that for the first task, the accuracy are around 91% to 93%. For the second task, the accuracy are around 63% to 67%. For the third task, the accuracy are around 39% to 41%. For the forth task, the accuracy are around 41% to 88%. For the fifth task, the accuracy are around 36% to 49%. For the sixth task, the accuracy are around 16% to 51%.

<span id="page-47-0"></span>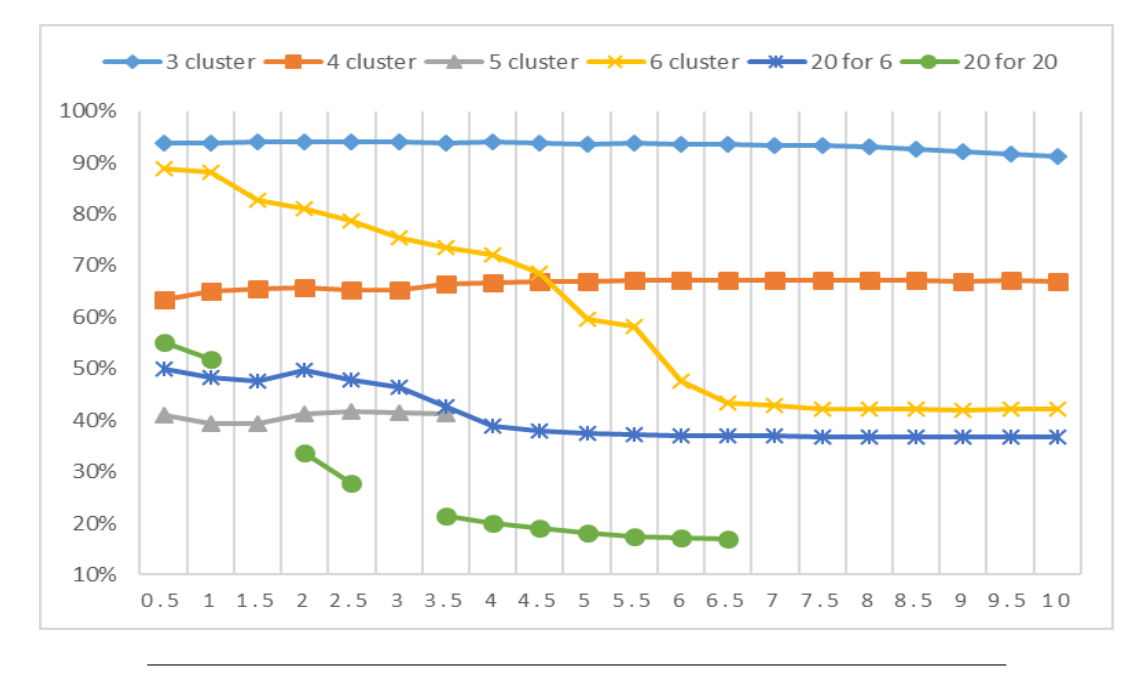

FIGURE 9.5: Different T in Diffusion Map with IDF column weighting method.

In general, we can see that after one or two steps, which means t equals to 0.5 or 1, the accuracy would be decreasing. Moreover, for the third task and the sixth task, the performances are too bad for our algorithm to calculate the accuracy after few steps. Considering to the performances, we think that for sparse data, such as 20 newsgroup data or Verizon data, we probably use one step or two step instead of more steps for getting better results.

### **9.3 Verizon Results**

#### **9.3.1 Determine number of clusters**

Since we do not have ground of truth for Verizon data, we would use internal evaluation to decide numbers of clusters. The ideal clustering method usually produces clusters with high similarity within a cluster and low similarity between clusters. We apply basic k-means to explore numbers of clusters. In Figure [9.6,](#page-48-0) there is no obvious elbow turning point.

<span id="page-48-0"></span>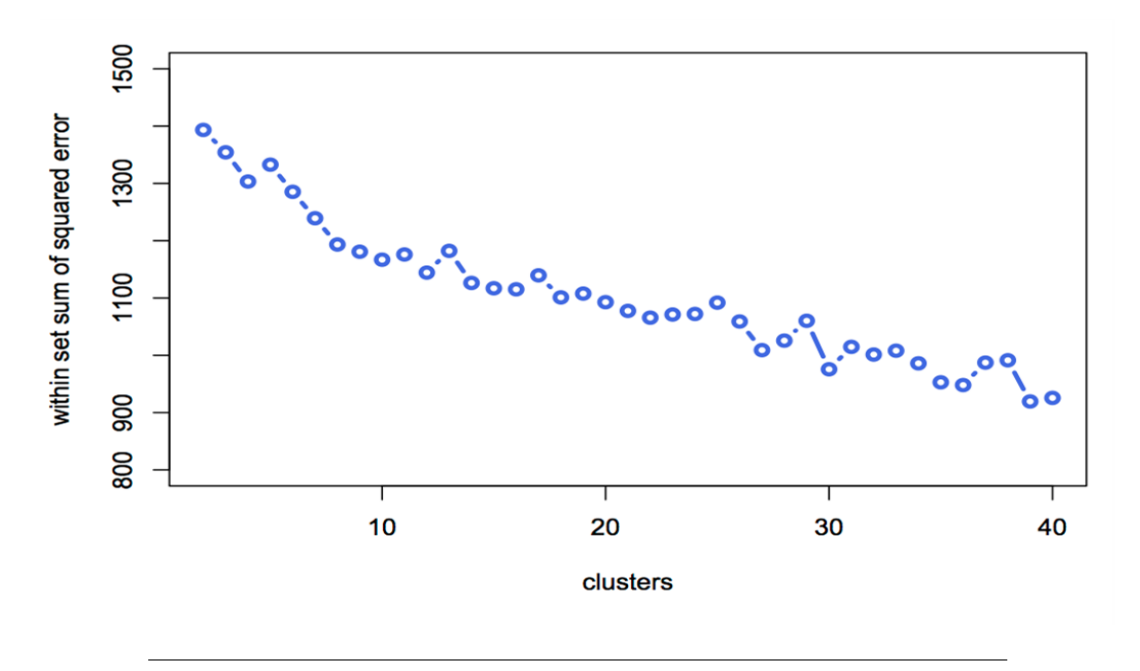

FIGURE 9.6: Determine numbers of clusters for Verizon data.

We also use another method, which is the ratio of within-clusters variation over between-cluster variation, to detect number of clusters. [\[7\]](#page-59-2) We simply try different number of clusters and compare the results. We can identify 18 clusters for Verizon data from Table [9.4.](#page-48-1)

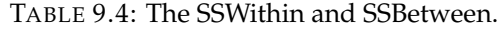

<span id="page-48-1"></span>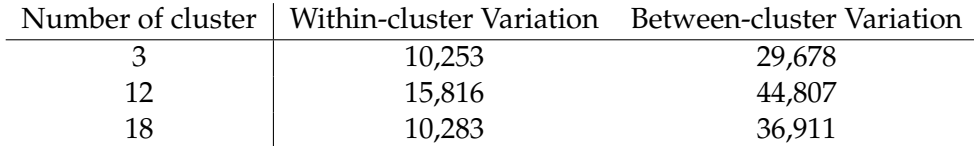

#### **9.3.2 Full data SVD visualization**

We use the first three dimensions of SVD to visualize the full Verizon data. In Figure [9.7](#page-49-0) we find that there seems some clusters for Verizon data. After rescaling the three dimensions, we can clearly see there are at least three clusters for Verizon data in Figure [9.8.](#page-49-1) For Verizon data, SVD still plays a good role to visualize the data points.

<span id="page-49-0"></span>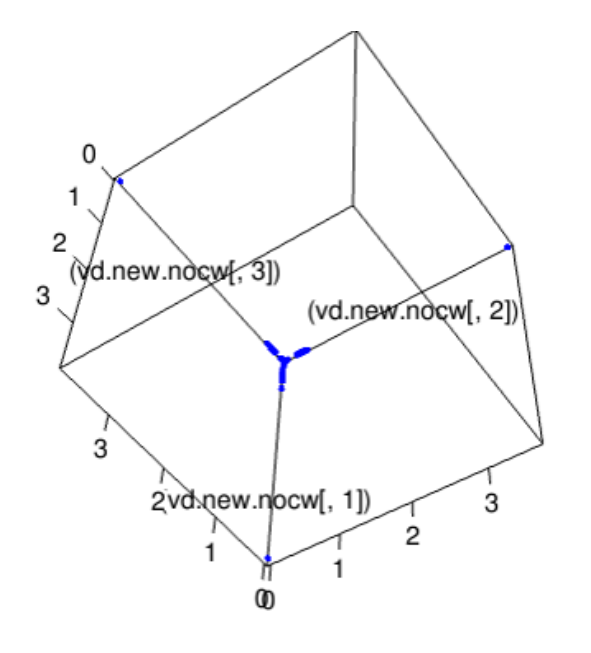

FIGURE 9.7: Original Scale for full data.

<span id="page-49-1"></span>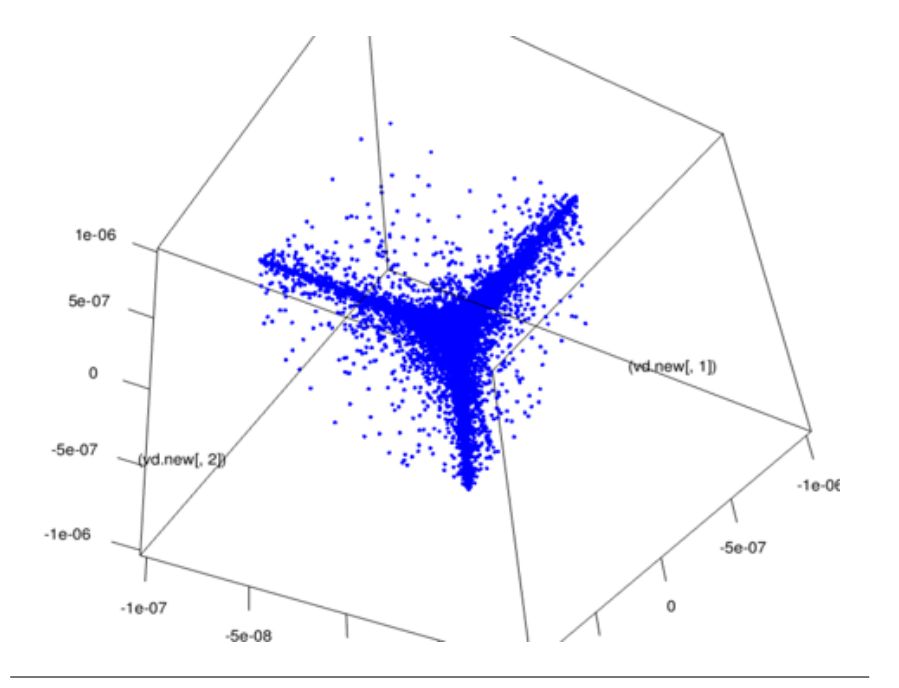

FIGURE 9.8: Rescale by  $10^{-3}$  for full data.

#### **9.3.3 Some trial Results**

From Figure [9.8,](#page-49-1) we can find three clusters. We apply our algorithm, which use cosine similarity, IDF as column weighting, and NJW as clustering method. From Figure [9.9,](#page-50-0) we can see our algorithm can separate the data points into three clusters. We can expect that our algorithm is useful for Verizon data.

<span id="page-50-0"></span>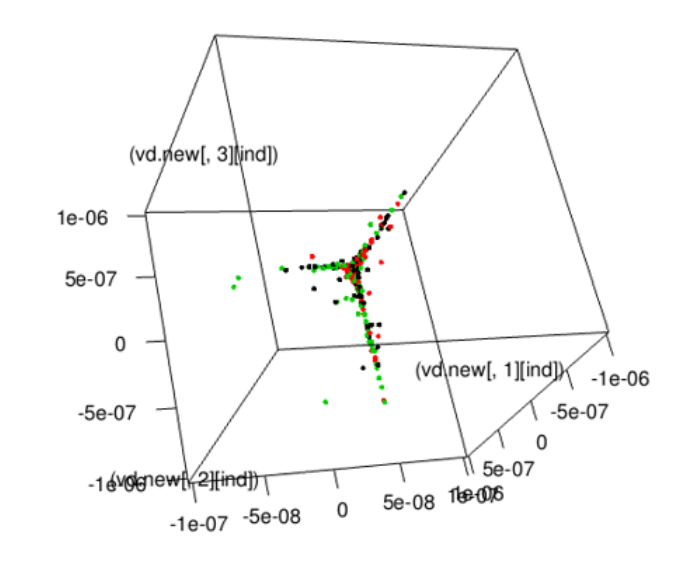

FIGURE 9.9: The Visualization for the clustering result.

Besides, we focus on specific variable, dmaMAP, to check the algorithm work well or not like what we did for the subsets of 20 newsgroup data. To see the clusters clearly, we rescale the data points by  $10^{-6}$ . Using the same visualization method, SVD with 10 dimensions, we could see there seems four clusters for dma501 data in Figure [9.10.](#page-50-1)

<span id="page-50-1"></span>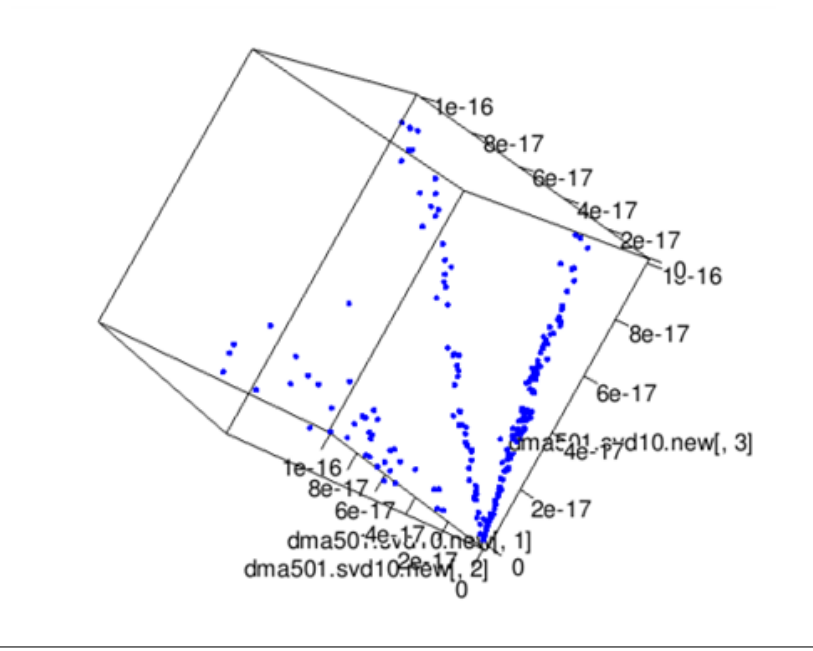

FIGURE 9.10: The Visualization for the data of dma501.

After applying our algorithm for the subset data, which use cosine similarity, no column weighting, NJW as clustering method, and SVD, we could attain the following Figure [9.11.](#page-51-0) We find that our algorithm work well on this subset. The majority of the data could be separated clearly.

<span id="page-51-0"></span>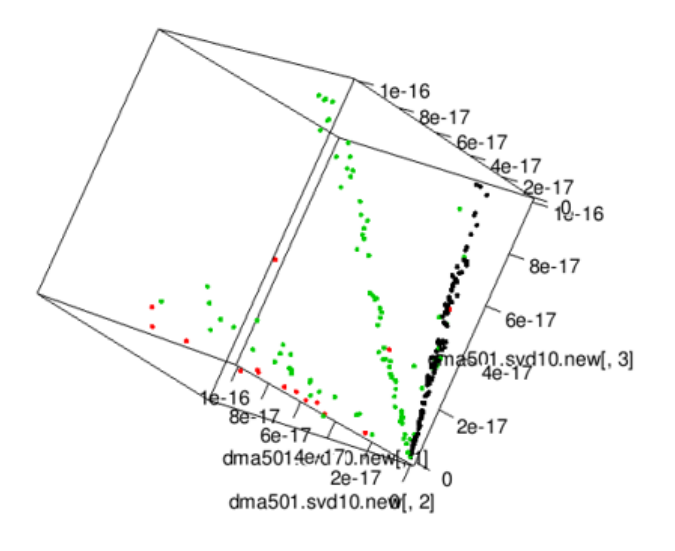

FIGURE 9.11: The Visualization for the clustering results for the data of dma501.

# **Chapter 10**

# **Future Work**

There were many ideas that we left unexplored, due to limited time and attention. Many of them seem promising in theory, addressing some of the shortcomings we acknowledge in our own method.

#### **10.1 SVD Approximation of Cosine Similarity**

The slowest part of the algorithm is constructing the similarity matrix, generally requiring the matrix multiplication or manipulation between two extremely large matrices. Cosine similarity is our fastest similarity algorithm, where the only intensive operation is the simple matrix multiplication  $XX^T$ . Many languages are optimized for this sort of computation, yet CPU limitations will inherently hinder efficiency when  $X$  could feasibly contain millions of rows and columns in practical situations. Fortunately,  $XX^T$  is not the object of interest. Rather, it is one step toward the eventual eigendecomposition of  $D^{-1/2}WD^{-1/2}$  in the Diffusion Map algorithm. Recall that  $W$  is the similarity matrix but with zeroes on the diagonal  $(W = XX<sup>T</sup> - I<sub>n</sub>$ , where X has been L2 row-normalized). D is the "Degree matrix", a diagonal matrix with elements equal to the rowsums of the similarity matrix W. Algebraically, we can manipulate this object:

$$
D^{-1/2}WD^{-1/2} = D^{-1/2}\left(XX^T - I_n\right)D^{-1/2}
$$

$$
= D^{-1/2}\left(XX^T\right)D^{-1/2} - D^{-1/2}\left(I_n\right)D^{-1/2}
$$

$$
= \left(D^{-1/2}X\right)\left(D^{-1/2}X\right)^T - D^{-1}
$$

since  $D^{-1/2}$  is a diagonal matrix, making the transpose trivially equivalent. Therefore,

eigen
$$
(D^{-1/2}WD^{-1/2})
$$
 = eigen $((D^{-1/2}X)(D^{-1/2}X)^{T} - D^{-1})$   
\n= eigen $((D^{-1/2}X)(D^{-1/2}X)^{T} - d^{-1} \cdot I_{n})$   
\n= eigen $((D^{-1/2}X)(D^{-1/2}X)^{T}) - d^{-1}$   
\n=  $SVD(D^{-1/2}X) - d^{-1}$ 

if and only if  $D^{-1} = d^{-1} \cdot I_n$ , a scalar multiple of the identity matrix. This tells us that the eigenvectors of  $D^{-1/2}WD^{-1/2}$  can be found exactly by the Singular Value Decomposition of  $D^{-1/2}X$ , and the eigenvalues are the same except subtracted by the scalar  $d^{-1}$ . In practice, d rarely exists – the rowsums of  $XX^T$  aren't generally constant. However, this approximation should be accurate up to the extent that  $D$ approximates a constant matrix. To check this condition, it is actually possible to calculate the degree matrix  $D$  and inspect it, without ever directly computing  $XX^T$ :

$$
\begin{aligned} \text{rowsums}(XX^T - I) &= \left( XX^T - I_n \right) \cdot \vec{1} \\ &= XX^T \cdot \vec{1} - I_n \cdot \vec{1} \\ &= X \left( X^T \cdot \vec{1} \right) - \vec{1} \end{aligned}
$$

This clever usage of the associative property avoids ever computing the giant matrix multiplication of  $XX^T$ . Instead, we compute the very simple matrix–vector multiplication  $X^T\cdot\vec{1}$ , which yields a  $n\times 1$  vector (call it  $\vec{Y}$ ), and then we do a second matrix–vector multiplication  $X\vec{Y}$ . Subtracting 1 from the diagonal of  $X\vec{Y}$  produces the degree *vector* of rowsums, which contains all of the relevant information.

It should also be mentioned that as d becomes large (e.g. when  $X$  has many rows, then  $XX^T$  gathers more nonzero columns), the scalar value  $d^{-1}$  tends to zero and the subtraction of  $d^{-1}$  from the eigenvalues becomes insignificant. In essence, this approximation works great if we have gathered enough observations (with sufficient similarity between them), or if all the rows have equal total connectivity. Certain forms of outlier treatment can also be implemented to help achieve uniform connectivity between rows, removing any rows which have abnormally small or large connectivity. If we can validate one of these two assumptions, then clever usage of SVD could thereby avoid the direct computation of  $XX<sup>T</sup>$  altogether, bypassing the slowest part of our algorithm.

#### **10.2 Landmark Centers for Similarity**

In practice, the SVD approximation will almost always carry some error, especially considering that most "real life" cases will have high variability across  $D$ , the rowsums of the similarity matrix W. A different approach toward expediting the  $XX<sup>T</sup>$  process involves downsizing the  $X<sup>T</sup>$  matrix, to lighten the matrix multiplication.  $XX^T$  calculates the inner product between every pair of rows in X, such that the  $(i, j)$ <sup>th</sup> entry of  $XX^T$  represents the inner product of row  $X_i$  with row  $X_j$ . We then use the  $XX<sup>T</sup>$  matrix to look for groups of rows which are all mutually similar to each other and dissimilar everywhere else.

<span id="page-54-0"></span>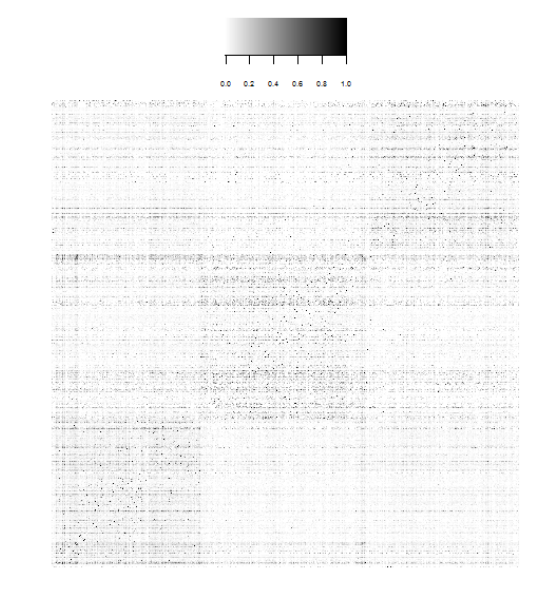

FIGURE 10.1: Here we see a heatmap of the  $n \times n$  cosine similarity matrix for three subclusters of the 20News dataset. As expected, we can see a pattern of three distinct internally-connected squares in the bottom–left, middle, and bottom–right areas. These disjoint groups form the basic clustering structure. The signal is not of ideal strength, but even this faint signal produced 95% accuracy when used with Diffusion Maps spectral clustering.

This result works perfectly well, but we realized that this  $n \times n$  similarity matrix contained far more information than necessary. In reality, we could retrieve the same clustering information with only a tiny subset of these columns.

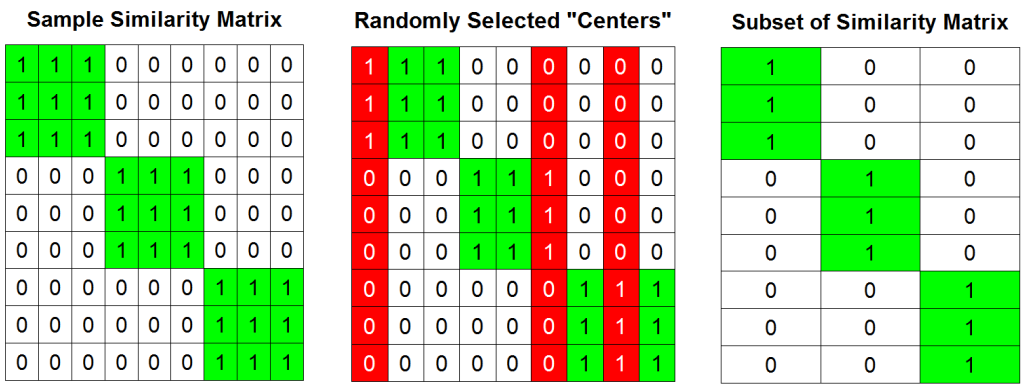

FIGURE 10.2: The left figure is a sample similarity matrix in the "ideal" case, where similarities equal 1 between observations of the same cluster and equal 0 otherwise. The middle figure highlights a sample of three columns to be selected from the 9 total columns. The right figure is the resultant three–column subset. Notice how the left table and the right table contain essentially the same information, despite the right table having only  $\frac{1}{3}$  as many rows.

In the figure above, we see that not all  $n$ -many columns are needed to extract the similarity information. The right table is just the result of taking the inner product of

all  $n$  rows with only the  $1^{st}$ ,  $6^{th}$ , and  $8^{th}$  rows, as seen in the middle table where those three rows (which are columns in  $XX^T$ ) are highlighted. Put more simply, we only need a small subset of "landmark" rows to compare against; the other information becomes redundant once we have a good subset of these landmark centers.

Once the subset matrix is taken – let's call it  $Y$  – you can construct the matrix  $YY<sup>T</sup>$ , which compares each pair of rows in terms of their similarity to the chosen landmark centers, hopefully recovering the full cluster membership information. This  $YY<sup>T</sup>$  matrix is square and symmetric, allowing for easy eigenvalue calculation and compatibility with the various spectral clustering algorithms. In general, this may allow for implementation of methods that are not inherently speedy, such as distance–based or non–linear methods.

We did not dedicate time toward find a method for intelligently identifying landmark centers, as our full algorithm already ran very efficiently on our training datasets. However, we did find that taking a random sample of rows was usually quite effective, as long as you sampled around 10–20% of rows. The amount of rows necessary for a strong random sample is proportional to the strength of connectivity/similarity in the dataset. In the dataset referenced by Figure [10.1,](#page-54-0) we recovered almost the full accuracy with only 10% of rows sampled. We found that this method required 20% of rows to be sampled in a 6–cluster subset or in a inter–newsgroup dataset (such as the ".rec" or ".comp" newsgroup subsets) to recover near–complete accuracy. 20% is the recommended *random* sample size for this approach in a cautious implementation, although smaller sample sizes may be sufficient if efficiency must be minimized.

Another option is to iterate the process. We could first run the algorithm with these random centers, finding some preliminary cluster partition. Once we have a "first guess" at cluster memberships, we can use this to inform a second implementation of random centers similarity, taking a new subset of rows from each cluster as a new set of landmark centers. This should allow fair representation of each cluster, with representation roughly proportional to the size of the cluster. This stratified sampling may smooth out any potential misrepresentation that is possible with a completely random, non–stratified sample. It may also allow for smaller subsets to be sampled; we speculate that multiple iterations could allow very small sampling proportions, with perhaps only 5% or smaller sampling required.

#### **10.3 Feature Clustering**

One popular approach for high–dimensional datasets is to try grouping common columns together. There is often a lot of redundant information contained in high–dimensional clustering datasets. For example, the 20 Newsgroup dataset has distinct columns for the words "car", "automobile", and "vehicle". These words are almost certainly correlated with each other, and their multiple presences don't add any new information to the data.

| <b>Plain Data Matrix</b> |              |              |              |              |                      |             |                |                 | <b>Reduced Data Matrix</b><br>Word Group 1<br>Word Group 2<br>Word Group 3 |           |             |             |              |
|--------------------------|--------------|--------------|--------------|--------------|----------------------|-------------|----------------|-----------------|----------------------------------------------------------------------------|-----------|-------------|-------------|--------------|
|                          | 9            | 8            | 9            | $\mathbf{0}$ | Words<br>$\mathbf 0$ | $\mathbf 0$ | $\mathbf 0$    | $\mathbf 0$     | $\mathbf{0}$                                                               |           | 26          | $\mathbf 0$ | $\mathbf{0}$ |
| Documents                | 8            | 5            | 8            | $\mathbf{0}$ | $\mathbf{0}$         | $\mathbf 0$ | $\mathbf 0$    | $\mathbf{0}$    | $\mathbf{0}$                                                               |           | 21          | $\mathbf 0$ | $\mathbf 0$  |
|                          | $\mathbf 0$  | $\mathbf 0$  | $\mathbf 0$  | 6            | 10                   | 9           | $\mathbf 0$    | $\mathbf 0$     | $\mathbf 0$                                                                | Documents | $\mathbf 0$ | 25          | $\mathbf 0$  |
|                          | $\mathbf 0$  | $\mathbf 0$  | $\mathbf 0$  | 7            | 8                    | 6           | $\mathbf 0$    | $\mathbf{0}$    | $\mathbf 0$                                                                |           | $\Omega$    | 21          | $\mathbf 0$  |
|                          | $\mathbf{0}$ | $\mathbf 0$  | $\mathbf{0}$ | $\mathbf{0}$ | $\mathbf 0$          | $\mathbf 0$ | 10             | 8               | 8                                                                          |           | $\mathbf 0$ | $\mathbf 0$ | 26           |
|                          | $\mathbf{0}$ | $\mathbf{0}$ | $\mathbf 0$  | $\mathbf{0}$ | $\mathbf 0$          | $\mathbf 0$ | $\overline{7}$ | $6\phantom{1}6$ | 10                                                                         |           | $\mathbf 0$ | $\mathbf 0$ | 23           |

FIGURE 10.3: The left matrix shows a sample data matrix, color coded to highlight the obvious similarity between certain columns. The right matrix shows one way of grouping those columns together, by simply summing the values of all correlated columns into one single column with the sum total.

We never implemented this idea, so we can't say how well it might work. Of course, if the goal is to reduce runtime, then it's important that the time saved is not simply wasted on the feature clustering step instead. It's also uncertain the extent of which redundant or highly correlated columns detract from our clustering algorithm, if they hinder the algorithm at all. A lot of further exploration is required before implementation of this step.

### **10.4 Divisive Clustering (Cluster Selection)**

Throughout our work on the 20 Newsgroup training datasets, we always had the ground truth knowledge of how many clusters we were looking for. In the Verizon data, and in many applications, we don't know the true amount of clusters to search for. Moreover, there often isn't one true number of clusters; rather, it is often an "open question" up to interpretation.

In prior research, we discovered that the NCut algorithm has been adapted to determine cluster membership iteratively, without requiring the initial knowledge of number of clusters. The algorithm essentially implements NCut in a divisive context, partitioning the dataset into two groups at a time until there is no effective partition left to be made.

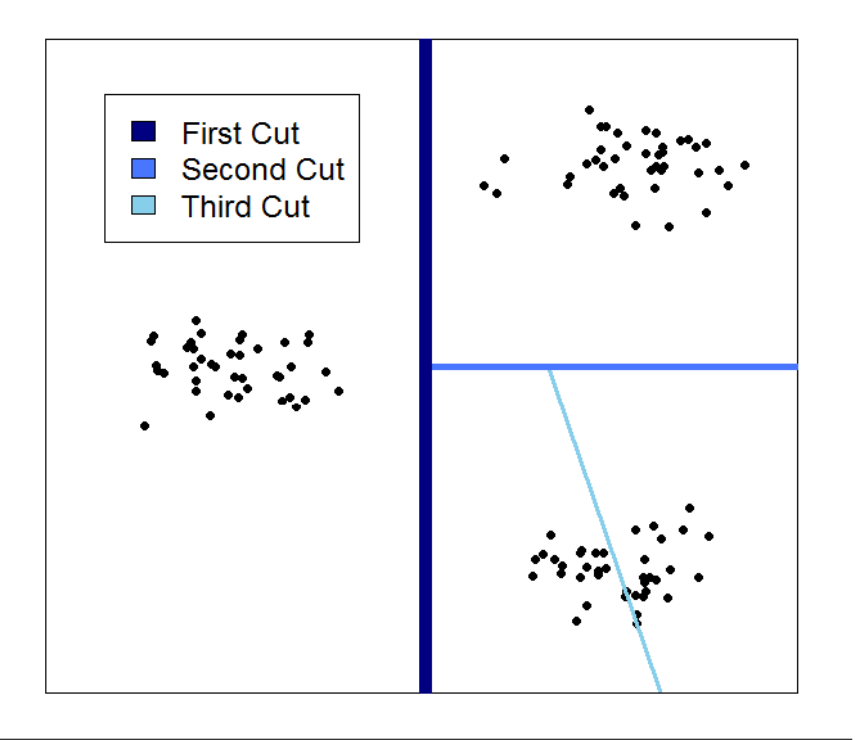

FIGURE 10.4: In this sample dataset, we showcase the procedure of divisive NCut. The first cut takes the cleanest partition of two data clusters. The second cutting stage then looks at those two resulting groups, and looks for any "good" cuts to be made within those groups. In this dataset, the left partition has no "good" cut to be made, while the right partition is once again split into two groups. Within the three new subgroups (the left cluster, and the two groups on the clusters), there is no "good" cut left to be made; notice how the third cut shown bottom–right would necessarily pass through stronglyconnected graph edges (in terms of the mutual similarity between vertices). We therefore stop after two cuts, or three total clusters.

### **10.5 Categorical and Missing Data**

In many applications, the data is a mix of numerical and categorical data. In our case, Verizon provided not only website frequency information but also user demographics, such as gender, location, browsing device (browser vs. app), ethnicity, and others. However, we did not incorporate this data into our algorithm, instead focusing on the website frequency data for our analysis. There is almost certainly some useful signal in the other data, but we avoided it partly because we did not have time to pivot our algorithm toward this extra information and partly because our training data (the 20 Newsgroup dataset) did not include any categorical information we could use in our algorithm construction and testing phases.

In general, one would need to find an approach to *balance* the information between demographic and categorical data. Simply concatenating the categorical and frequency data in our context would almost certainly be ineffective, as the amount of frequency columns would severely outnumber the amount of categorical columns. In the Verizon dataset, there are about 70 million unique website ID's, but only around 100 demographic variables. This would effectively drown out any signal

present in the categorical data. Rather, there would need to be careful implementation of column weighting and/or similarity measurement to reconcile the many differences between the numerical and categorical data.

Moreover, demographic data may introduce missing values into the data. In the Verizon dataset, we are given complete information of each web user's web browsing, but many people either opted out of or simply never provided their demographic information (such as gender, ethnicity, etc.). These values may be somewhat predictable by the content of the count data, but it still introduces new elements of variability and complexity into the data. A more careful reflection is desired on the intricacies of such data.

# **Bibliography**

- [1] Richard Bellman. Dynamic programming and lagrange multipliers. *Proceedings of the National Academy of Sciences*, 42(10):767–769, 1956.
- <span id="page-59-0"></span>[2] Ronald R Coifman and Stéphane Lafon. Diffusion maps. *Applied and computational harmonic analysis*, 21(1):5–30, 2006.
- [3] Chris Ding and Xiaofeng He. K-means clustering via principal component analysis. In *Proceedings of the twenty-first international conference on Machine learning*, page 29. ACM, 2004.
- [4] Susan Dumais, John Platt, David Heckerman, and Mehran Sahami. Inductive learning algorithms and representations for text categorization. In *Proceedings of the seventh international conference on Information and knowledge management*, pages 148–155. ACM, 1998.
- [5] John A Hartigan and Manchek A Wong. Algorithm as 136: A k-means clustering algorithm. *Journal of the Royal Statistical Society. Series C (Applied Statistics)*, 28(1):100–108, 1979.
- [6] Przemysław Kazienko and Michał Adamski. Adrosa—adaptive personalization of web advertising. *Information Sciences*, 177(11):2269–2295, 2007.
- <span id="page-59-2"></span>[7] David J Ketchen Jr and Christopher L Shook. The application of cluster analysis in strategic management research: an analysis and critique. *Strategic management journal*, pages 441–458, 1996.
- [8] Ken Lang. Newsweeder: Learning to filter netnews. In *Proceedings of the Twelfth International Conference on Machine Learning*, pages 331–339, 1995.
- [9] Andrew Y. Ng, Michael I. Jordan, and Yair Weiss. On spectral clustering: Analysis and an algorithm. In *ADVANCES IN NEURAL INFORMATION PROCESS-ING SYSTEMS*, pages 849–856. MIT Press, 2001.
- <span id="page-59-1"></span>[10] William M Rand. Objective criteria for the evaluation of clustering methods. *Journal of the American Statistical association*, 66(336):846–850, 1971.
- [11] Joshua Rosen. Pyspark internals.
- [12] Hinrich Schütze. Introduction to information retrieval. In *Proceedings of the international communication of association for computing machinery conference*, 2008.
- [13] Jianbo Shi and Jitendra Malik. Normalized cuts and image segmentation. *IEEE Trans. Pattern Anal. Mach. Intell.*, 22(8):888–905, August 2000.
- [14] R Core Team. R language definition. *Vienna, Austria: R foundation for statistical computing*, 2000.
- <span id="page-60-1"></span>[15] Nguyen Xuan Vinh, Julien Epps, and James Bailey. Information theoretic measures for clusterings comparison: is a correction for chance necessary? In *Proceedings of the 26th Annual International Conference on Machine Learning*, pages 1073–1080. ACM, 2009.
- <span id="page-60-0"></span>[16] Ulrike Von Luxburg. A tutorial on spectral clustering. *Statistics and computing*, 17(4):395–416, 2007.

# **Appendix A**

# **R Packages and Codes**

## **A.1 R Packages**

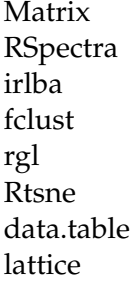

## **A.2 Main Function**

```
1
2 mainfunction <− function(data, nclust,
3
4 # Data input type:
5 sparse=TRUE, convertsparse=TRUE,
6
      7 # Saving and/or Returning the output:
8 save=TRUE, return=TRUE,
9
10 # Preset argument combinations:
11 preset = 0,
12
13 # Column weighting argument defaults:
14 weightfunction="IDF", binary=TRUE, lower=2, upper=NULL, par1=NULL,
          par2=NULL, mode=NULL,
15
<sup>16</sup> # Similarity function argument defaults:
17 simfunction = "cosine", simscale=NULL,
18 rowscaling = NULL, colscaling = NULL, sigma = NULL, centers = NULL, seed
          = NULL, distance = NULL,
19
<sup>20</sup> # Clustering function argument defaults:
21 clusterfunction="DiffusionMap", t=.5, kmeans.method="kmeans", m=NULL,
22\frac{23}{4} WE same state is solved to the SVD options for weighted (IDF) data:
24 weight.SVD=FALSE, SVDdim=200, SVDprint=FALSE,
```

```
25 dim1=1, dim2=2, dim3=3, filepath=NULL, # for plotting 3D graphs
26 # specify filepath if you want to save as PDF
2728 # SVD options for similarity (cosine) matrix:
29 SVDsim=TRUE, simdim=3, dim1sim=1, dim2sim=2, dim3sim=3,
          SVDsim.plot=FALSE, sim.filepath=NULL,
30
31 # Cluster Insights:
32 insights=FALSE, vocab=NULL, nfeatures=20, n.ins=NULL, insight.plot =
          TRUE, insight.filepath = NULL,
33 # insight. filepath should be a folder, not a filename, if you want to store
          multiple files
34
35
36 end.of.arguments=NULL) # end of arguments (for neatness)
37
38 {
39
40 # newfolder <− gsub(":", "_", paste ("~/",Sys.time(),sep="_"))
41 #
42 # dir. create(newfolder)
43 #
44 # setwd(newfolder)
45
46 require(Matrix)
47
48
49 #####
50 #####
51 ##### PRESET ARGUMENTS #####
52
53 if (preset==1) {
54
55 weight.SVD = TRUE
         weight function = "IDF^2"57 }
58
59 if (preset==2) {
60
61 kmeans.method="poly.fuzzy"
62 }
63
64 if (preset==3) {
65
66 clusterfunction="NJW"
67 kmeans.method="poly.fuzzy"
68 }
69
70 if (preset==4) {
71
72 weight.SVD = TRUE
```

```
73 weightfunction = "IDF^2"
74 kmeans.method="poly.fuzzy"
75 }
76
\pi if (preset==5) {
78
79 weight.SVD = TRUE
80 weightfunction = "IDF^2"81 clusterfunction="NJW"
82 kmeans.method="poly.fuzzy"
83 }
84
85
86 #####
87 ######
88 ###### DEFINE OUR FUNCTIONS #####
89
90 colweights <− function (data, weightfunction, sparseinput,
91 par1=NULL, par2=NULL, mode=NULL,
92 binary=TRUE, convertsparse=TRUE,
93 lower=2, upper=NULL) {
94
95 #####
          ##### construct Matrix object for use with "Matrix" package #####
97
98 if (sparseinput==T) { # given a sparse matrix − convert to Matrix
              class
99
100 if (is matrix(data)) {
\text{if (binary==T)}102 data <- sparseMatrix(i=data[,1], j=data [,2], x=rep(1,nrow(data)))
103 }
104
105 else {
106 data <- sparseMatrix(i=data[,1], j=data [,2], x=data[,3])
107 }
108 }
109
110 else if (is .data.frame(data)) {
111
112 if (binary==T) {
113 data <− sparseMatrix(i=data[,1], j=data [,2], x=rep(1,
                         nrow(data)))
114 \left\{115
116 else {
117 data <− sparseMatrix(i=data[,1], j=data [,2], x=data[,3])
118 }
\left\{\n \begin{array}{ccc}\n 119 & & \\
 119 & & \\
 119 & & \\
 119 & & \\
 119 & & \\
 119 & & \\
 119 & & \\
 119 & & \\
 119 & & \\
 119 & & \\
 119 & & \\
 119 & & \\
 119 & & \\
 119 & & \\
 119 & & \\
 119 & & \\
 119 & & \\
 119 & & \\
 119 & &amp120
```

```
121 else if (binary==T) {
122
123 data[data>0]<−1
124
125 }
126
127 }
128
_{129} else { # given a dense matrix (sparseinput == F)
130
_{131} if (binary==TRUE) {
132
133 data[data>0]<−1
134
135 }
136
137 if (convertsparse==TRUE) { # convert dense matrix to sparse matrix
138 if (is matrix(data)) {
139 data <− Matrix(data, sparse=T)
140 }
141
142 else if (is data frame(data)) {
143 data <− as.matrix(data)
_{144} data <− Matrix(data)
145 }
146 }
147
148 else { # keep data in dense format, but convert to class = Matrix
149 data <− as.matrix(data)
150 data <− Matrix(data)
151 }
152
153 }
154
155
156
157 ######
158 ######
159 ##### Find density proportion of each column #####
160
161 weightfunction <− as.character(weightfunction)
162
_{163} if (binary==F) {
164
165 temp <− data
166 temp[temp>0]<−1
167 colsum <− colSums(temp)
168 colprop <− colsum/nrow(temp)
169
170 }
171
```

```
172 else
173 colsum <− colSums(data)
174 colprop <− colsum/nrow(data)
175 }
176
177
178 #######
179 ######
180 ##### Remove columns outside your threshold (and monitor the rows)
             #####
181
_{182} if ( !( is . null(lower))) {
183
184 data <-\text{data}, which(colsum >= lower)] # colsum is the sum of
                nonzero entries
185
_{186} colsum <– colsum[which(colsum >= lower)]
187
188 }
189
_{190} if ( !( is .null(upper))) {
191
192 data <-\text{data}, which(colsum <=\text{upper}) \# colsum is the sum of
                nonzero entries
193
194 colsum <− colsum[which(colsum <= upper)]
195
196 }
197
198 rowsum <− rowSums(data)
199
200 if (min(rowsum) \le 0) { # some rows could lose all nonzero entries when
             you trim columns
201
202 # resp <– readline(prompt="One or more rows has zero weight. \ln203 # Make sure that you fix this before continuing. \ln<sup>204</sup> # Press the ENTER key to continue. \ln")
205
206 badrows <− which(rowsum<=0)
207
208 data <− data[−badrows,]
209
210 cat(length(badrows), " rows have zero weight, and will be removed.")
211
212
213
214 }
215
216
217
218
```

```
219 ######
220 #####
221 ##### Calculate column−weighted matrix & return #####
222<sup>223</sup> if (sparseinput==F & convertsparse==F) { # if you insist on using a
            dense matrix
224
<sup>225</sup> if (weightfunction == "beta") { # par1 = alpha, par2 = beta
226
x < - seq(0,1, length=1000)
228 mode.beta <− max(dbeta(x, shape1=par1, shape2=par2))
229
230 colweights <− dbeta(colprop, shape1=par1, shape2=par2)
231 colweights <− colweights/max(mode.beta) # scale to (0,1) range
232 colweights <− sqrt(colweights)
r = r \cdot \frac{r \cdot \text{return}(t(t(data)/\text{colweights})}{r}234
235 }
236
<sup>237</sup> else if (weightfunction == "step") { \# par1 = min cutoff, par2 =
                max cutoff
238
239 return(data[,colprop > par1 \& colprop < par2])
240
241 }
242
243 else if (weightfunction == "linear") {
244
245 slope1 = 1/mode246 slope2 = -1/(1-mode)
247
248 linweight <− function (density) {
249 if (density < mode) { return(slope1∗density) }
250 else {return(slope2∗(density−1) ) }
\{251\}252
253 colweights <− sapply(colprop, linweight)
254 colweights <− sqrt(colweights)
255 return(t(t(data)/colweights))
256
257 }
258
259 else if (weightfunction == "IDF") {
260
<sup>261</sup> \# IDF column weighting = log( N/ 1+density )
_{262} data.idf <- log(nrow(data)/(1 + colsum))
263 data.idf .diag <− Diagonal(n = length(data.idf), x=data.idf)
264
<sup>265</sup> # multiply each column by its IDF weight
266 data. tfidf <− crossprod(t(data), data.idf .diag)
267 return(data. tfidf )
```

```
<sup>269</sup> # Row normalize
_{270} # data. tfidf . rn < - data. tfidf / sqrt(rowSums(data.tfidf^2))
271 # data. tfidf .rn < - data.tfidf / rowSums(data.tfidf)
272 # return(data. tfidf .rn)
273
274 \Big\}275
276 else if (weightfunction == "IDF^2") {
277
<sup>278</sup> \# IDF column weighting = log( N/ 1+density )
\frac{1}{279} data.idf <- \frac{log(nrow(data)/(1 + colsum))}{279}280
_{281} _{281} _{281} _{281} _{281} _{281} _{281} _{281} _{281} _{281} _{281} _{281} _{281} _{281} _{281} _{281} _{281} _{281} _{281} _{281} _{281} _{281} _{281} _{281} _{281} _{281} _{281} _{281282 data.idf .diag <− Diagonal(n = length(data.idf), x=data.idf)
283 data. tfidf <− crossprod(t(data), data.idf .diag)
284 return(data. tfidf)
285
<sup>286</sup> # Row normalize
287 # data. tfidf .rn <- data.tfidf / sqrt(rowSums(data.tfidf^2))
288 # data. tfidf .rn < - data.tfidf / rowSums(data.tfidf)
289 \# return(data. tfidf .rn)
290
291 }
292
293 else if (weightfunction == "none") {
294
295 return(data)
296
297 }
298
299 else {stop("Pick a valid weight method.")}
300
301 }
302
303 else { # sparse matrix calculations
304
305 if (weightfunction == "beta") { \# par1 = alpha, par2 = beta
306
x < - seq(0,1, length=1000)
308 mode.beta <− max(dbeta(x, shape1=par1, shape2=par2))
309
310 colweights <− dbeta(colprop, shape1=par1, shape2=par2)
311 colweights <- colweights/max(mode.beta) # scale to (0,1) range
312 colweights <− sqrt(colweights)
313 return(t(t(data)/colweights))
314
315 }
316
317 else if (weightfunction == "step") { # par1 = min cutoff, par2 =
                 max cutoff
```

```
319 return(data[,colprop > par1 \& colprop < par2])
320
321 }
322
323 else if (weightfunction == "linear") {
324
\text{slope1} = 1/\text{mode}\text{slope2} = -1/(1-\text{mode})327
328 linweight <− function (density) {
329 if (density < mode) { return(slope1∗density) }
330 else {return(slope2∗(density−1) ) }
\{331\}332
333 colweights <− sapply(colprop, linweight)
334 colweights <− sqrt(colweights)
335 return(t(t(data)/colweights))
336
337 }
338
339 else if (weightfunction == "IDF") {
340
\frac{341}{4} IDF column weighting = log( N/ density )
_{342} data.idf <-\log(nrow(data)/(colsum))343
<sup>344</sup> 1944 # Multiply each column by its IDF weight
345 data.idf .diag <− Diagonal(n = length(data.idf), x=data.idf)
346 data. tfidf <− crossprod(t(data), data.idf .diag)
347 return(data. tfidf)
348
<sup>349</sup> # Row normalize
350 # data. tfidf .rn <− data.tfidf/ sqrt(rowSums(data.tfidf^2))
\# data. tfidf .rn <- data.tfidf / rowSums(data.tfidf)
\frac{352}{4} return(data. tfidf .rn)
353
354 }
355
_{356} else if (weightfunction == "IDF^2") {
357
\frac{358}{358} # IDF column weighting = log( N/ density )
\frac{1}{359} data.idf <- (log(nrow(data)/(colsum)))^2
360
361 # Multiply each column by its IDF weight
362 data.idf \text{diag} < Diagonal(n = length(data.idf), x=data.idf)
363 data. tfidf <− crossprod(t(data), data.idf .diag)
<sup>364</sup> return(data. tfidf)
365
366 # Row normalize
\frac{4}{367} # data. tfidf .rn < - data.tfidf / sqrt(rowSums(data.tfidf^2))
\frac{4}{368} # data. tfidf .rn < - data.tfidf / rowSums(data.tfidf)
```

```
369 \# return(data. tfidf .rn)
370
371 }
372
373 else if (weightfunction == "none") {
374
375 return(data)
376
377 }
378
379 else {stop("Pick a valid weight method.")}
380
381 }
382
383 }
384
385
386 similarity <− function(data, method, rowscaling = NULL, colscaling = NULL,
387 sigma = NULL, centers = NULL, seed = NULL, distance = NULL,
388 sparse = T, simscale) {
389
390 #####
391 ##### Column scaling #####
392
\text{if } (!(\text{is null}(\text{colscaling})))394 if (colscaling == "standardize") {
395 data <− apply(data, 2, scale) }
396
397 else {stop("Pick a valid column scaling.")}
398
399 }
400
401 ######
402 ######
403 ##### Row scaling #####
404
\frac{405}{405} if (|(is null(rowscaling)))406
_{407} if (rowscaling == "L2") {
_{408} data <- data/sqrt(rowSums(data^2)) }
409
^{410} else if (rowscaling == "L1") {
411 data <− data/rowSums(data) }
412
413 else {stop("Pick a valid row scaling.") }
414
415 }
416
417 #####
418 ######
419 ##### Distance −> Gaussian similarity (if applicable) #####
```

```
420
_{421} if (method == "Gaussian") {
422
423 # Calculate a distance metric.
424
425 if (distance == "JSdivergence") {
426
_{427} jsdiv <– function(P){
_{428} nrows <-\text{length}(P[,1])\text{ncols} \leftarrow \text{length}(P[1,])D \leftarrow \text{matrix}(\text{rep.int}(0, \text{ nrows} \ast \ast 2), \text{ nrow} = \text{nrows})P[i<b>s</b> .nan(P)] < -0for(i \text{ in } 2:nrows){
_{433} p.row <- P[i,]
for(i \text{ in } 1:i-1){
435 q.row <- P[j<sub>1</sub>]
mrow < -1/2 * (prow + qrow)D[i, j] \le -D[j, i] \le -(1/2 * \text{sum}(p_{i} \text{ row} *)log(prow/mrow), na.rm =TRUE) + 1/2 *sum(qrow * log(qrow/mrow), na.rm = TRUE))
438 }
439 }
440 return(D)
441 }
442
_{443} dist <– jsdiv(data) }
444
445 else if (distance == "L2") {
446
_{447} dist <– as.matrix(dist(data)) }
448
_{449} else if (distance == "L1") {
450
\text{dist} \leq -\text{as}.\text{matrix}(\text{dist}(\text{data}, \text{method} = \text{"manhattan"))452
453 else {stop("Pick a valid distance.") }
454
455
456 # Convert distance to similarity
457
\{458\} if (is .null(sigma)) {stop("Choose a sigma value.")}
459
^{460} else { Similarity <− exp(−1 * dist^2 / (2*sigma)) }
461
462 }
463
464 #####
465 #####
466 ##### Compute the NxN similarity matrix and return #####
467
468 ###
```
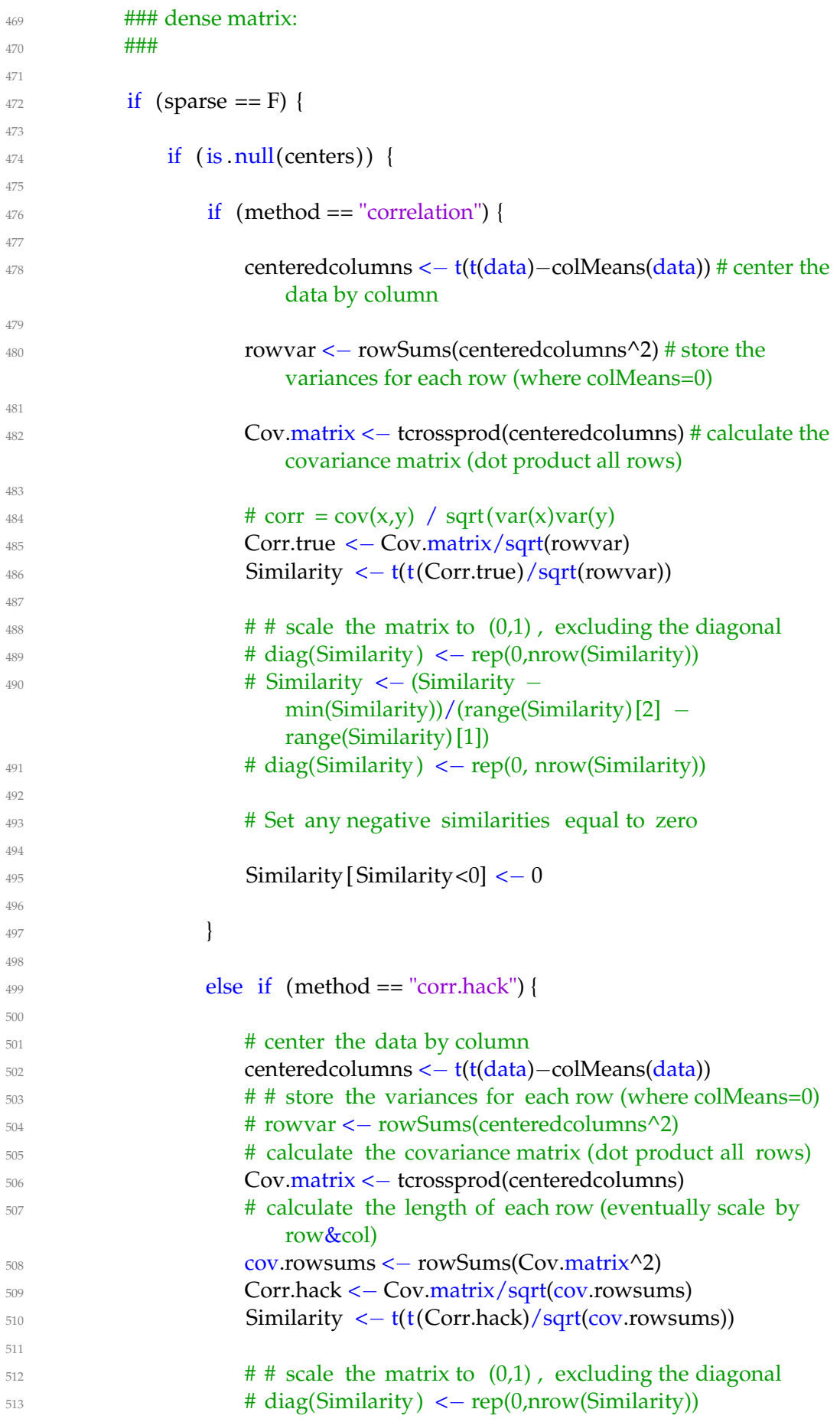
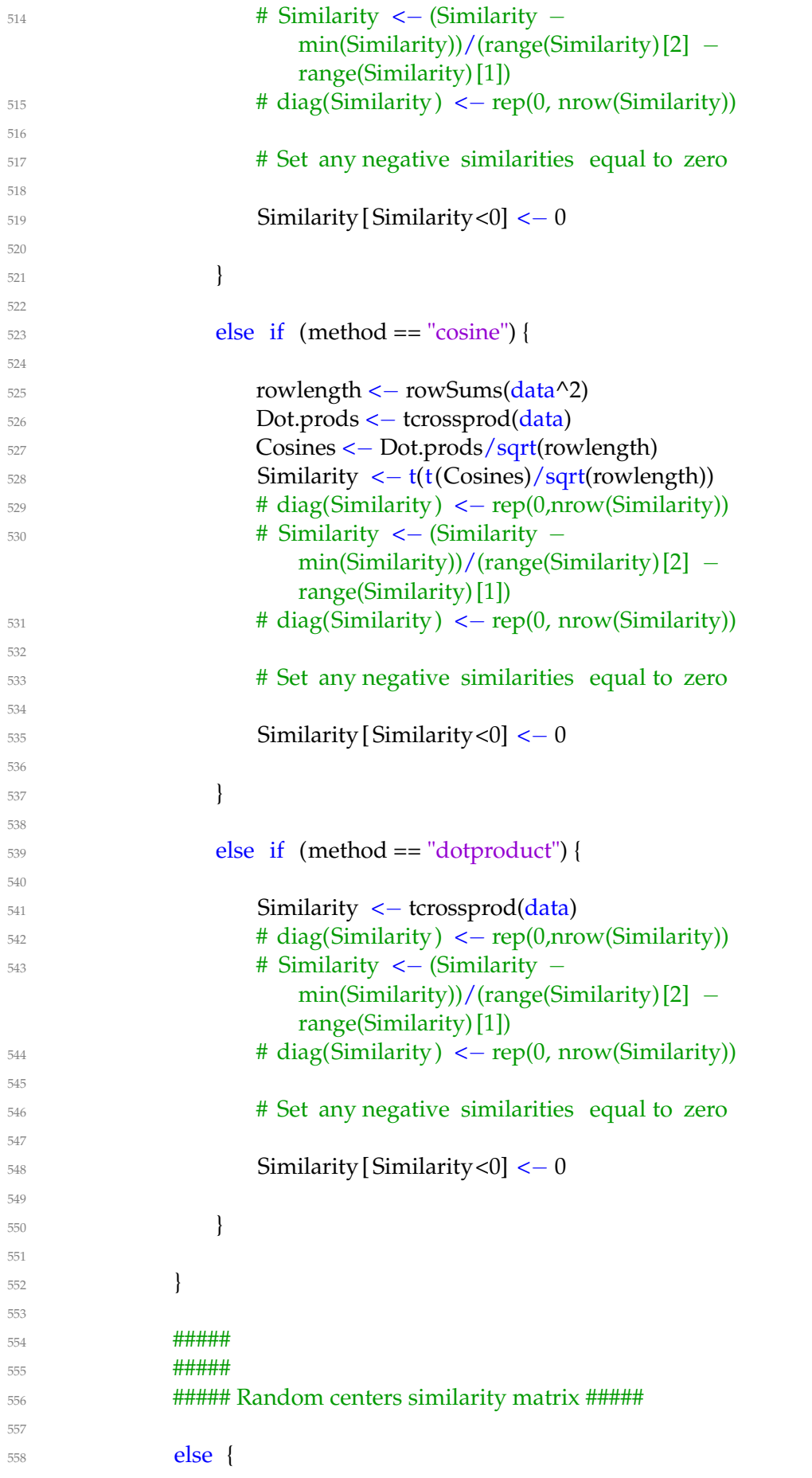

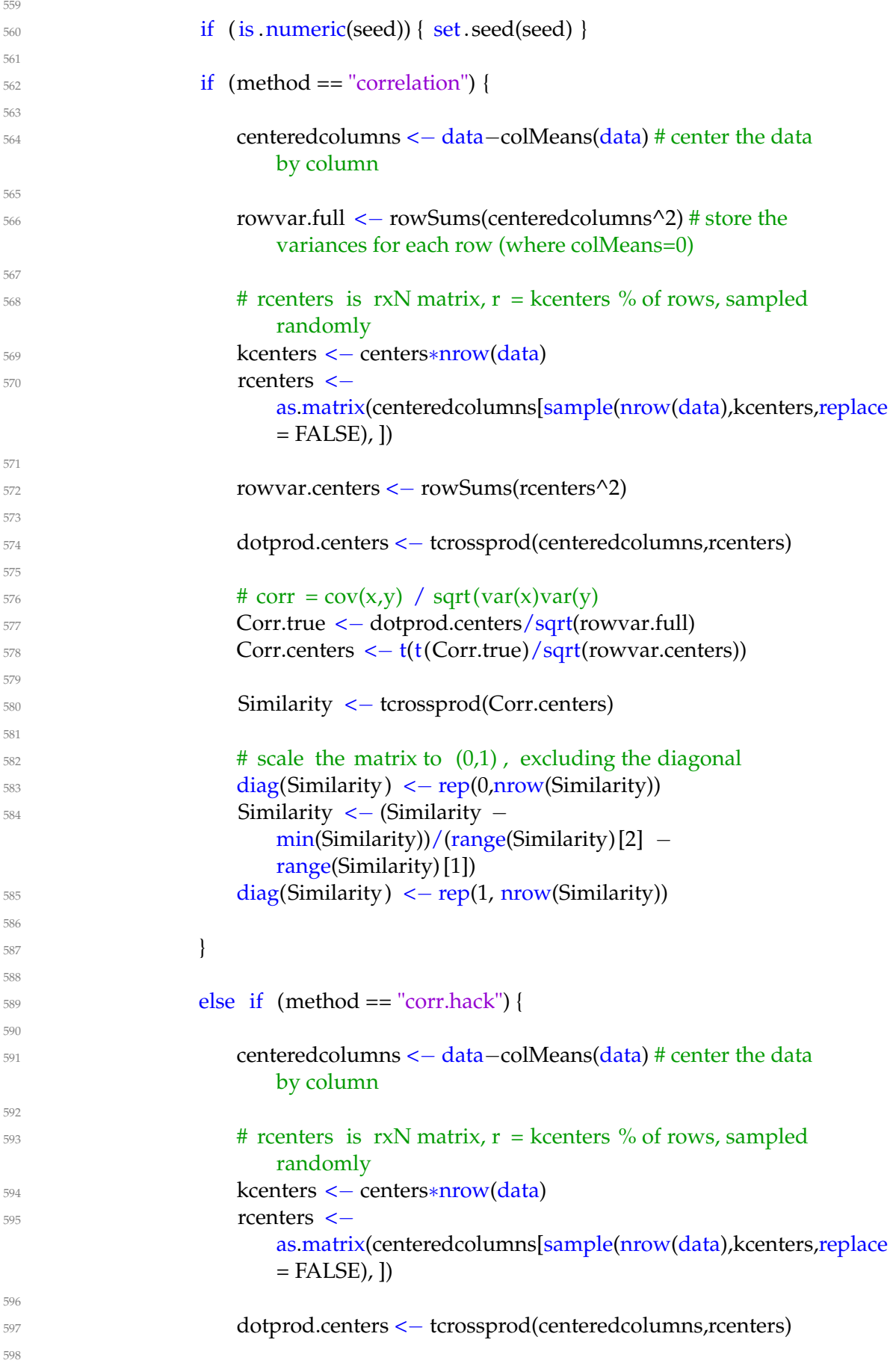

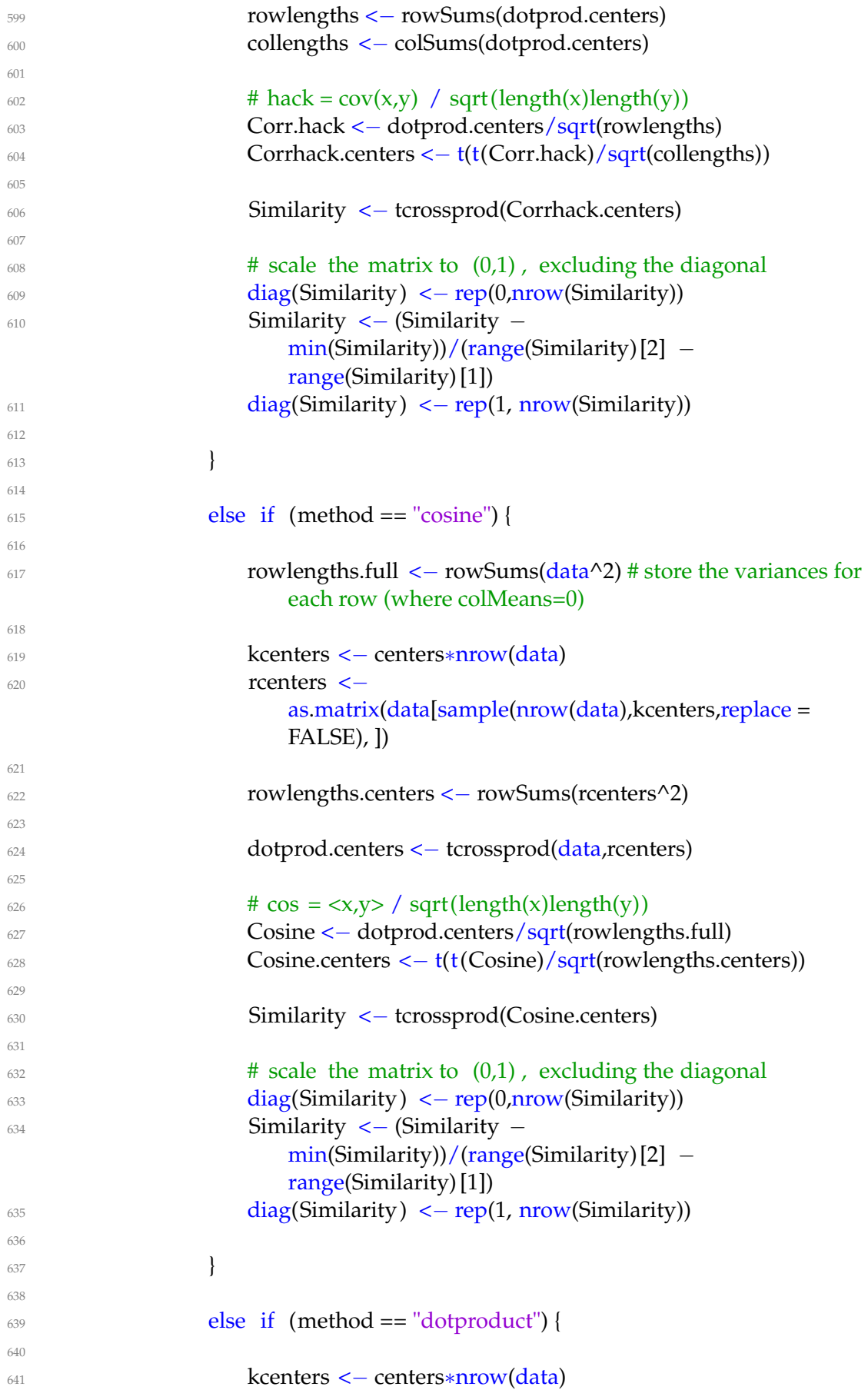

```
642 rcenters \lt−
                          as.matrix(data[sample(nrow(data),kcenters,replace =
                         FALSE), ])
643
644 dotprod.centers <− tcrossprod(data,rcenters)
645
646 Similarity <− tcrossprod(dotprod.centers)
647
\# scale the matrix to (0,1), excluding the diagonal
649 diag(Similarity ) <− rep(0,nrow(Similarity))
650 Similarity <− (Similarity −
                          min(Similarity)/(range(Similarity) [2] −
                          range(Similarity) [1])
\frac{diag(Similarity) \leq -rep(1, nrow(Similarity))}{\text{diag}(Similarity)}652
653 }
654
655 }
656
657 #####
658 #####
659
660 }
661
662 ###
663 ### sparse matrix:
664 ###
665
666 else {
667
668 if (is .null(centers)) {
669
\delta<sup>570</sup> if (method == "correlation") {
671
672 # centeredcolumns <− data
\frac{1}{4}\# rowvar < – rowSums(centeredcolumns^2) # store the
                          variances for each row (where colMeans=0)
\frac{4}{1}676 # Cov.matrix <− tcrossprod(centeredcolumns) # calculate the
                          covariance matrix (dot product all rows)
\frac{4}{11}<sup>678</sup> # # corr = cov(x,y) / sqrt(var(x)var(y)
\# Corr.true <– Cov.matrix/sqrt(rowvar)
\text{680} # Similarity <- t(t(Corr.true)/sqrt(rowvar))
\frac{1}{1} \frac{1}{1} \frac{1}{1} \frac{1}{1} \frac{1}{1} \frac{1}{1} \frac{1}{1} \frac{1}{1} \frac{1}{1} \frac{1}{1} \frac{1}{1} \frac{1}{1} \frac{1}{1} \frac{1}{1} \frac{1}{1} \frac{1}{1} \frac{1}{1} \frac{1}{1} \frac{1}{1} \frac{1}{1} \frac{1}{1} \frac{1}{1} \frac{4}{3} # scale the matrix to (0,1), excluding the diagonal
\text{diag}(Similarity) \leftarrow \text{rep}(0,\text{now}(Similarity))^{684} # Similarity <− (Similarity −
                          min(Similarity))/(range(Similarity)[2] −
                          range(Similarity)[1])
```

```
\text{diag}(Similarity) <\text{rep}(0, \text{now}(Similarity))686
687 stop("Correlation does not work on a sparse matrix. Try
                     using a dense matrix instead.")
688
689 }
690
_{691} else if (method == "corr.hack") {
692
693 # centeredcolumns <− data
\# # store the variances for each row (where colMeans=0)
\# # rowvar <- rowSums(centeredcolumns^2)
\frac{4}{306} # \frac{4}{30} alculate the covariance matrix (dot product all rows)
697 # Cov.matrix <− tcrossprod(centeredcolumns)
\# # calculate the length of each row (eventually scale by
                     row&col)
\# cov.rowsums <- rowSums(Cov.matrix^2)
700 # Corr.hack <− Cov.matrix/sqrt(cov.rowsums)
701 # Similarity <– t(t(Corr.hack)/sqrt(cov.rowsums))
\frac{4}{3} # scale the matrix to (0,1), excluding the diagonal
\pi_{103} # diag(Similarity) <- rep(0,nrow(Similarity))
704 # Similarity <− (Similarity −
                     min(Similarity))/(range(Similarity)[2] −
                     range(Similarity)[1])
\pi_{705} # diag(Similarity) <– rep(0, nrow(Similarity))
706
707 stop("Correlation does not work on a sparse matrix. Try
                     using a dense matrix instead.")
708
709 }
710
711 else if (method == "cosine") {
712
713 rowlength <− rowSums(data^2)
714 data <− data/sqrt(rowlength) # cosine normalizes each
                     vector to unit length
715 Similarity <− tcrossprod(data)
716
717 if (is .null(simscale)) {
718
719 if (weight.SVD==TRUE) {simscale="negative"}
720
\text{if} \ (\text{weight.SVD}=\text{FALSE}) \ \{\text{simscale}=\text{``0}-1\}722 }
723
724 if (simscale == "negative") {
725
726 # Set any negative similarities equal to zero
727
\text{5} Similarity \text{5} Similarity \text{6} Similarity \text{7} \text{6} \text{7}729 diag(Similarity ) <− rep(0, nrow(Similarity))
```

```
730 }
731
1732 else if (simscale == "0−1") {
733
734 \text{# rescale to } (0,1) interval
735
\text{diag}(\text{Similarity}) \leq -\text{rep}(0,\text{now}(\text{Similarity}))737 Similarity <− (Similarity −
                       min(Similarity))/(range(Similarity) [2] −
                       range(Similarity) [1])
738 diag(Similarity ) <− rep(0, nrow(Similarity))
739 }
740
741 }
742
743 else if (method == "dotproduct") {
744
745 Similarity <− tcrossprod(data)
746
\frac{1}{747} if (is .null(simscale)) {
748
749 if (weight.SVD==TRUE) {simscale="negative"}
750
\text{if} (weight.SVD==FALSE) {simscale="0-1"}
752 }
753
754 if (simscale == "negative") { # Set negative similarities to
                    zero
755
756 Similarity [ Similarity<0] <− 0
757 }
758
759 else if (simscale == "0-1") { # rescale to (0,1) interval
760
\text{diag}(\text{Similarity}) \leq -\text{rep}(0,\text{show}(\text{Similarity}))762 Similarity <− (Similarity −
                       min(Similarity))/(range(Similarity) [2] −
                       range(Similarity) [1])
763 diag(Similarity ) <− rep(0, nrow(Similarity))
764 }
765
766 }
767
768 }
769
770 #######
771 #######
772 ##### Random centers similarity matrix #####
773
774 else {
775
```
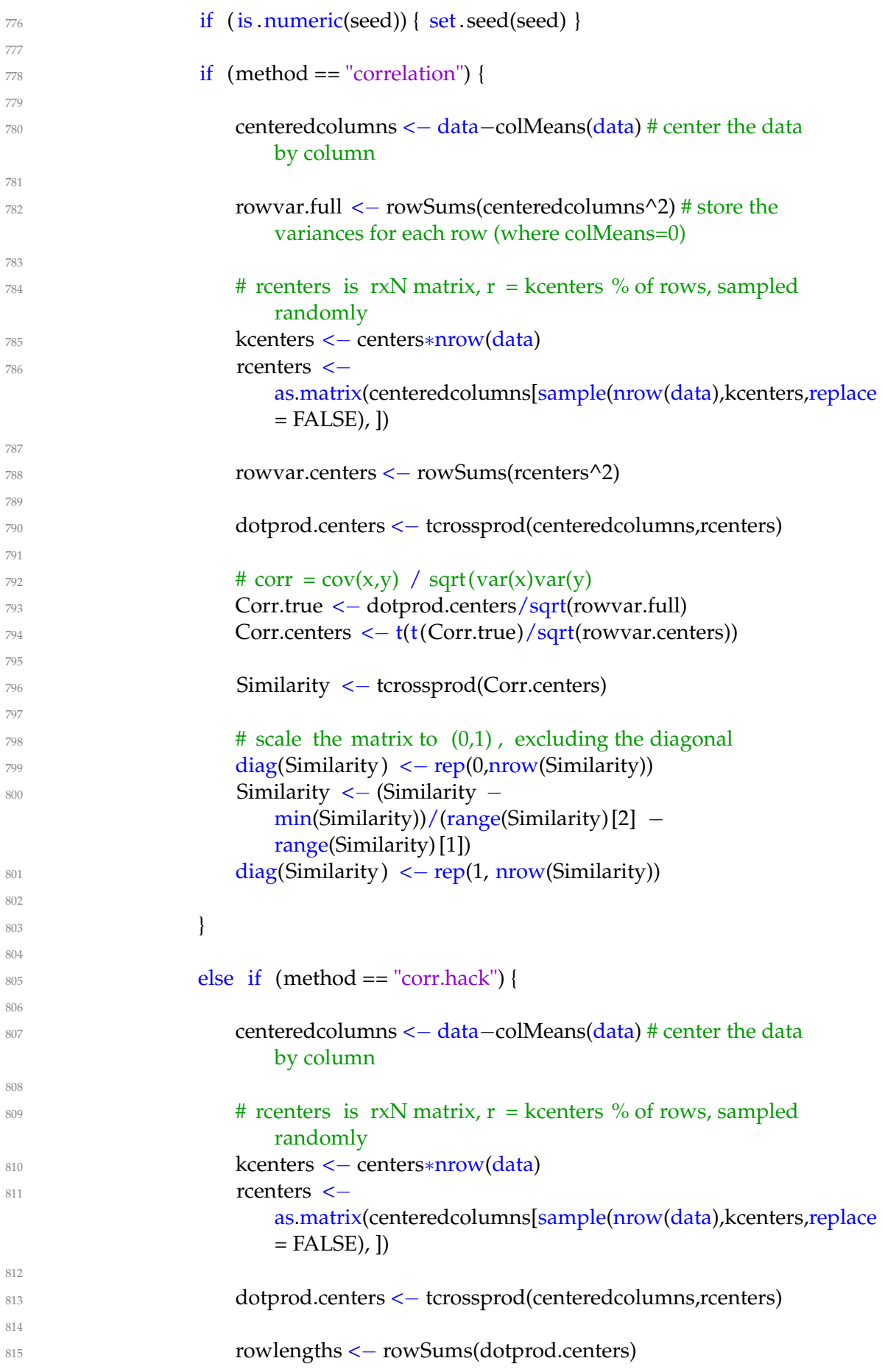

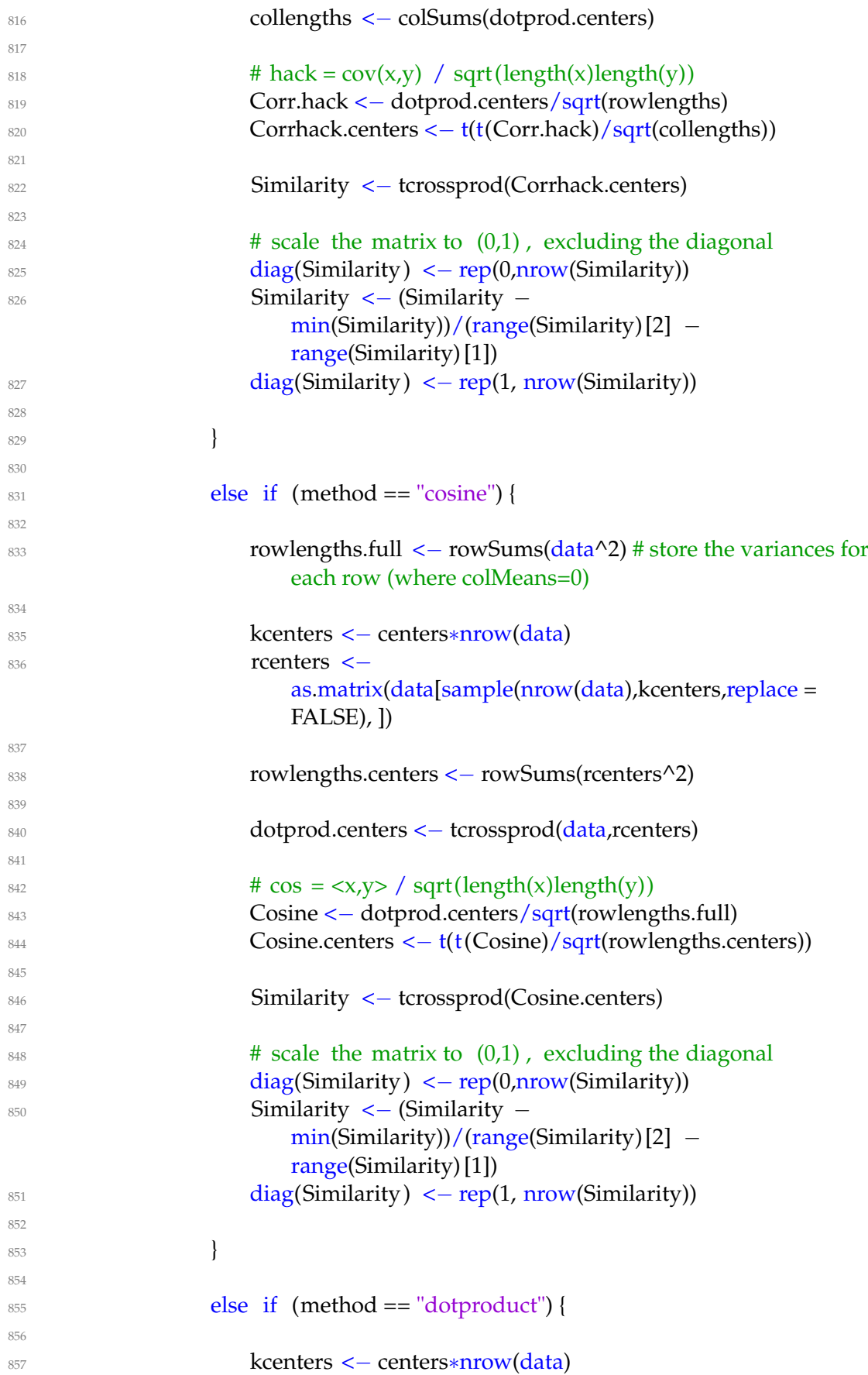

```
858 rcenters <−
                      as.matrix(data[sample(nrow(data),kcenters,replace =
                     FALSE), ])
859
860 dotprod.centers <− tcrossprod(data,rcenters)
861
862 Similarity <− tcrossprod(dotprod.centers)
0<sub>0</sub>\text{864} # scale the matrix to (0,1), excluding the diagonal
865 diag(Similarity) <− rep(0,nrow(Similarity))
866 Similarity <− (Similarity −
                      min(Similarity)/(range(Similarity) [2] −
                      range(Similarity) [1])
\frac{diag(Similarity) \leq -rep(1, nrow(Similarity))}{\text{diag}(Similarity)}868
869 }
870
871 }
872
873 #####
874 #####
875
876 }
877
878 return(Similarity)
879
880 }
881
882
883 clustering <– function(Weights, k, method, t=NULL, sparse=T,
884 kmeans.method="kmeans", m=NULL) {
885
886 if (method == "NJW") {
887
888 D \leftarrow rowSums(Weights) \# Degrees matrix \# \# \# \#889
890 ####
891 ### Check: if row has zero similarity, problems arise
892 ###
893
894 if ( min(D) <= 0) {
895
896 resp <− readline(prompt="One of your similarity rows has zero
                  weight. Would you like to set
\alpha 1 on the diagonal of the similarity? Type Y or N \n")
898 if (resp == "Y" | resp == "y") {
899 n <– which(D = 0)
900 D[n] < -1901 }
902903 else { stop("One of your rows has zero weight.") }
```

```
904 }
905
906 #####
907 ###### Subspace Projection #####
908 #####
909
910 D \leftarrow Diagonal(n=ntow(Weights),(D^{\wedge}-.5))911 Z <− D %∗% Weights %∗% D
912
913
914 if (kmeans.method=="RKM") {
915
916 ####
917 ### Define the RKM function
\frac{4H}{4}919
920 RKM <− function (data, nclus, ndim, alpha = NULL, method =
              "RKM", center = TRUE,
_{921} scale = TRUE, rotation = "none", nstart = 10, smartStart =
                NULL,
\text{seed} = 1234}
923
924 require(ggplot2)
925 require(dummies)
926 require(grid)
927 require(corpcor)
928
\text{ssq} = \text{function}(\text{a}) {
930 t(as.vector(c(as.matrix(a))))%\ast%as.vector(c(as.matrix(a)))
931 }
932
^{933} if (is .null(alpha) == TRUE) {
^{934} if (method == "RKM") {
_{935} alpha = 0.5936 }
_{937} else if (method == "FKM") {
938 alpha = 0
939940 }
941 odata = data
942 data = scale(data, center = center, scale = scale)
943 # data = data_matrix(data)944 n = dim(data)[1]
945 m = dim(data)[2]
946 conv = 1e−06
947 func = {
948 }
949 index = {
950 }
A = \{952 }
```

```
953 FF = {
954 }
955 YY = \{956 }
957 UU = \{958 }
959
960 require( irlba )
961
\int_{962} for (run in c(1: nstart)) {
\frac{1}{963} if (is .null(smartStart)) {
964 myseed = seed + run
965 set.seed(myseed)
\gamma_{966} randVec = matrix(ceiling(runif(n) * nclus), n, 1)
967 }
968 else {
969 randVec = smartStart
970 }
U = \text{dummy}(\text{randVec})972 P = U %*% pseudoinverse(t(U) %*% U) %*% t(U)
973
974
975 # A = eigen(t(data) %∗% ((1 – alpha) ∗ P – (1 – 2 ∗
                   alpha) ∗
976 \# diag(n)) %∗% data)$vectors
977 # A = A, 1:ndim
978
979
\text{testobj} < \text{+(data)} %\text{*}\% ((1 - alpha) \text{*} P - (1 - 2 \text{*}alpha) * diag(n)) %*% data
981
982 A \leftarrow partial_eigen(x=testobj, n = ndim, symmetric =
                   TRUE)$vectors
983
984
985 G = data %∗% A
986 Y = pseudoinverse(t(U) %*\% U) %*\% t(U) %*\% G
987 f = alpha * ssq(data – G %*% t(A)) + (1 – alpha) *
                   ssq(data %∗%
988 A - U \% * \% Yf = as. numeric(f)
990 f \text{old} = f + 2 * \text{conv} * fj_{991} iter = 0
\text{while } (f \text{ < fold } - \text{conv} * f)993 fold = f
\text{supp } = \text{iter } + 1\text{outK} = \text{try}(\text{kmeans}(G, \text{centers} = Y, \text{nstart} = 100),\text{silent} = \text{T}^{997} if (is . list (outK) == FALSE) {
998 outK = EmptyKmeans(G, centers = Y)999 }
```
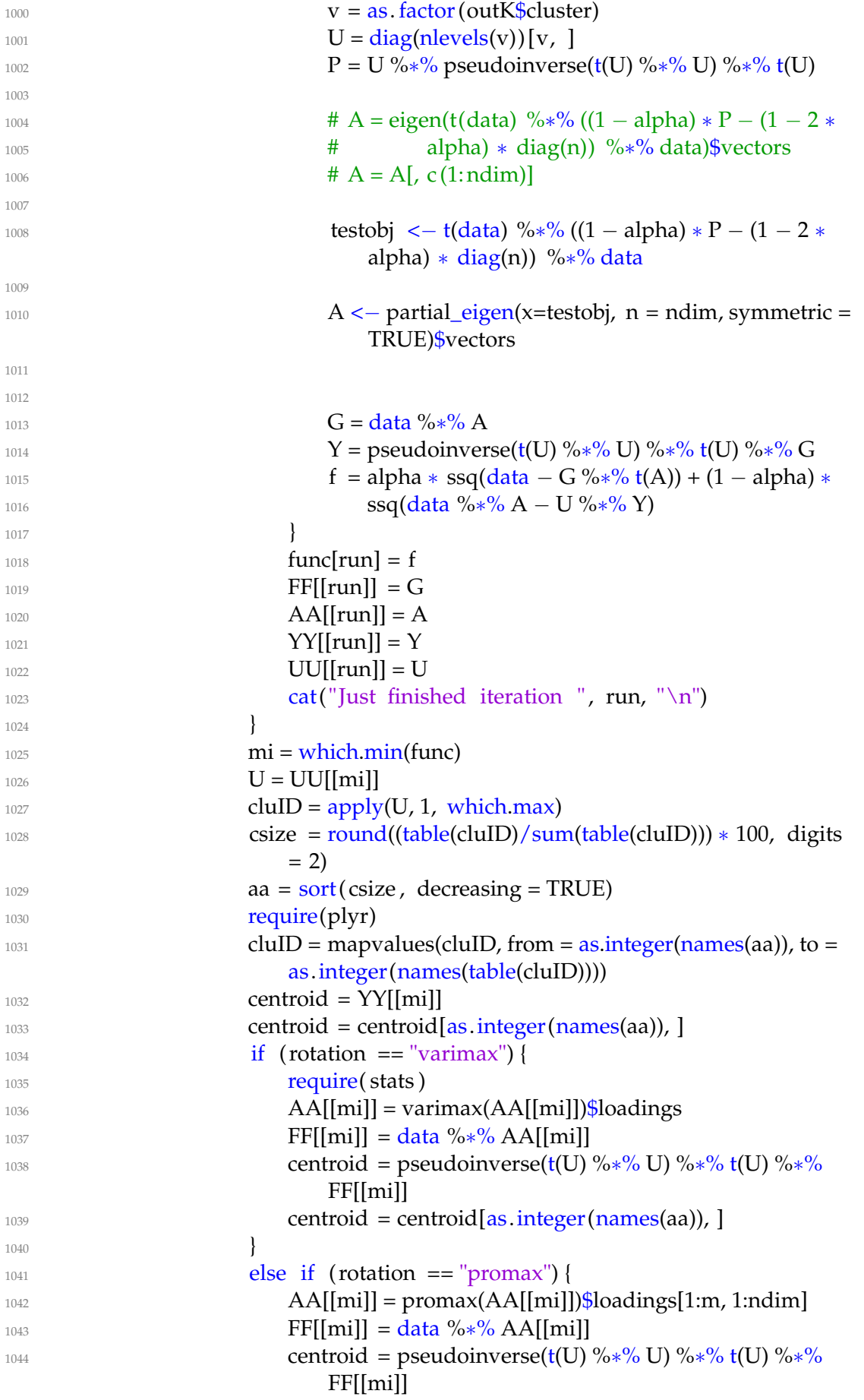

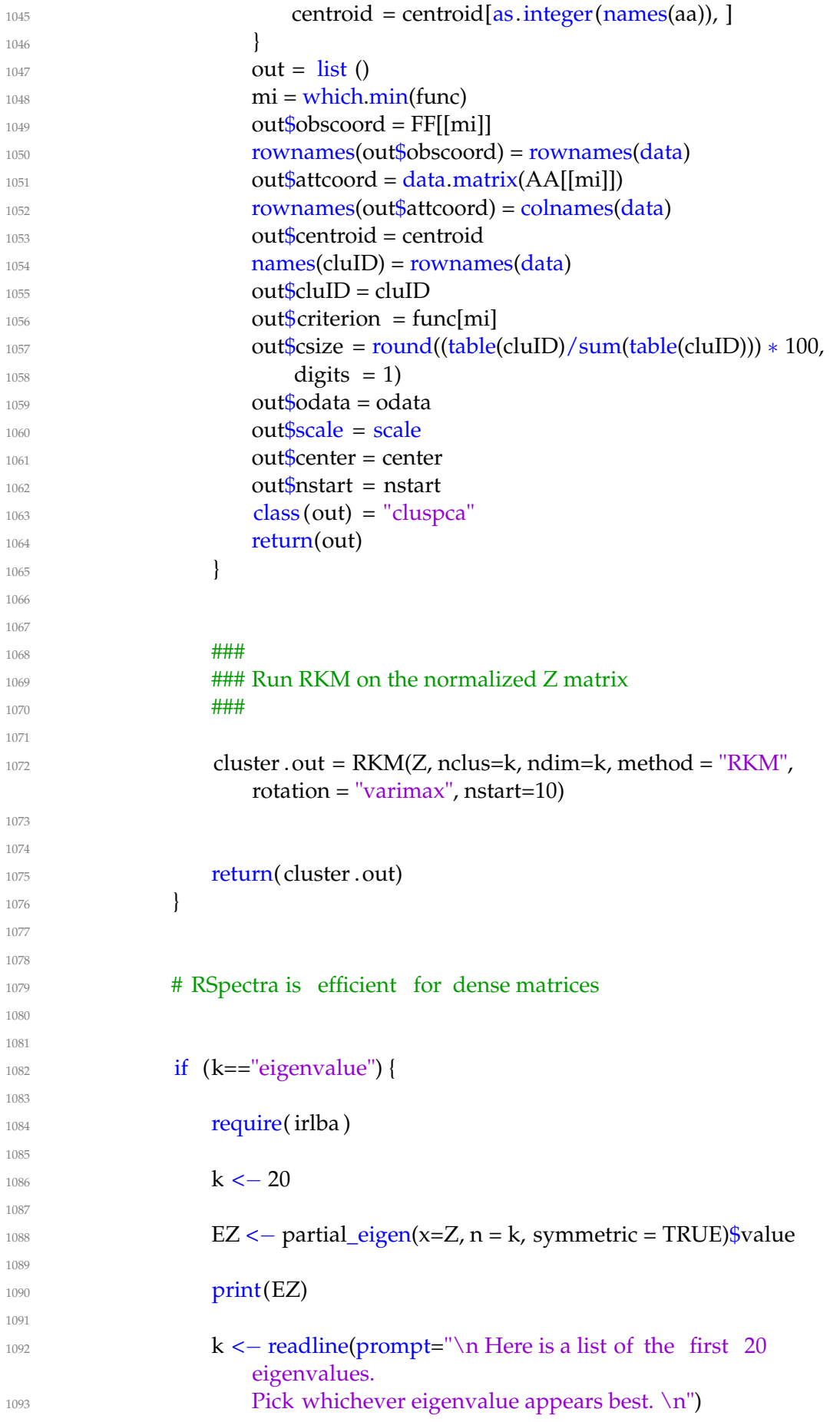

```
1094
k \le - as numeric(k)
1096
1097 }
1098
1099
1100 if (sparse==F) {
1101 require(RSpectra)
1102 EZ <− eigs_sym(Z, k+1, 'LM')$vector
EZ \leftarrow EZ, 1:k1104 }
1105
1106
1107 # irlba is efficient and accurate for sparse matrices
1108
1109 else {
1110 require( irlba )
1111 EZ \leftarrow partial_eigen(x=Z, n = k+1, symmetric = TRUE)$vectors
1112 EZ <- EZ[,1:k]
1113 }
1114
1115
1116 # U is the L2−normalized eigenspace
1117
1118 U <− EZ/sqrt(rowSums(EZ^2))
1119
1120
1121 #####
1122 ##### k−Mmeans in this normalized eigenspace:
1123 ######
1124 \left\{1125 # Regular k−means
1126 if (kmeans.method=="kmeans") {
1127 cluster .out <- kmeans(U, centers=k, nstart = 100)
1128 }
1129
1130 # Fuzzy k−means
1131 else if (kmeans.method=="fuzzy") {
1132 require( fclust)
1133 if (is \text{null}(m)) {
1134 \text{ m} < 2\left\{\n \begin{array}{ccc}\n 1135 & & \\
 1 & & \\
 & & \\
 & & \\
 & & \\
 & & \\
 & & \\
 & & \\
 & & \\
 & & \\
 & & \\
 & & \\
 & & \\
 & & \\
 & & \\
 & & \\
 & & \\
 & & \\
 & & \\
 & & \\
 & & \\
 & & \\
 & & \\
 & & \\
 & & \\
 & & \\
 & & \\
 & & \\
 & &1136 cluster .out <− FKM(X=U,k=k, m=m, RS=10)
1137 }
1138
1139 # Polynomial fuzzy k−means
1140 else if (kmeans.method=="poly.fuzzy") {
1141 require( fclust)
\text{if } (\text{is null(m)}) {
1143 \text{ m} < -51144 \left\{ \begin{array}{c} 1144 \end{array} \right\}
```

```
1145 cluster .out <− FKM.pf(X=U,k=k, b=m, RS=10)
1146 \left\{1147
1148 else {stop("Pick a valid k−means method.")}
1149 }
1150
1151 }
1152
1153
_{1154} else if (method == "Ncut") {
1155
1156 n < -nrow(Weights)1157 dvec_inv = 1/\sqrt{\sqrt{9}} (rowSums(Weights))
1158 \#W_{tilde} = \text{Matrix}(\text{rep}(dvec\_inv,n), \text{ncol=n}) * \text{Weights} *t(Matrix(rep(dvec_inv,n),ncol=n))
1159 W_tilde = Diagonal(n,dvec_inv) %∗% Weights %∗%
                Diagonal(n,dvec_inv)
W_{\text{tilde}} = (W_{\text{tilde}} + t(W_{\text{tilde}}))/21161
1162 # diag(dvec_inv) %∗% Weights %∗% diag(dvec_inv) ?
1163 \# why the average part?
1164
1165 if (sparse==F) {
1166 require(RSpectra)
1167 EZ <− eigs_sym(W_tilde, k, 'LM')$vector }
1168 else {
1169 require (irlba)
1170 EZ <- partial_eigen(x=W_tilde, n = k, symmetric = TRUE)$vectors
1171 }
1172
1173 V <− EZ
1174 V = matrix(rep(dvec_inv,k−1), ncol = k−1) * V[,2:k]
V = V / (matrix(rep(sqrt(rowSums(V^2)),k-1),ncol=k-1))1176
1177
1178 if (kmeans.method=="kmeans") {
1179 cluster .out <- kmeans(V, centers=k, nstart = 100)
1180 }
1181
1182 else if (kmeans.method=="fuzzy") {
1183 require( fclust)
1184 if (is \text{null}(m)) {
1185 m <-21186 \left\{ \frac{1}{2} \right\}1187 cluster .out <− FKM(X=V,k=k, m=m, RS=10)
1188 }
1189
1190 else if (kmeans.method=="poly.fuzzy") {
1191 require( fclust)
1192 if (is .null(m)) {
1193 m \leftarrow .5
```

```
1194 }
1195 cluster .out <− FKM.pf(X=V,k=k, b=m, RS=10)
1196 }
1197
1198 else {stop("Pick a valid k−means method.")}
1199
1200 }
1201
1202
1203 else if (method == 'DiffusionMap'){
1204
1205 if (is.null(t)) {
1206
1207 stop("Specify a t value.")
1208
1209 require(RSpectra)
1210
n < - nrow(Weights)
1212 dvec_inv = 1/\sqrt{\sqrt{3}at(\text{rowSums}(Weights))}1213 #W_tilde = matrix(rep(dvec_inv,n), ncol=n) ∗ Weights ∗
              t(matrix(rep(dvec_inv,n),ncol=n))
1214 W_tilde = Diagonal(n,dvec_inv) %*% Weights %*%
              Diagonal(n,dvec_inv)
1215 W_tilde = (W_tilde+t(W_tilde))/2
1216
1217 if (kmeans.method=="RKM") {
1218
1219 ####
1220 ### Define the RKM function
1221 ###
1222
RKM \leftarrow function (data, nclus, ndim, alpha = NULL, method =
                 "RKM", center = TRUE,
1224 scale = TRUE, rotation = "none", nstart = 10, smartStart =
                    NULL,
1225 seed = 1234) {
1226
1227 require(ggplot2)
1228 require(dummies)
1229 require(grid)
1230 require(corpcor)
1231
1232 ssq = function(a) {
1233 t(as.vector(c(as.matrix(a))))%∗%as.vector(c(as.matrix(a)))
\left\{ \frac{1234}{2}\right\}1235
1236 if (is null(alpha) == TRUE) {
1237 if (method == "RKM") {
1238 alpha = 0.5\left\{ \frac{1}{2} \right\}_{1240} else if (method == "FKM") {
```

```
1241 alpha = 0
1242 \left\{ \right\}1243 }
1244 odata = data
_{1245} data = scale(data, center = center, scale = scale)
1246 \text{# data} = \text{data.matrix}(\text{data})1247 n = \dim(\text{data})[1]1248 \text{ m} = \text{dim}(\text{data})[2]1249 conv = 1e−06
1250 func = {
\{1251\}1252 index = {
\left\{ \frac{1}{253} \right\}1254 AA = \{1255 }
1256 FF = {
\{1257\}1258 YY = \{\left\{ \frac{1259}{2}\right\}1260 UU = \{1261 \left\{ \right\}1262
1263 require( irlba )
1264
1265 for (run in c(1: nstart)) {
1266 if (is .null(smartStart)) {
1267 myseed = seed + run
1268 seed(myseed)
1269 randVec = matrix(ceiling(runif(n) * nclus), n, 1)
12701271 else {
1272 randVec = smartStart
1273U = \text{dummy}(\text{randVec})1275 P = U %*% pseudoinverse(t(U) %*% U) %*% t(U)
1276
1277
1278 # A = eigen(t(data) %∗% ((1 – alpha) * P – (1 – 2 *
                    alpha) ∗
\frac{1279}{4} diag(n)) %\frac{6}{5} data)$vectors
1280 \# A = A[, 1:ndim]1281
1282
1283 testobj <− t(data) %*% ((1 − alpha) * P − (1 − 2 *alpha) ∗ diag(n)) %∗% data
1284
1285 A \leq - partial_eigen(x=testobj, n = ndim, symmetric =
                    TRUE)$vectors
1286
1287
1288 G = data %∗% A
```
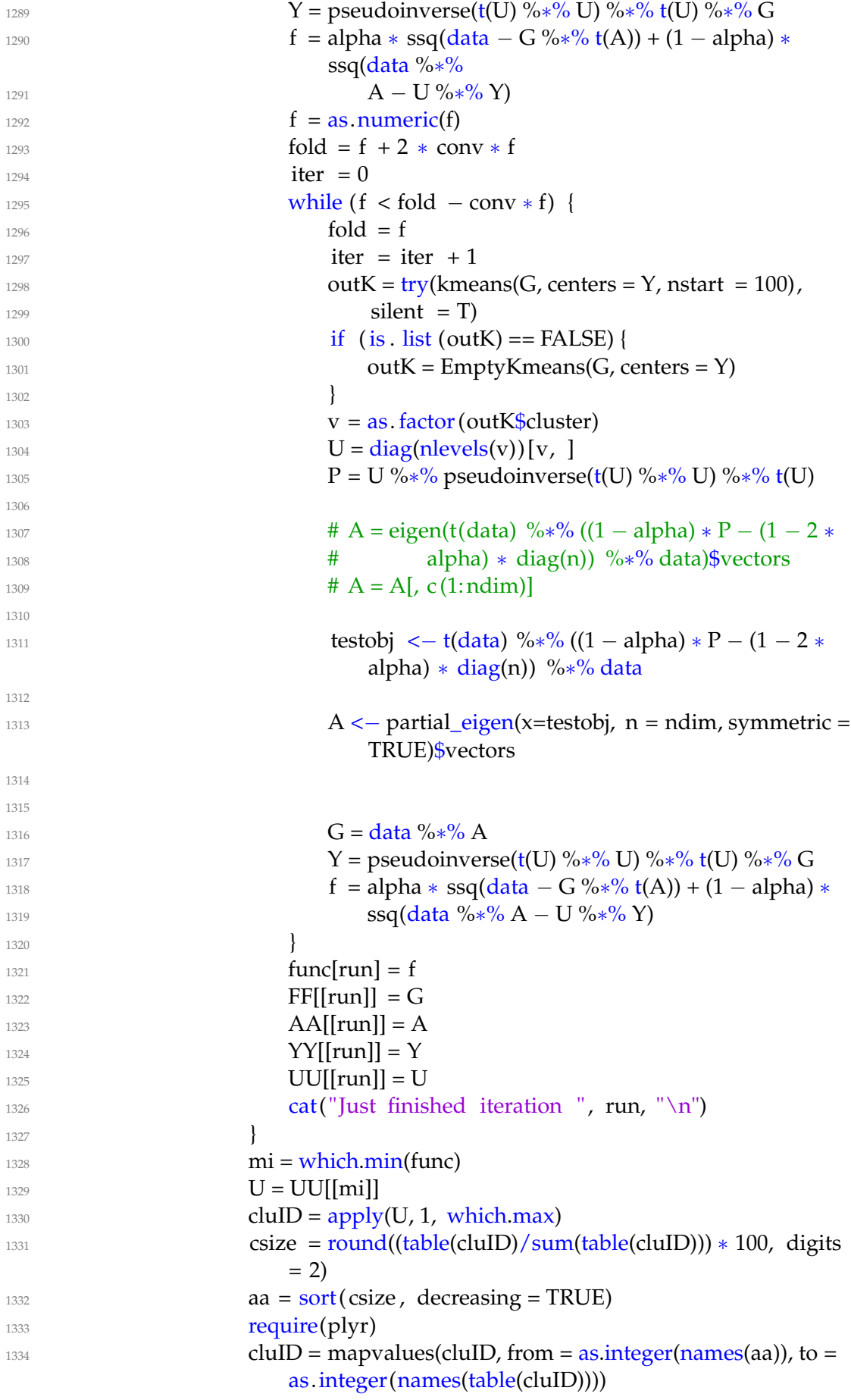

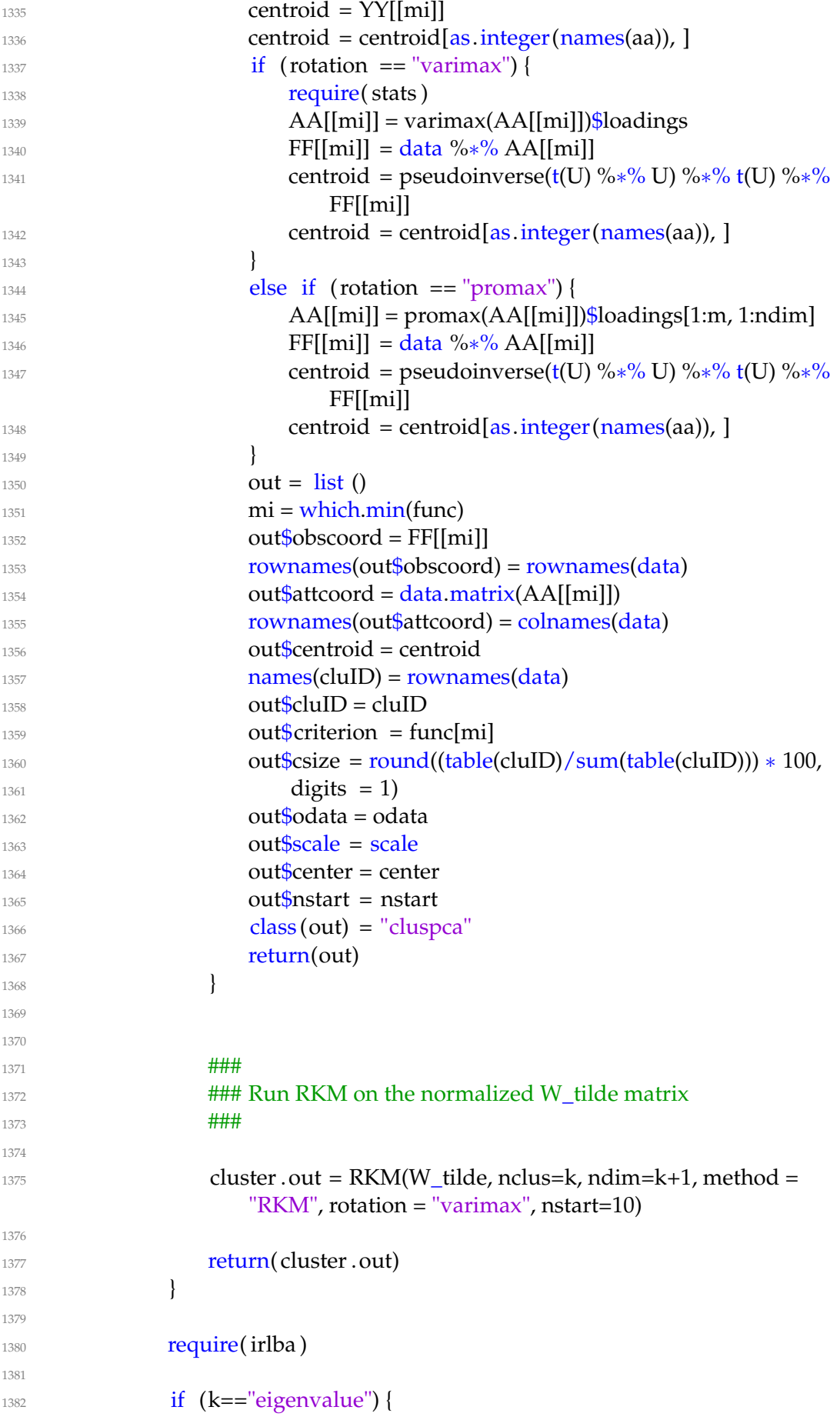

```
1383
1384 k < - 20
1385
1386 EZ \le - partial_eigen(x=W_tilde, n = k, symmetric = TRUE)$value
1387
1388 print(EZ)
1389
1390 k <- readline(prompt="\n Here is a list of the first 20
                    eigenvalues.
1391 Pick whichever eigenvalue appears best. \ln")
1392
k \le - as numeric(k)
1394
1395 }
1396
1397 EV <− eigs_sym(W_tilde, k+1, 'LM')
1398 V <− EV$vector
1399 lambda <− EV$value
1400
1401 V_{inv} = 1/sqrt((rowSums(V[,2:(k+1)]^2))1402 V < - matrix(rep(V_inv,k), ncol=k) * V[,2:(k+1)]
V = \frac{\text{matrix}(\text{rep}(d \text{vec\_inv}, k), \text{ncol} = k) \quad * \text{V}}{1403}1404
V \le - abs(matrix(rep(lambda[2:(k+1)], each=n), ncol=k)\Upsilon(t)* V
1406
1407 # V = (matrix(rep(lambda[2:(k)], each=n), ncol=k-1)^t )* V
1408
1409 \#\text{ if } ((t\%%1) != 0)1410 \# V < abs(matrix(rep(lambda[1:(k)], each=n), ncol=k\rangle^{\wedge}(t) * V
1411 \qquad \qquad \frac{1411}{1}\frac{1412}{ } # else
1413 \# V \le - abs(matrix(rep(lambda[1:(k)], each=n), ncol=k)^(t))* V
1414 \qquad \qquad \frac{1}{4}1415
1416 # run kmeans in eigenspace:
1417
1418 if (kmeans.method=="kmeans") {
1419 cluster .out <– kmeans(V, centers=k, nstart = 100)
1420 }
1421
_{1422} else if (kmeans.method=="fuzzy") {
1423 require( fclust)
1424 if (is \text{null}(m)) {
1425 m <-21426 \left\{_{1427} cluster .out <− FKM(X=V,k=k, m=m, RS=10)
1428 }
1429
_{1430} else if (kmeans.method=="poly.fuzzy") {
1431 require( fclust)
1432 if (is .null(m)) {
```

```
1433 \text{ m} < -0.51434 }
1435 cluster .out <− FKM.pf(X=V,k=k, b=m, RS=10)
1436 }
1437
1438 else if (kmeans.method=="RKM") {
1439 require(clustrd)
_{1440} cluster .out = cluspca(V, nclus=k, ndim=k, method = "RKM",
                     rotation = "varimax", nstart=10)
1441 }
1442
1443 }
1444
1445
1446 else {stop("Pick a valid clustering method.") }
1447
1448 }
1449
1450
1451 ######
1452 ######
1453 ##### RUN OUR FUNCTIONS #####
1454
1455
1456 ### Store a copy of the data for summary statistics later ###
1457
1458 copydata <− colweights(data, weightfunction="none", sparseinput=sparse,
           binary=T)
1459
1460
1461 ### Column weighting ###
1462
1463 col.args = list (data=data, weightfunction=weightfunction,
           sparseinput=sparse,
1464 par1=par1, par2=par2, mode=mode,
1465 binary=binary, convertsparse=convertsparse,
1466 lower=lower, upper=upper)
1467
1468
1469 weighteddata <- do.call(colweights, col.args)
1470
1471
_{1472} cat("Column weighting is finished. \n")
1473
1474
1475 ### if we want to get insights later, we need to store a copy of the data
1476
_{1477} if (insights==TRUE \& weight.SVD==TRUE){weighteddata2 <-
           weighteddata}
1478
1479
```
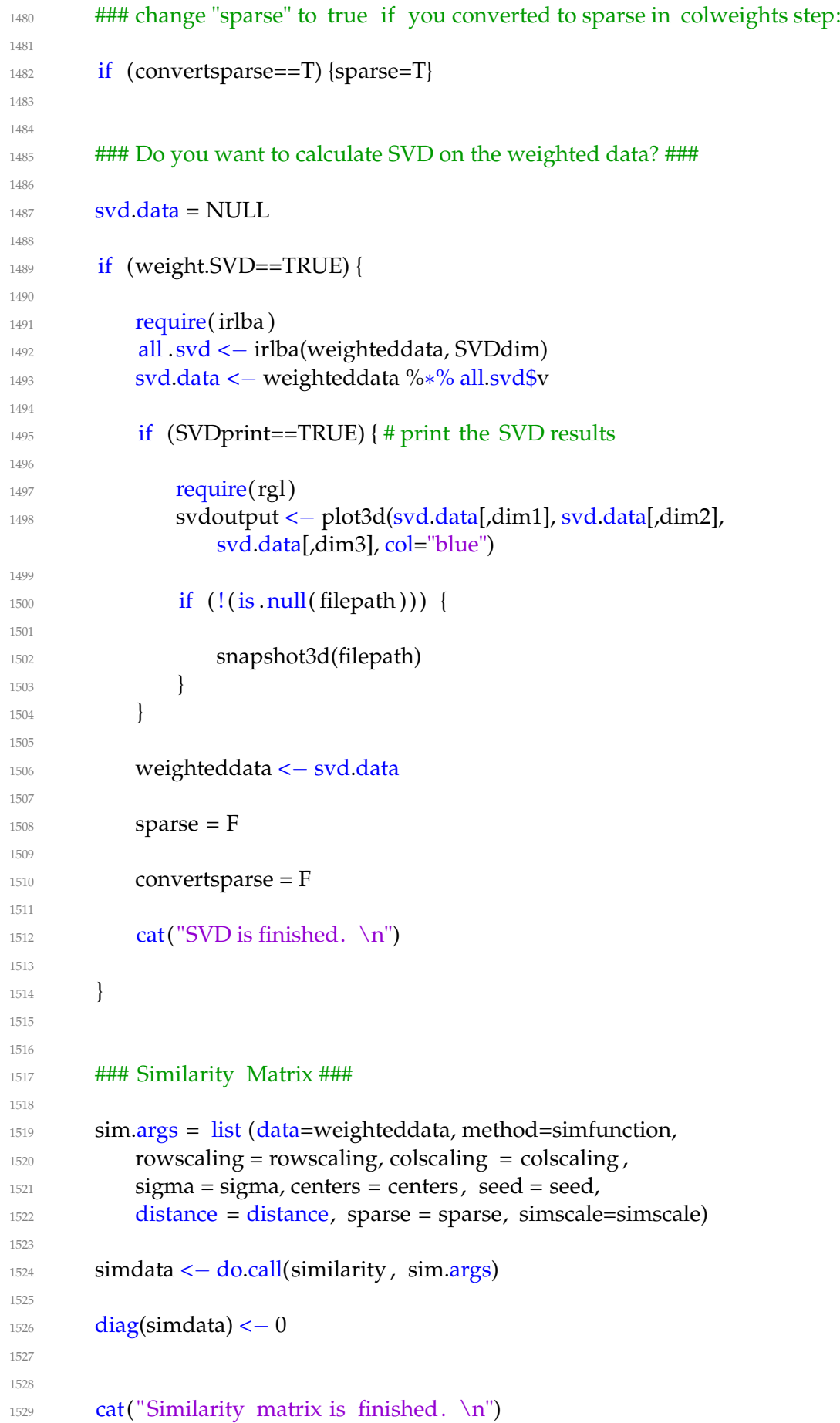

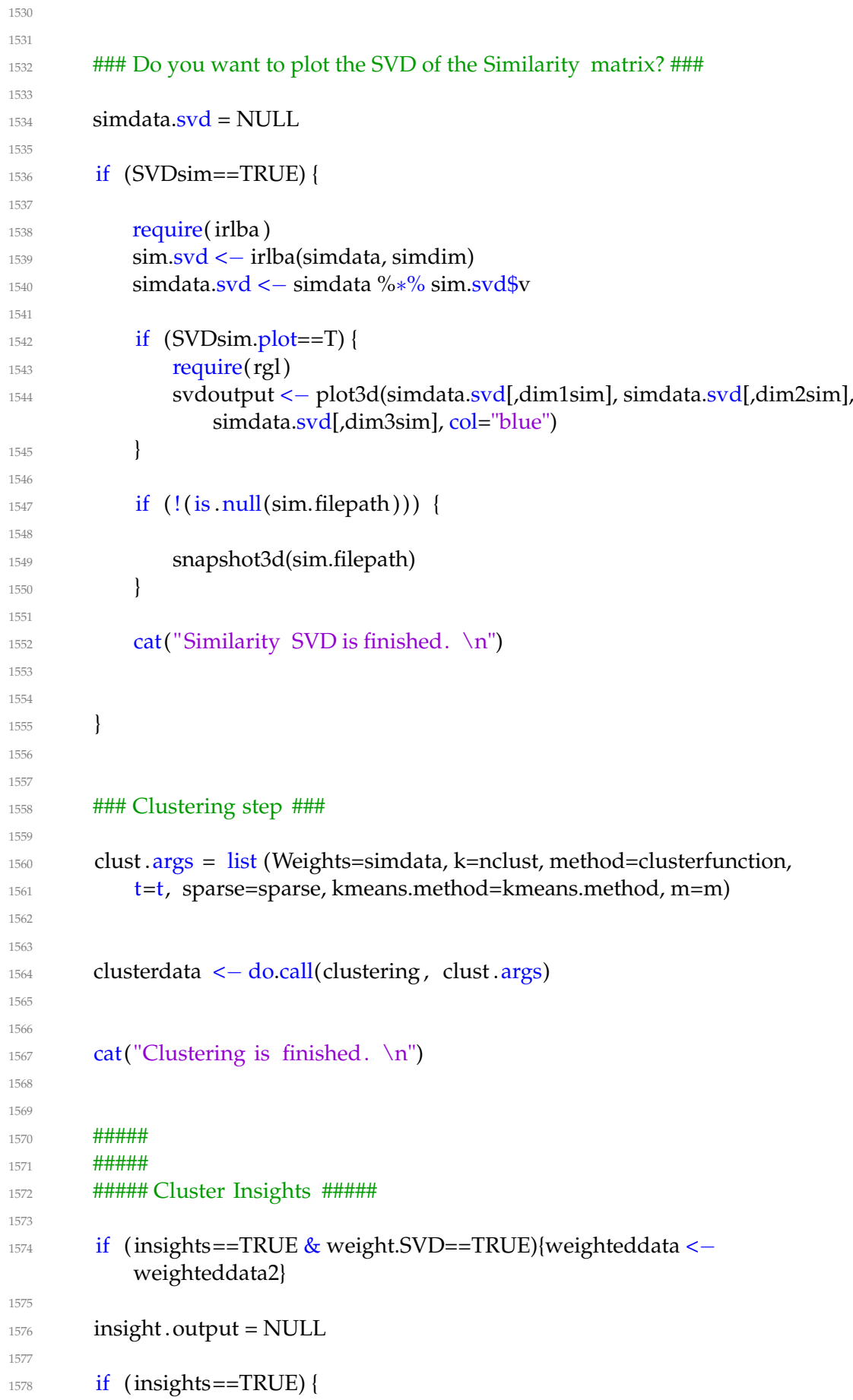

```
1579
1580 getInsights <− function(cluster, vocab, n,
_{1581} plot, file \}1582
1583 require(RSpectra)
1584 require( lattice )
1585 svd.out <− svds(cluster, 4)
1586 v <\sim svd.out$v #dim(v) 61066 4
1587
b_clr \leftarrow c("steelblue", "darkred")1589 key <− simpleKey(rectangles = TRUE, space = "top", points=FALSE,
1590 text = c("Positive", "Negative"))
1591 key$rectangles$col <− b_clr
1592
v1_ttop < -\text{order}(\text{abs}(v[,1]), \text{ decreasing} = T)[1:n]v1_ttop_po <- v1_top[which(v[,1][v1_top] > 0)] # positive values
1595 v1_top_ne <- v1_top[which(v[,1][v1_top] < 0)] # negative values
v1\_top\_t \leq -c(v1\_top\_po, v1\_top\_ne)v1\_topn < -v[,1][v1_top_t]
1598 v1_top.words <− as.matrix(vocab[v1_top_t])
1599
1600 if (plot) {
b1 \leftarrow \text{barchart}(\text{as.table}(v1\_topn),1602 main="First column",
horizontal = FALSE, col = ifelse(v1_topp) > 0,b_{\text{clr}}[1], b_{\text{clr}}[2]),1605 ylab="Impact value",
\text{scales} = \text{list (x=list (rot=55, labels=v1-top.words, cex=0.9))},1607 key = key)
_{1608} if (! is . null( file )) {
1609 png(file)
1610 print(b1)
1611 dev.off ()
1612 \qquad \qquad \text{else}1613 print(b1)
1614 }
1615 }
1616
r_{1617} return( list (magnitude = v1_topn, keywords =
                as.character(v1_top.words)))
1618
1619 }
1620
1621
1622 if (is \text{null}(n \text{ ins})) { n \text{ ins} < -\text{ nclust}}
1623
1624 insight . output = list ()
1625
1626 for (clustID in 1:n.ins) {
1627
```
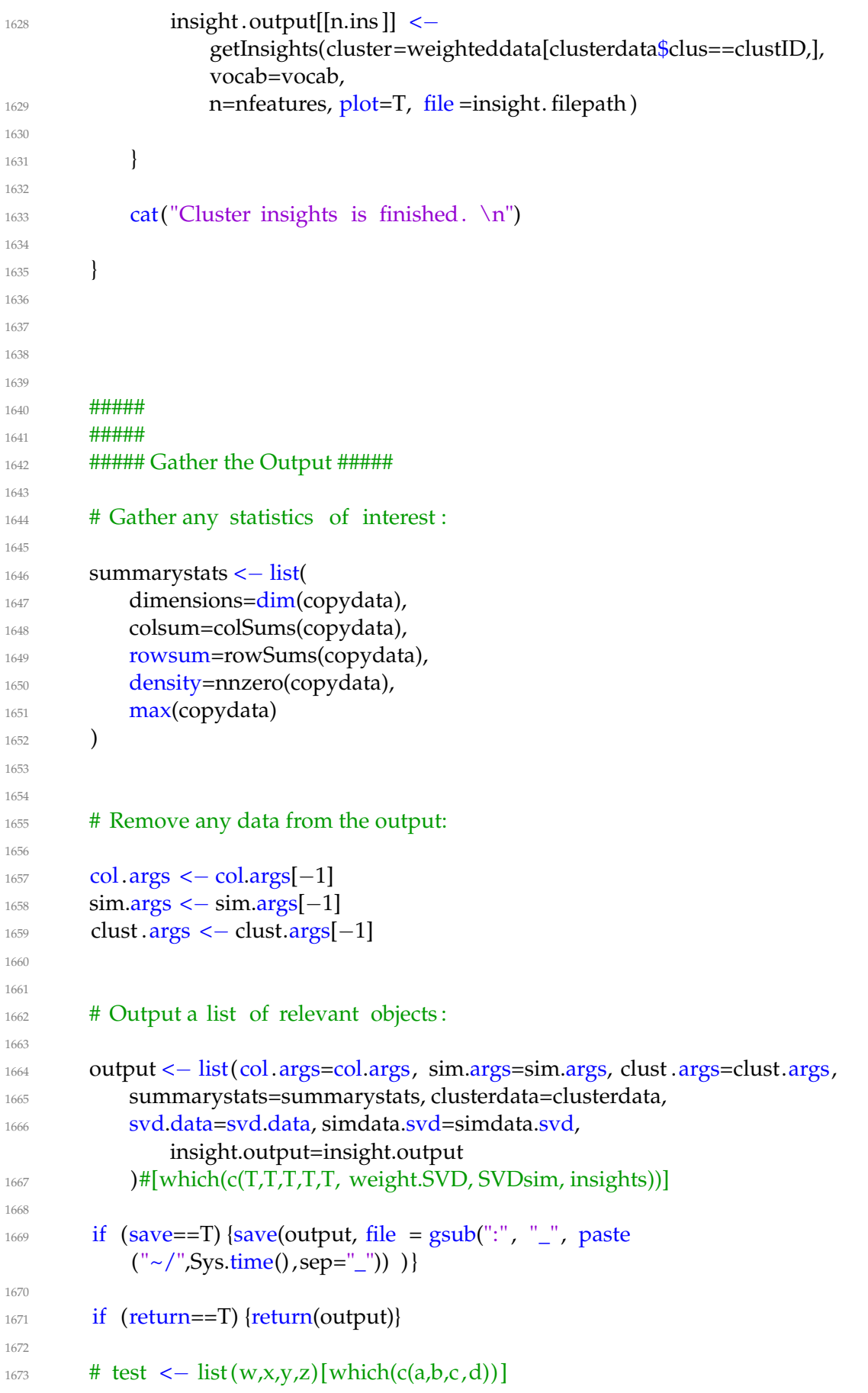

## **Appendix B**

# **R Main Function Documentation**

### **Important Arguments**

### **Mandatory Arguments**

These inputs must always be provided; there are no default values.

- data: any matrix, data frame, or object from the Matrix package.
- nclust: how many clusters do you want to find? Integer, or set "divisive kmeans" for an adaptive method, or set "eigenvalue" to see the eigenvalues of the similarity matrix before choosing.

### **Data Input Type**

The function works most efficiently with sparse matrices, but can work with full– size matrices if necessary.

- sparse: Is your data already in sparse format? Specify sparse = TRUE if your data is a Nx3 "long format" matrix, or a Sparse object from the Matrix package. Default: TRUE, but make sure that this is correct.
- convertsparse: If your data is a full dense matrix (i.e. you set sparse=FALSE), specify convertsparse = TRUE convert the matrix to a sparse object for maximum efficiency. Default: TRUE.

#### **Returning and/or Saving Output**

- save: save the output into your working file directory as a .R list object, with file name = Sys.time(). Default: TRUE.
	- **–** The file name is the result of calling Sys.time(), to guarantee unique names. If you cannot find the file in your directory, search for the current date in Y-M-D format (ex: "2017-05-08")
- return: store the output into your local workspace and explore the results. Default: TRUE.

### **Cluster Insights**

Explore the clusters that we found in the main algorithm, analyzing their Singular Value Decomposition (SVD).

- insights: TRUE if you want this information, or = FALSE otherwise. Default: FALSE.
- vocab: input the vector of column names (from your raw input data). This is required for any meaningful analysis, providing the interpretation for the important features.
- nfeatures: number of top features to display for each cluster. Default = 20.

### <span id="page-98-0"></span>**Presets**

Pre-designated combinations of input arguments, showcasing our empirically strongest combinations. Polynomial fuzzy kmeans is used to measure results, but is not required for functional performance (and will slow down the algorithm drastically, if speed is important). Any unspecified input is ran with the default value.

- preset = 1: SVD with  $IDF<sup>2</sup>$  column weighting.
- preset = 2: polynomial fuzzy kmeans.
- preset  $= 3$ : NJW spectral clustering with polynomial fuzzy kmeans.
- preset = 4: SVD with IDF<sup>2</sup> column weighting and polynomial fuzzy kmeans.
- $preset = 5$ : SVD with IDF<sup>2</sup> column weighting, NJW clustering, and polynomial fuzzy kmeans.

### **Function Output**

This function outputs a list object, containing many sub–lists and other output objects. This main output list returns the following objects:

- \$col.args: a list of the input arguments used for column weighting (for future reference purposes).
- \$sim.args: a list of the input arguments used for the similarity matrix calculation (for future reference purposes).
- \$clust.args: a list of the input arguments used for the spectral clustering algorithm.
- \$summarystats: some basic summary statistics from the data: dimensions, a list of column densities from each column, a list of row densities from each row, the number of nonzero entries in the matrix, and the overall maximum value from the dataset.
- \$clusterdata: The kmeans output from the final step of spectral clustering. This is another list, containing cluster IDs, sum-squares information, and other basic kmeans output.
- **–** Output\$clusterdata\$cluster will give the final cluster ID's, where "Output" is the object returned by the mainfunction output (you may store this object under a different name).
- \$SVD.data: the dimensionally-reduced data, if SVD is used.
	- **–** The SVD–reduced data will include 200 SVD columns by default. This can be changed with input argument SVD $\dim$  =
- \$simdata.svd: A dimensionally-reduced version of the similarity matrix. Only returned if SVDsim=TRUE.
- \$insight.output: The various statistics and summary graphics about the content of each cluster. Only returned if insights=TRUE and if the "vocab" (a vector containing the true column names) is supplied.

### **Examples**

- 1. Output <- mainfunction(data=Data, ncluster=5)
	- Data is a Nx3 long format matrix or a sparse object from the Matrix package
	- ncluster  $= 5$  runs the algorithm for  $5$  clusters
	- Output will be a list of various objects, which can be referenced by the \$ command
	- Output is automatically saved into your computer/server directory, with name equal to the specific time on your machine given by Sys.time() (ex: file name "2017-05-08 10:00:00").
	- All other arguments are set to their default values, described below.
- 2. Output <- mainfunction(data=Data, ncluster=5, sparse=FALSE, convertsparse=TRUE)
	- Same specifications as example 1, except the input object "Data" would be a dense matrix in this case rather than a sparse matrix (as noted by the "sparse=FALSE" argument).
	- "convertsparse=TRUE" specifies that the data will be converted to a Sparse object (as found in the Matrix package) for maximal efficiency.
- 3. mainfunction(data=Data, ncluster=5, preset=1, return=FALSE)
	- "preset=1" will run the function with preset arguments, specified in section [B.](#page-98-0) This option could take any integer value 1 through 5.
	- "return=FALSE" prevents the function from printing any output or storing it in your workspace. Notice how we are not storing the result into any variable name. Instead, the function will save the output as a list object in your main file directory (as described in example 1) without printing any output.
- 4. Output <- mainfunction(data=Data, ncluster=5, insights=TRUE, vocab=website.names)
- "insights=TRUE" will run our cluster insights function, which identifies the defining variables for each cluster.
- The input argument for vocab must be a vector of column names, which I represented with a dummy variable "website.names".

### **Other Optional Arguments**

#### **Colweights Function**

Here, we specify all of the pre-processing steps. The main features are:

- weightfunction: method for column weighting. Options: "IDF", "IDF2", "beta", "step", "linear", "none". Default: "IDF", also try "IDF $2$ " for more aggressive weighting.
- binary: specify "binary=TRUE" if you want to convert your data to binary, or if your data is already binary. Default: TRUE.

#### **Similarity Function**

Compute the NxN similarity matrix. The main features are:

• simfunction: specify the method for measuring pairwise similarity. Options: "cosine", "Gaussian", "correlation", "dotproduct". Default: "cosine".

#### **Clustering Function**

Run a spectral clustering algorithm to partition the data into clusters.

- clusterfunction: choose a spectral clustering algorithm. Options: "Diffusion-Map", "NJW", "Ncut". Default: "DiffusionMap".
- t: number of 'steps' to calculate in the diffusion mapping (if "DiffusionMap" is chosen as the clustering algorithm). Larger values give bolder clusters, but seem overaggressive in practice. Default = .5.
- kmeans.method: kmeans variations for subspace clustering. Options: "kmeans", "fuzzy" (fuzzy kmeans, with probabilistic clustering), "poly.fuzzy" (fuzzy kmeans, but with a polynomial fuzzifier). Warning: both types of fuzzy clustering are VERY slow. Default: "kmeans".

#### **SVD Options for Weighted Data**

Run Singular Value Decomposition on the weighted data matrix for dimension reduction (before calculating the similarity matrix).

- weight.svd: set =TRUE to run SVD, if desired. It appears that SVD dimension reduction may eliminate noise and improve results. Default: FALSE.
- SVDdim: number of dimensions to project with SVD. We have achieved maximal results by using around 100–200 SVD dimensions. Default: 200.

### **SVD Options for Similarity Matrix**

Strictly for visualization purposes on the similarity matrix; not actually used in the clustering partition.

• SVDsim: set =TRUE if you want to output the visualization plots. Default: TRUE .